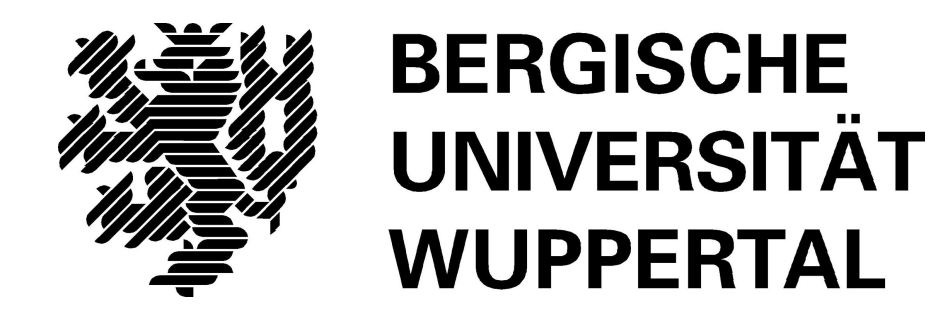

# **Forschungsprojekt-Bericht: Arbeitsschutz**

# **Lehr- und Forschungsgebiet Baubetrieb und Bauwirtschaft**

Version: Endbericht

Druckdatum: 27.10.2017

Hinweis:

Der gegenständige Druckbericht stellt einen automatisierten Auszug aus dem Prozessmodell des Lehr- und Forschungsgebietes für Baubetrieb und Bauwirtschaft dar. Weitere Abfragen und Sichten auf das Modell können auf Nachfrage angefertigt werden.

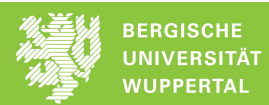

# Inhaltsverzeichnis

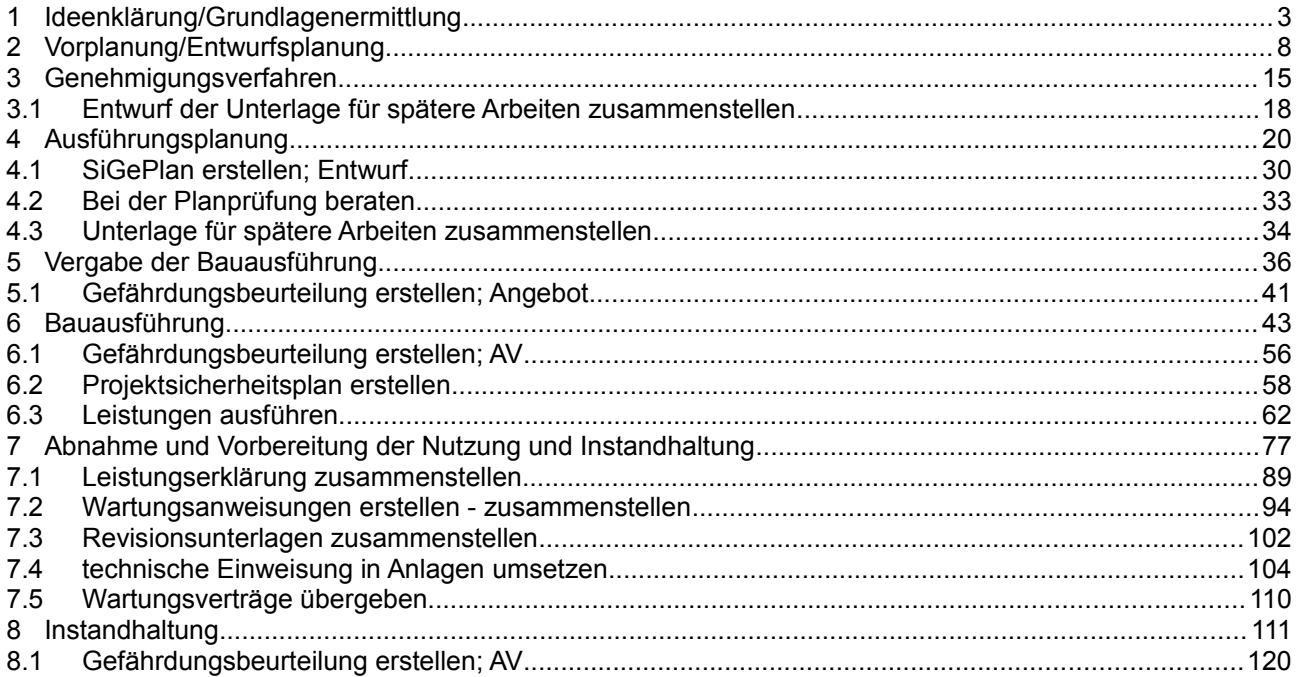

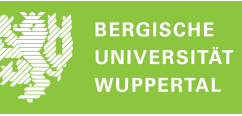

## **1 Ideenklärung/Grundlagenermittlung**

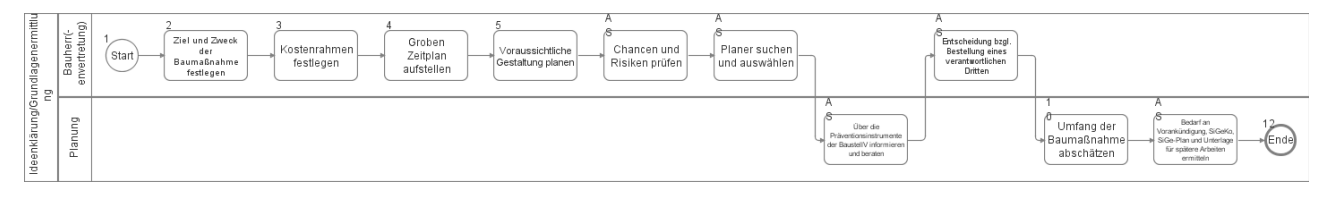

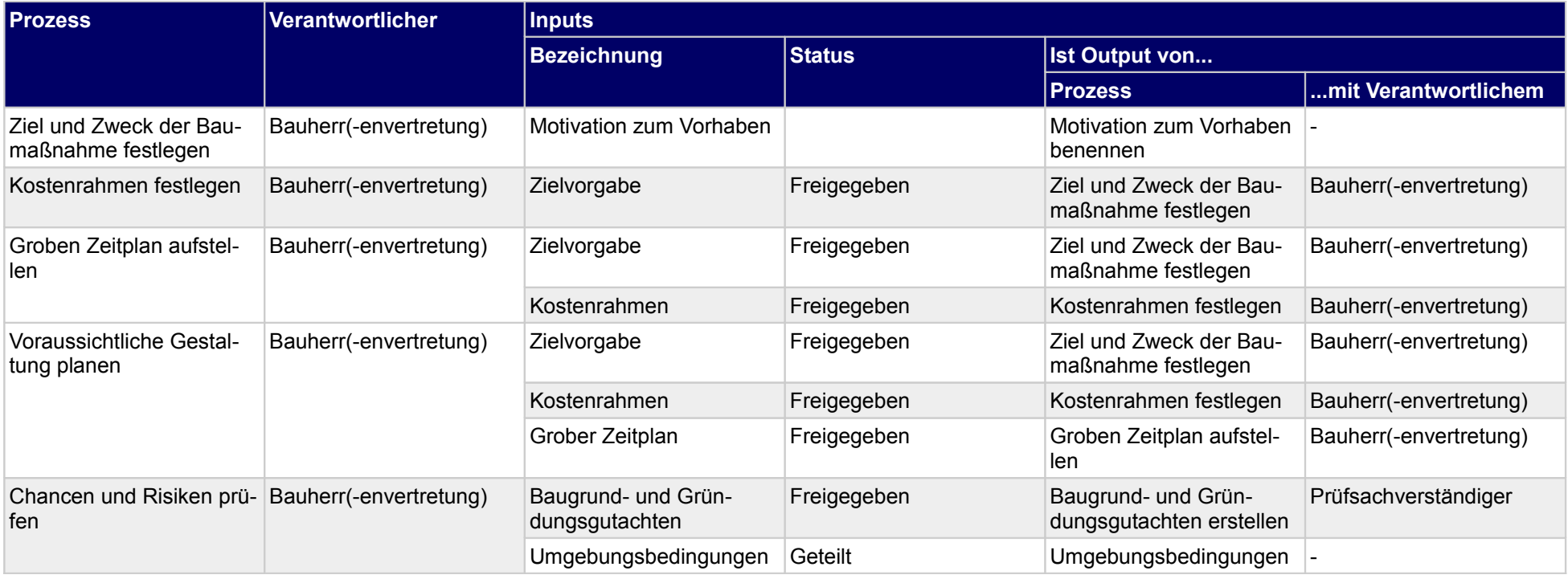

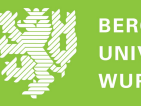

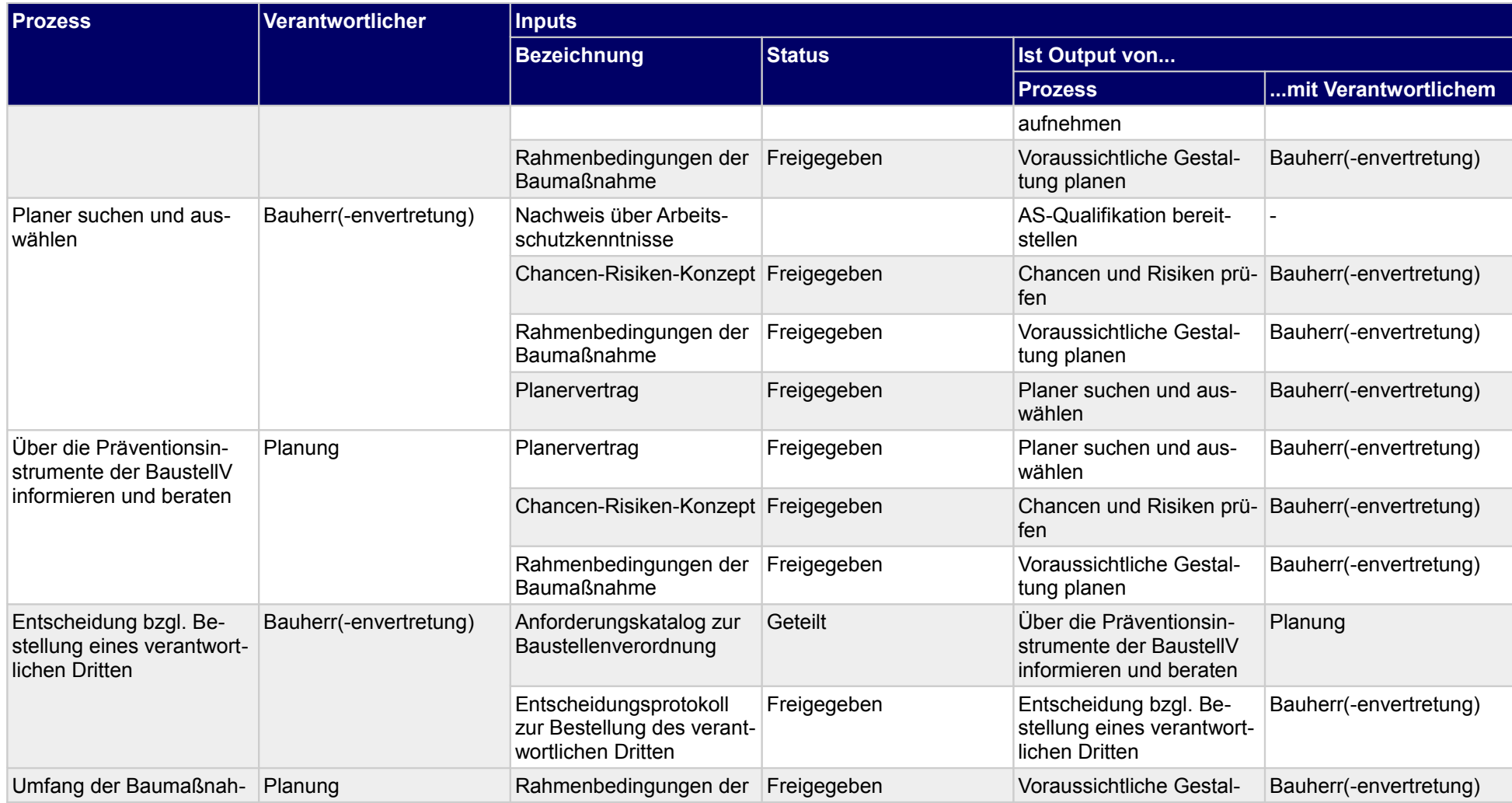

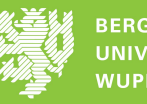

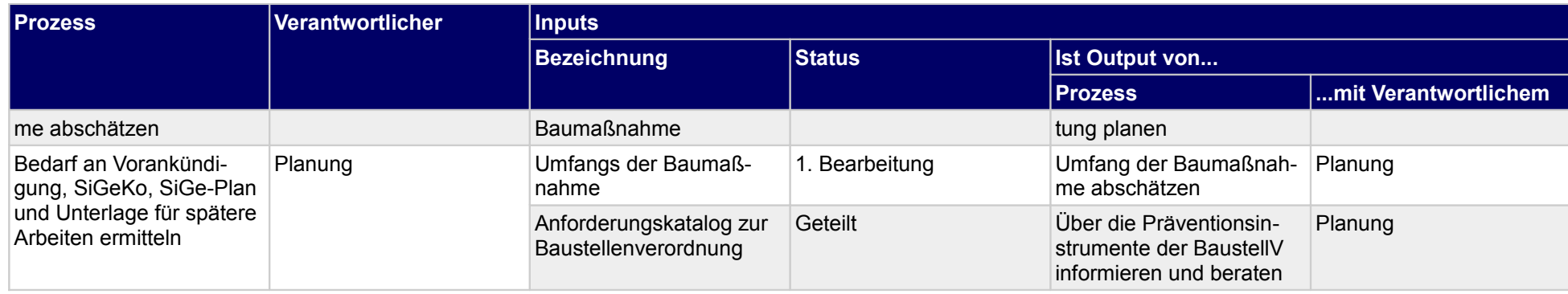

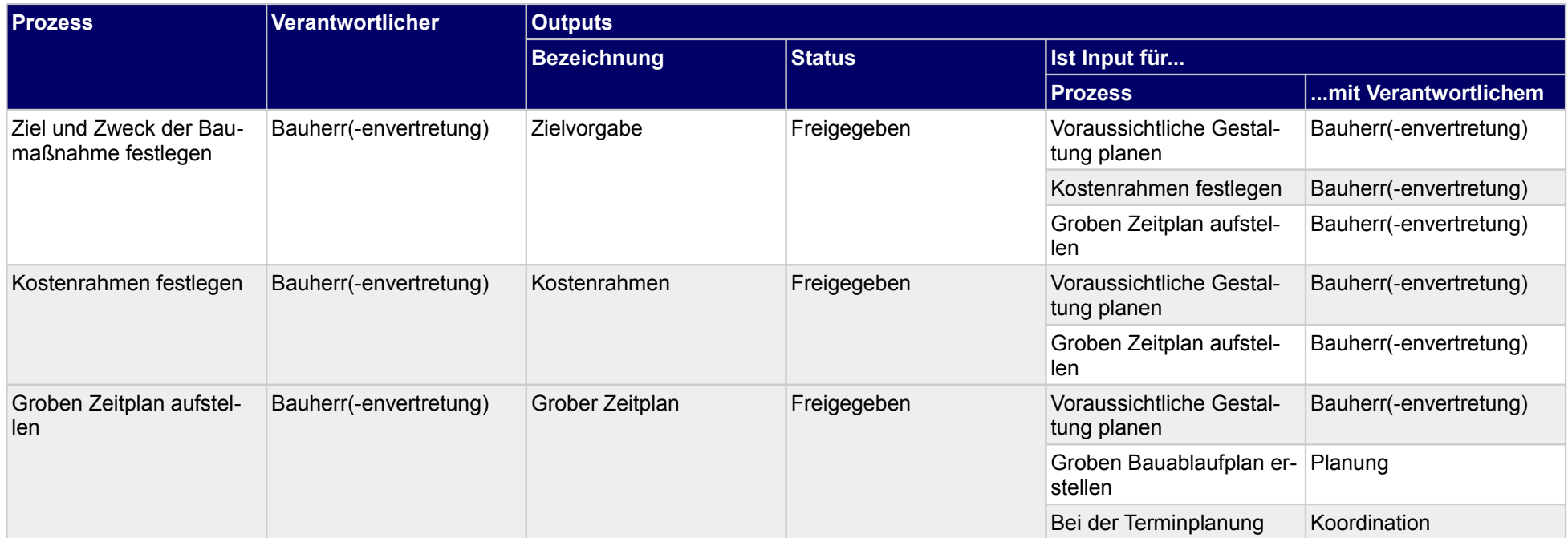

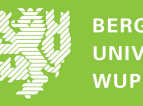

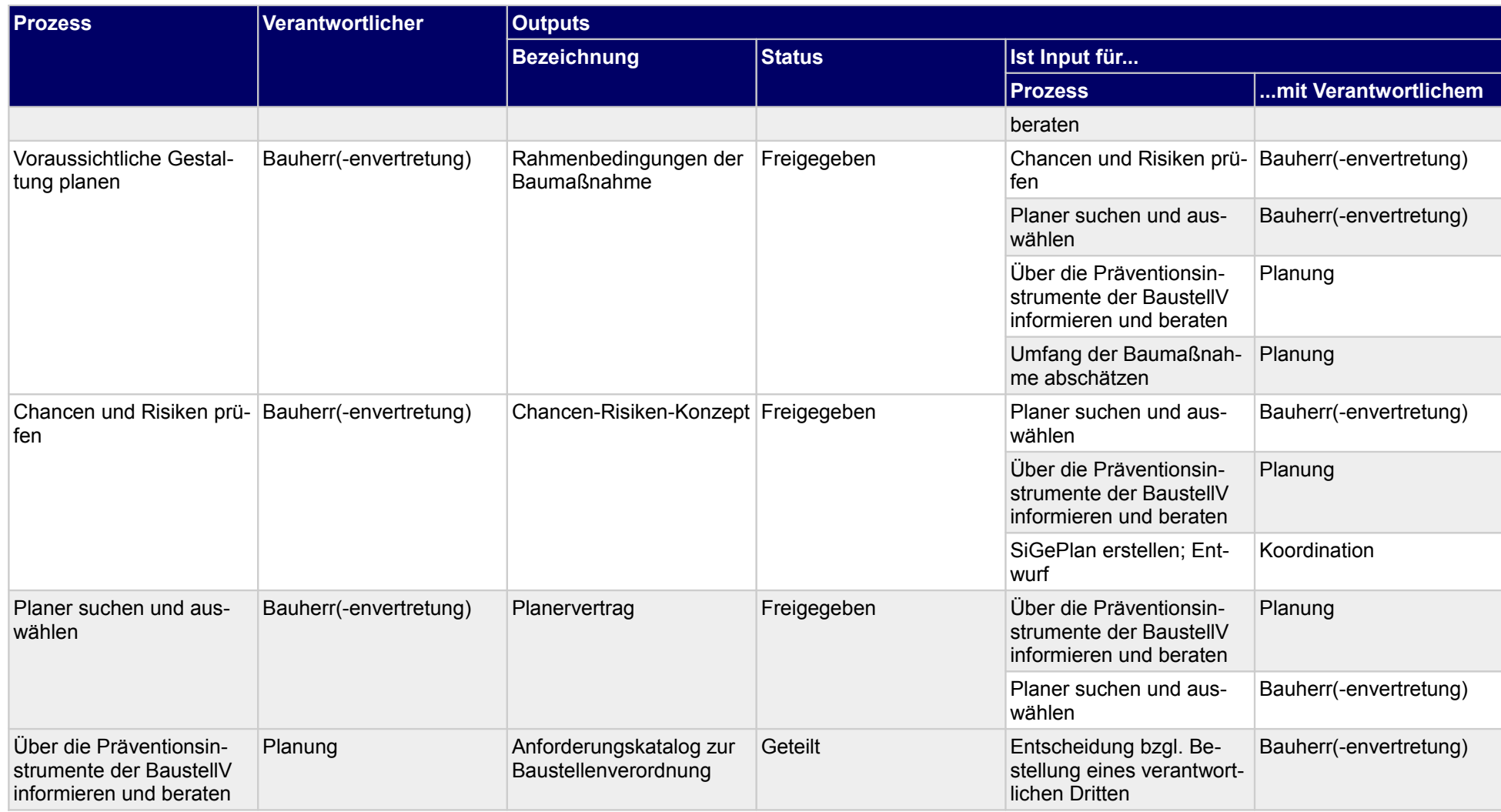

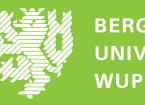

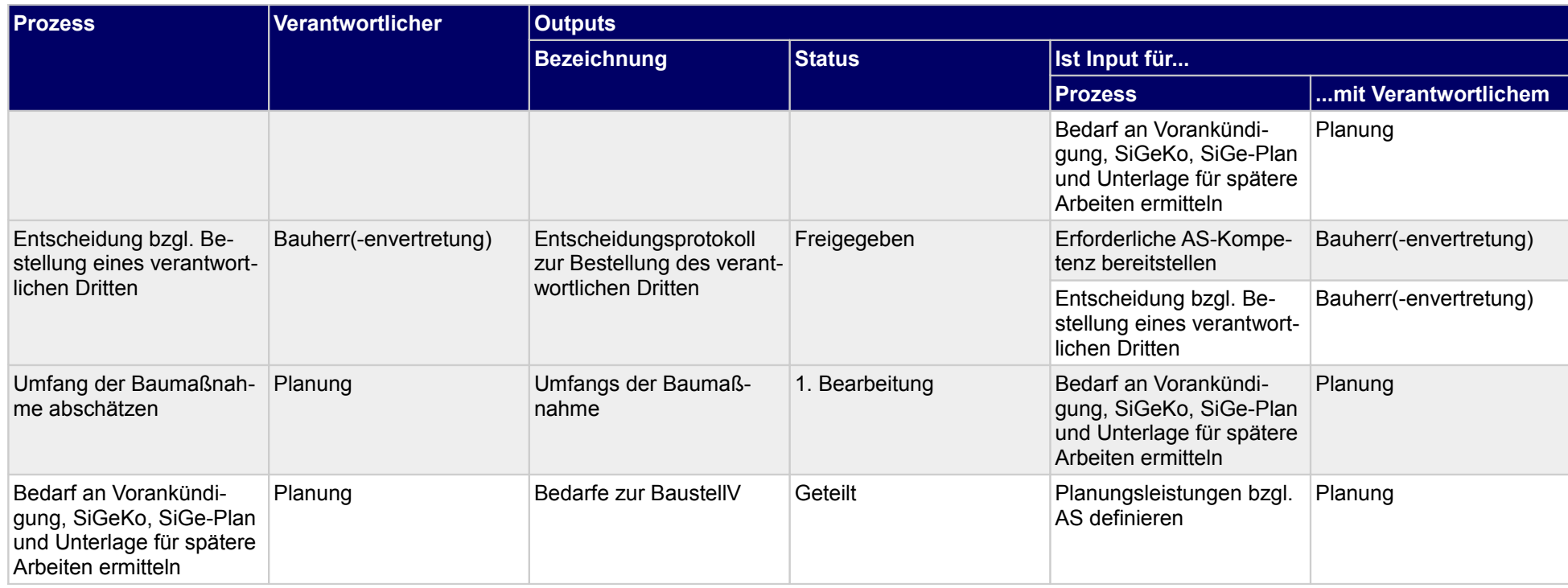

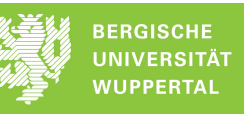

#### **2 Vorplanung/Entwurfsplanung**

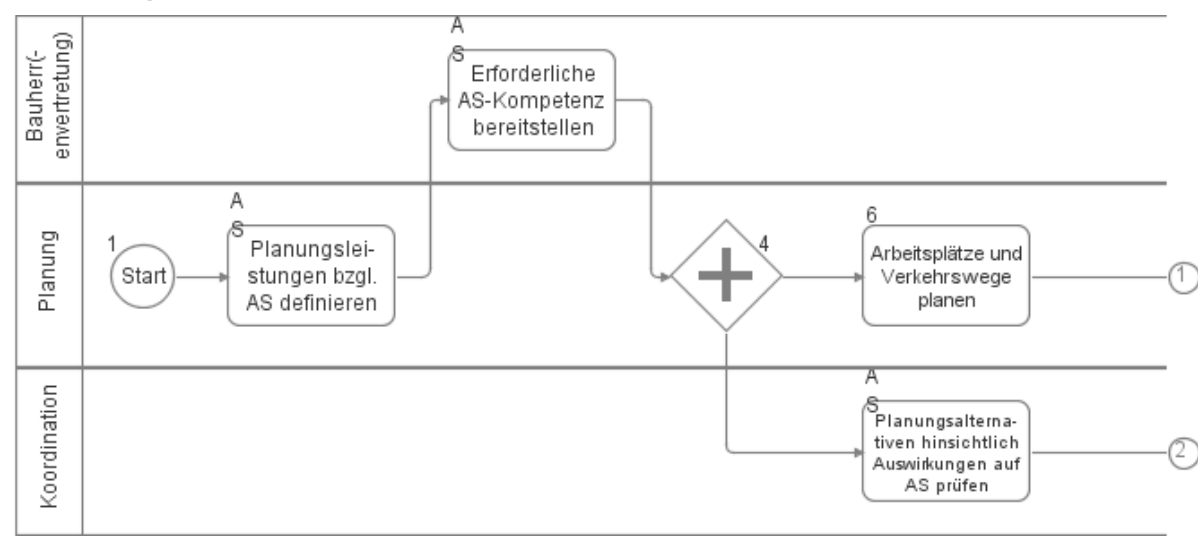

*[ 1 / 3 ]*

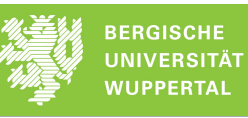

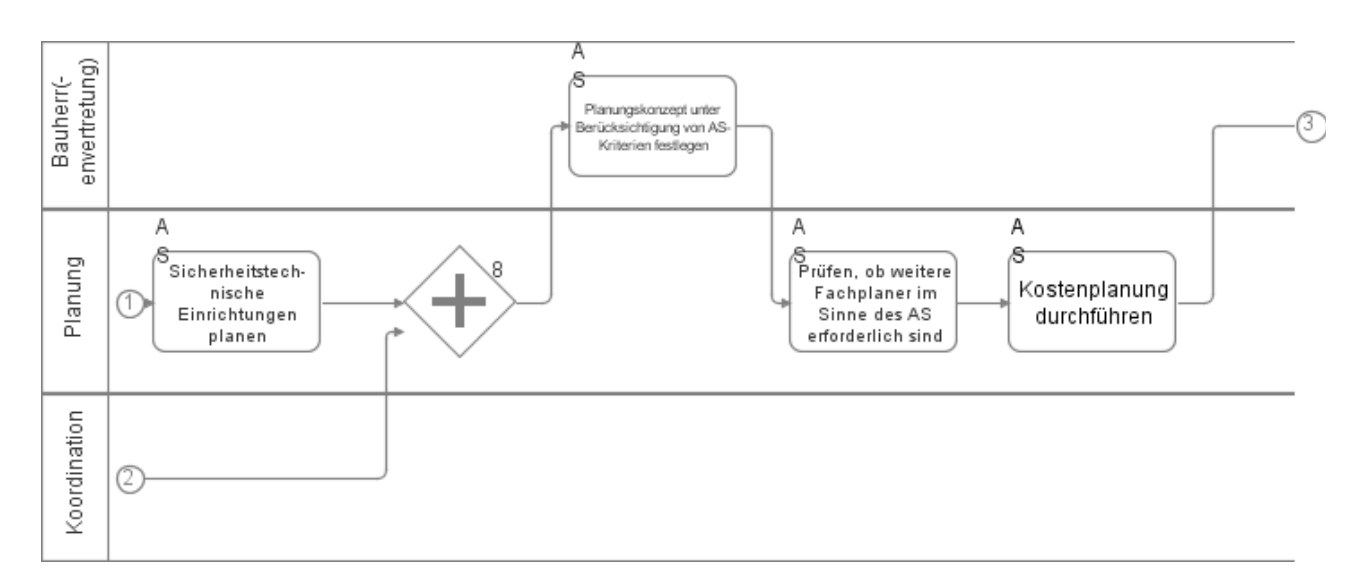

*[ 2 / 3 ]*

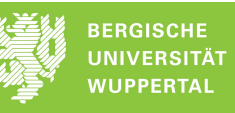

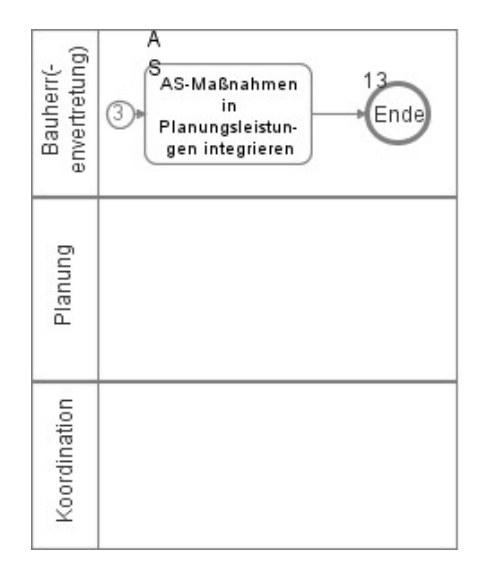

#### *[ 3 / 3 ]*

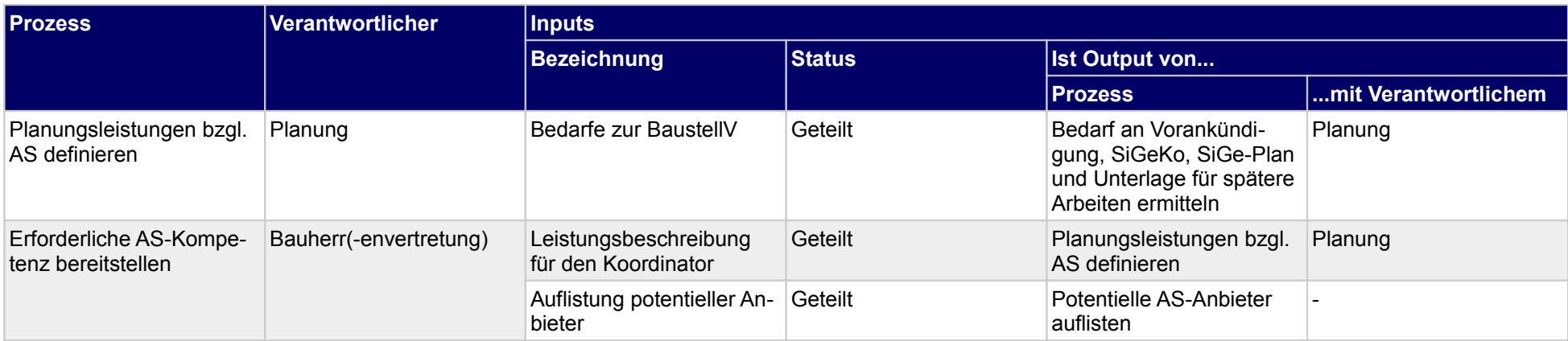

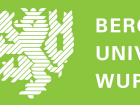

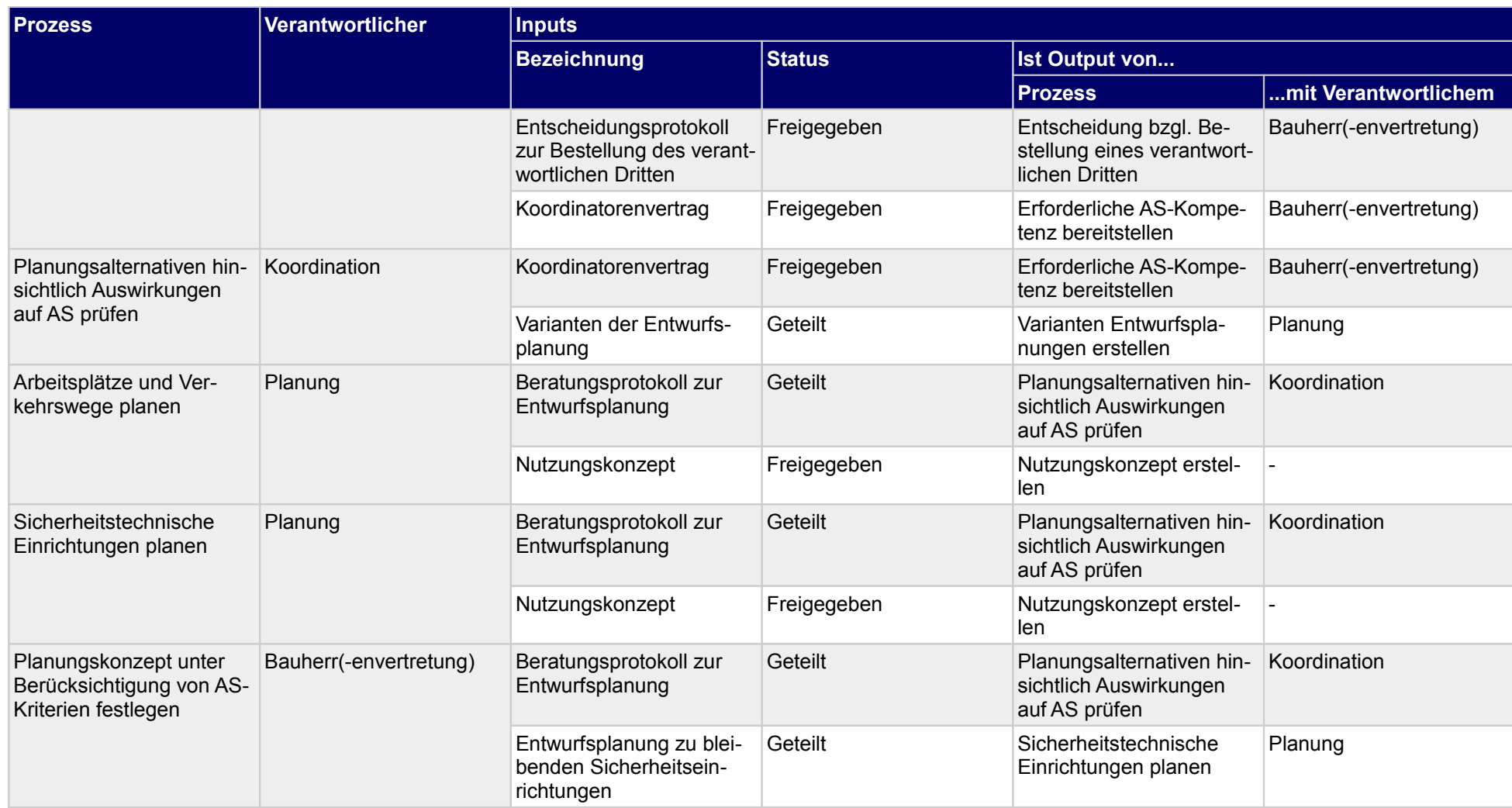

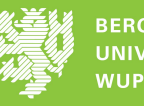

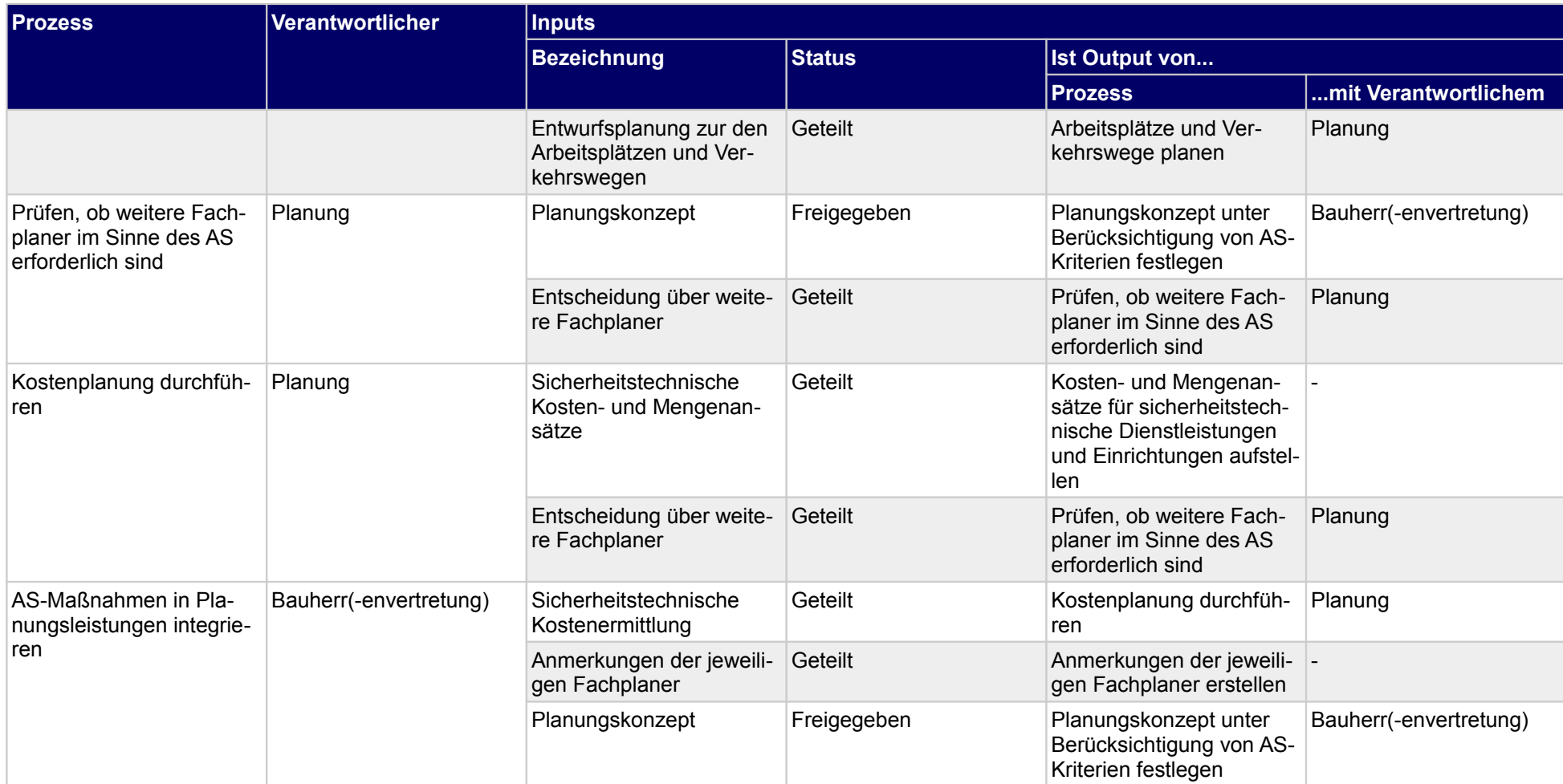

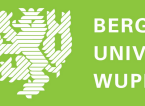

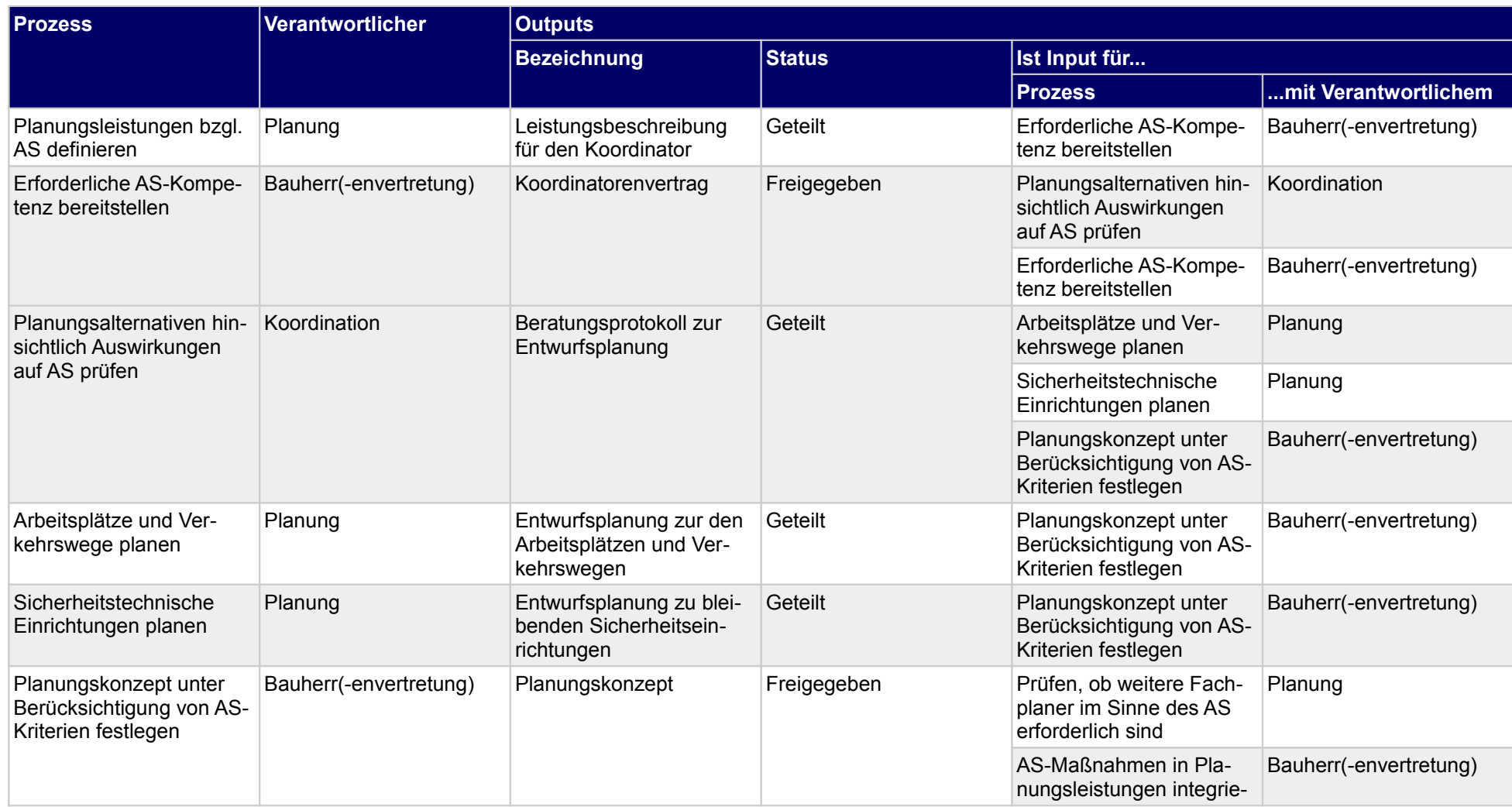

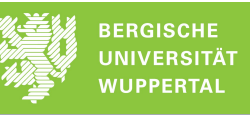

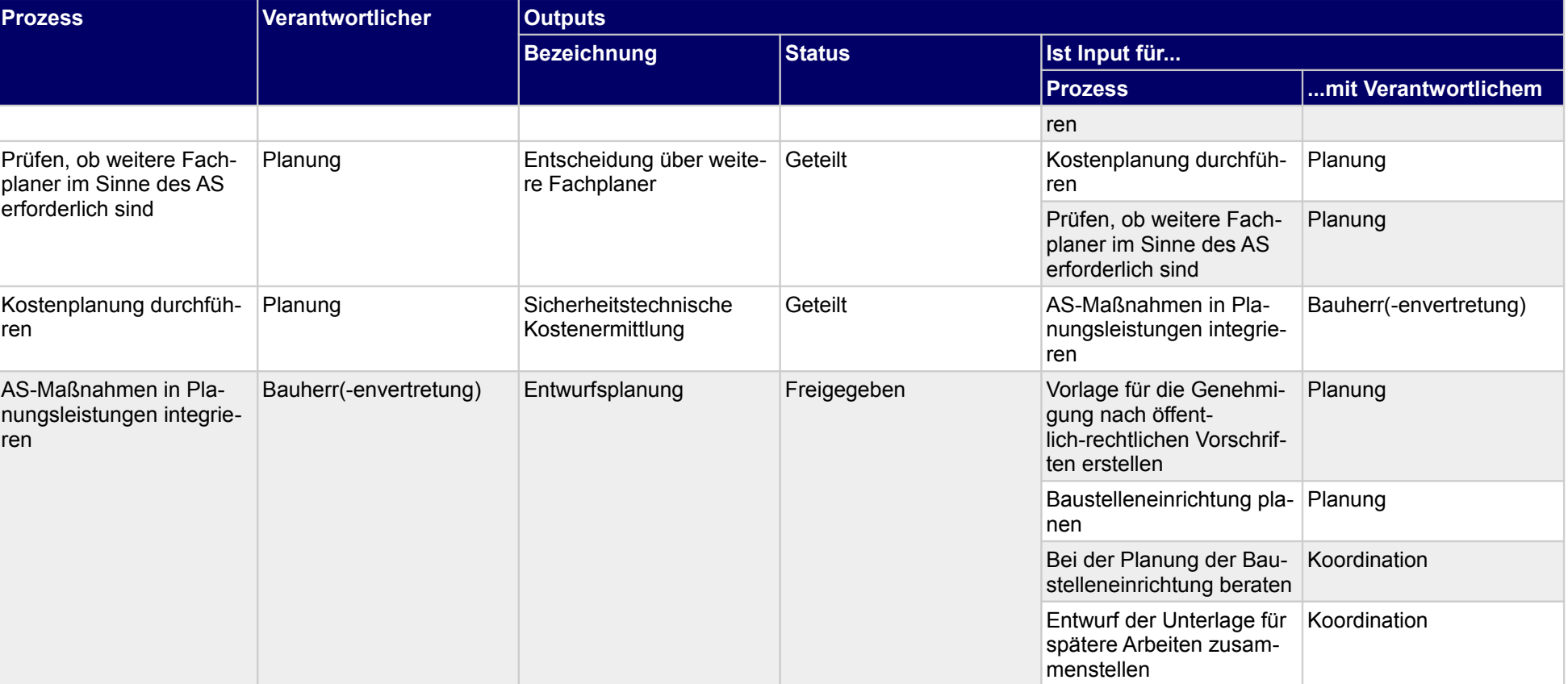

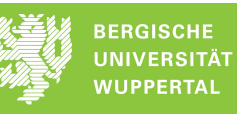

## **3 Genehmigungsverfahren**

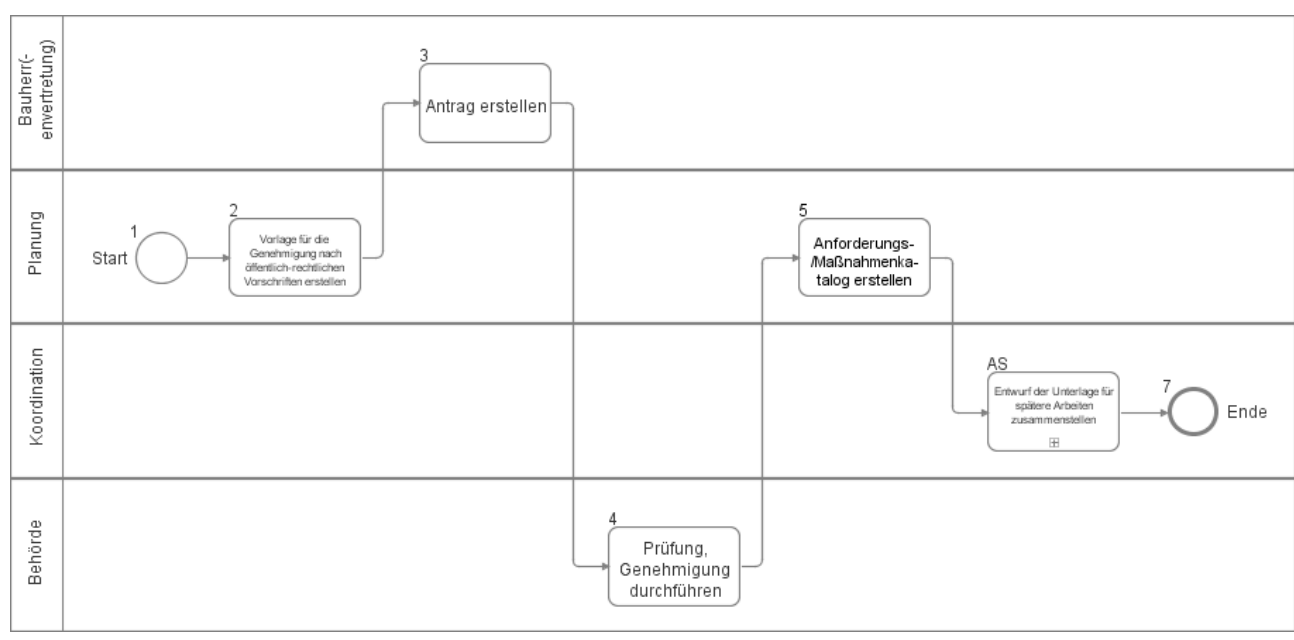

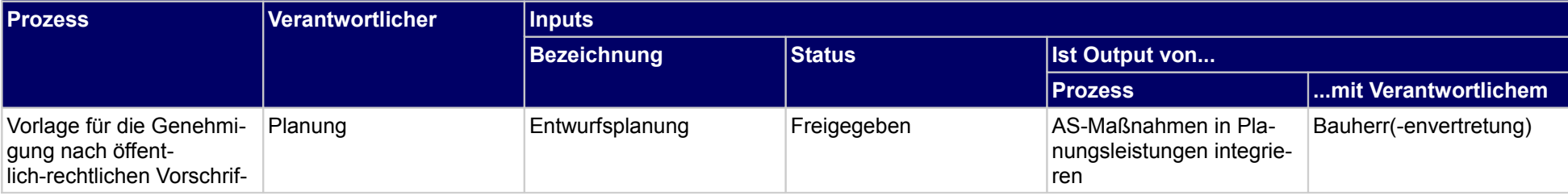

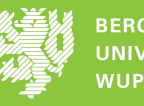

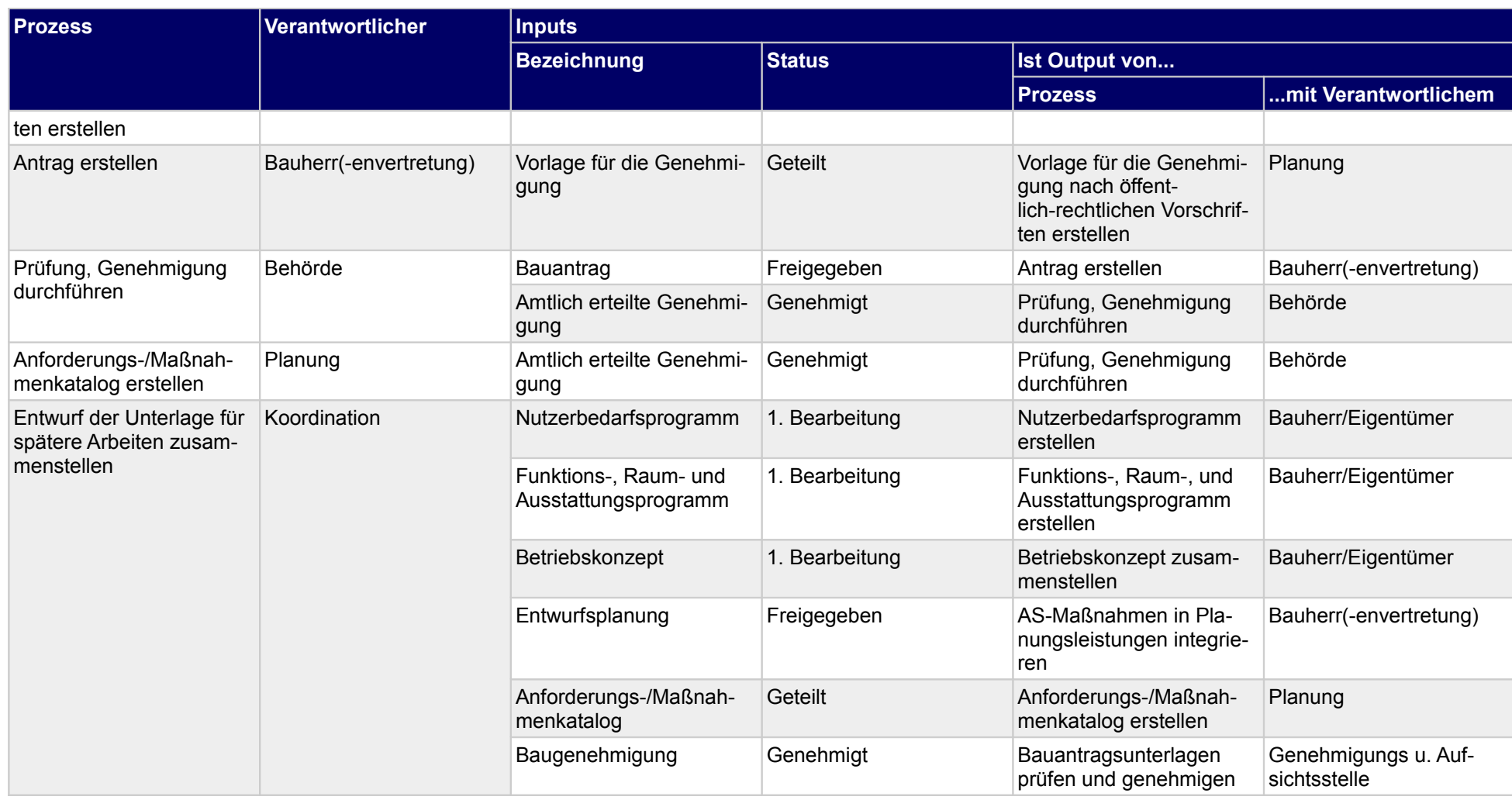

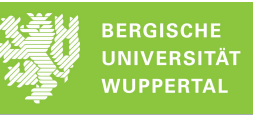

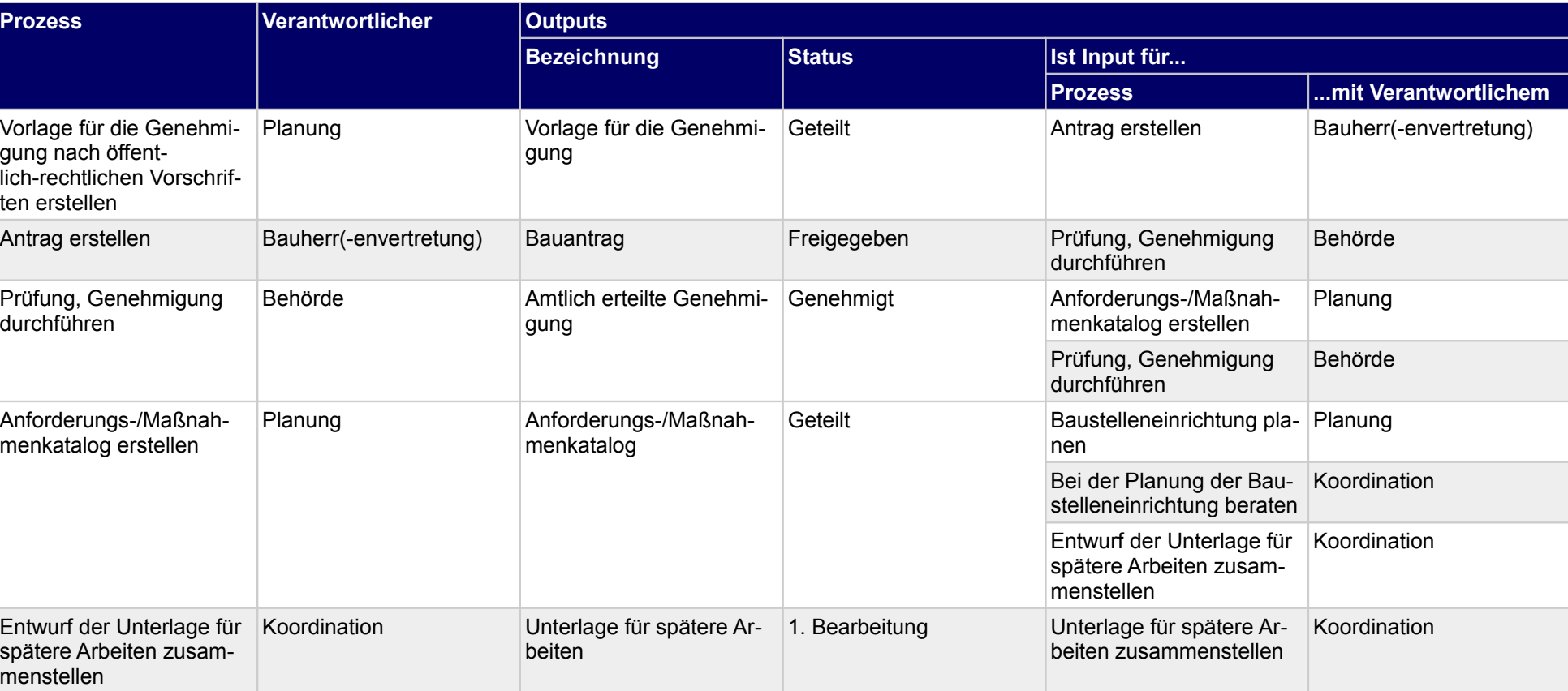

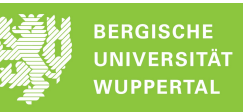

## **3.1 Entwurf der Unterlage für spätere Arbeiten zusammenstellen**

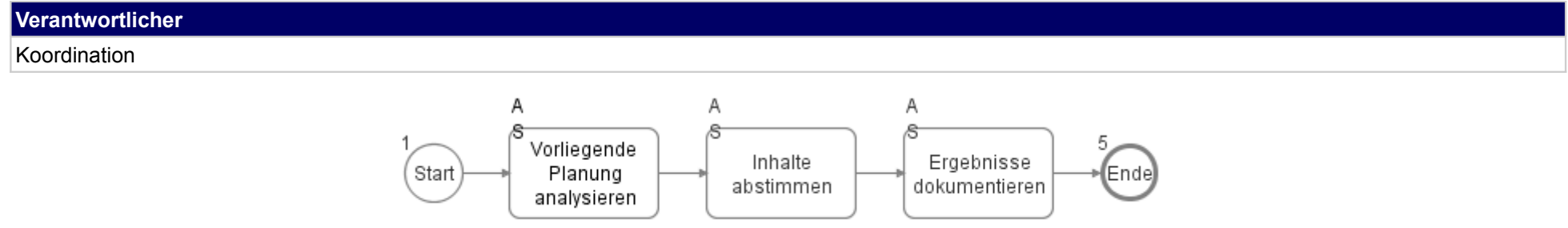

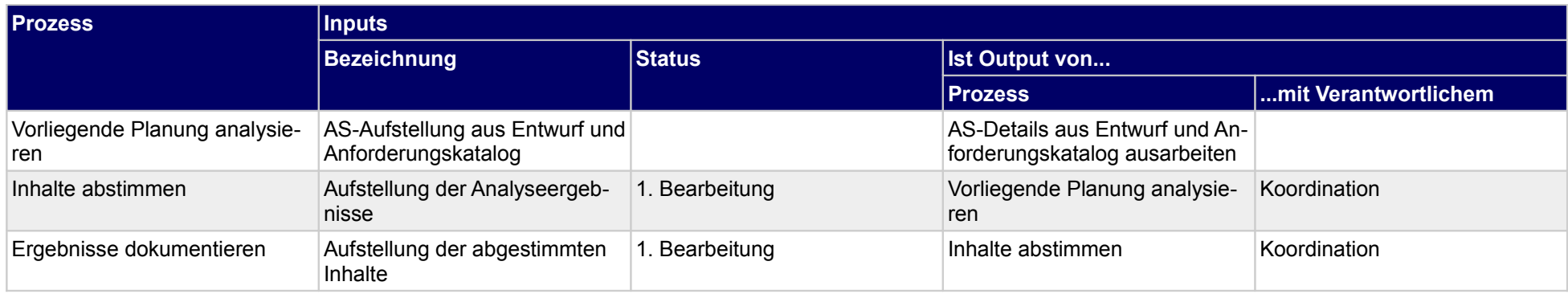

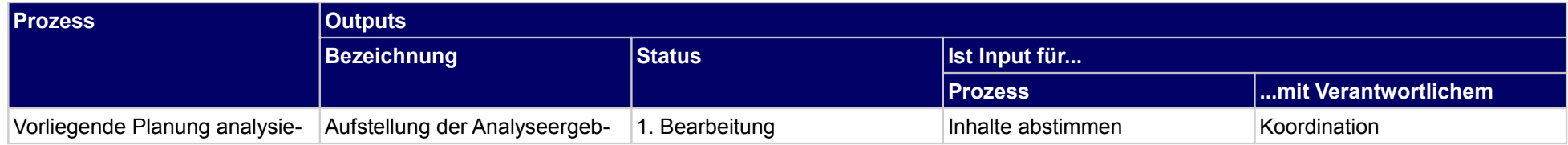

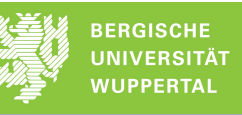

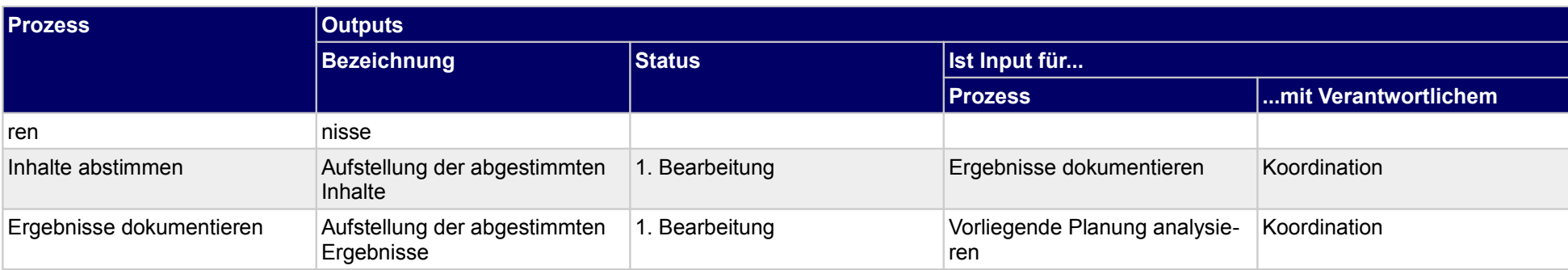

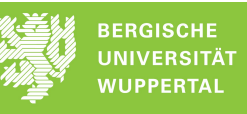

## **4 Ausführungsplanung**

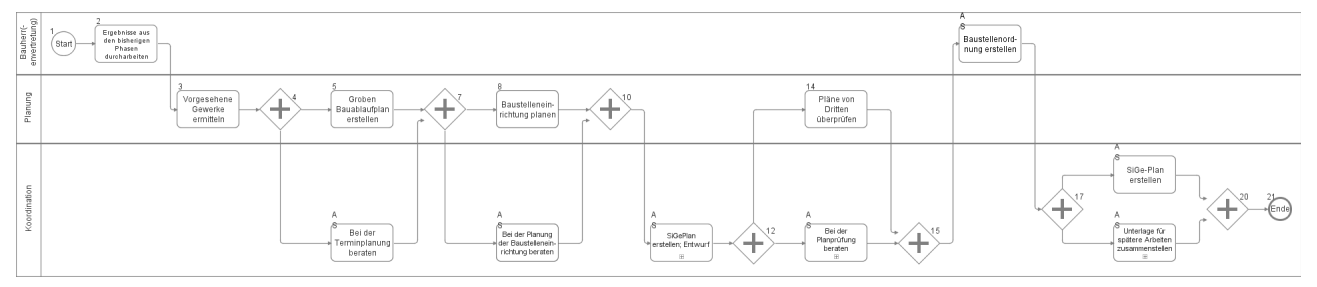

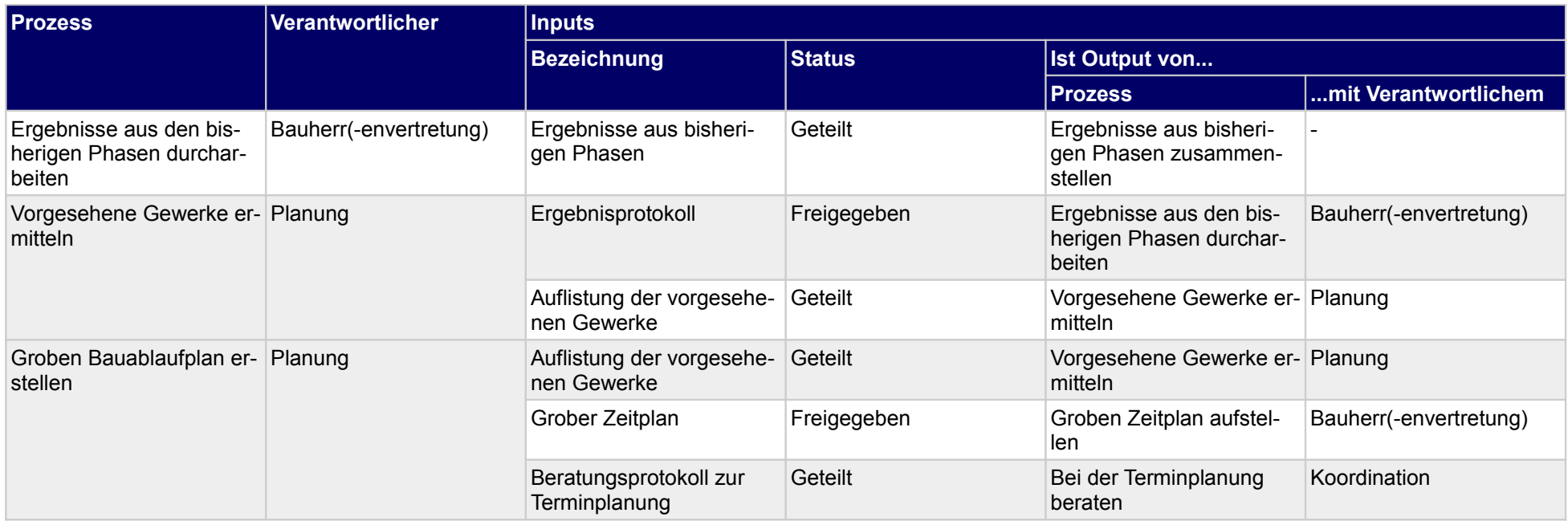

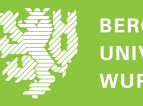

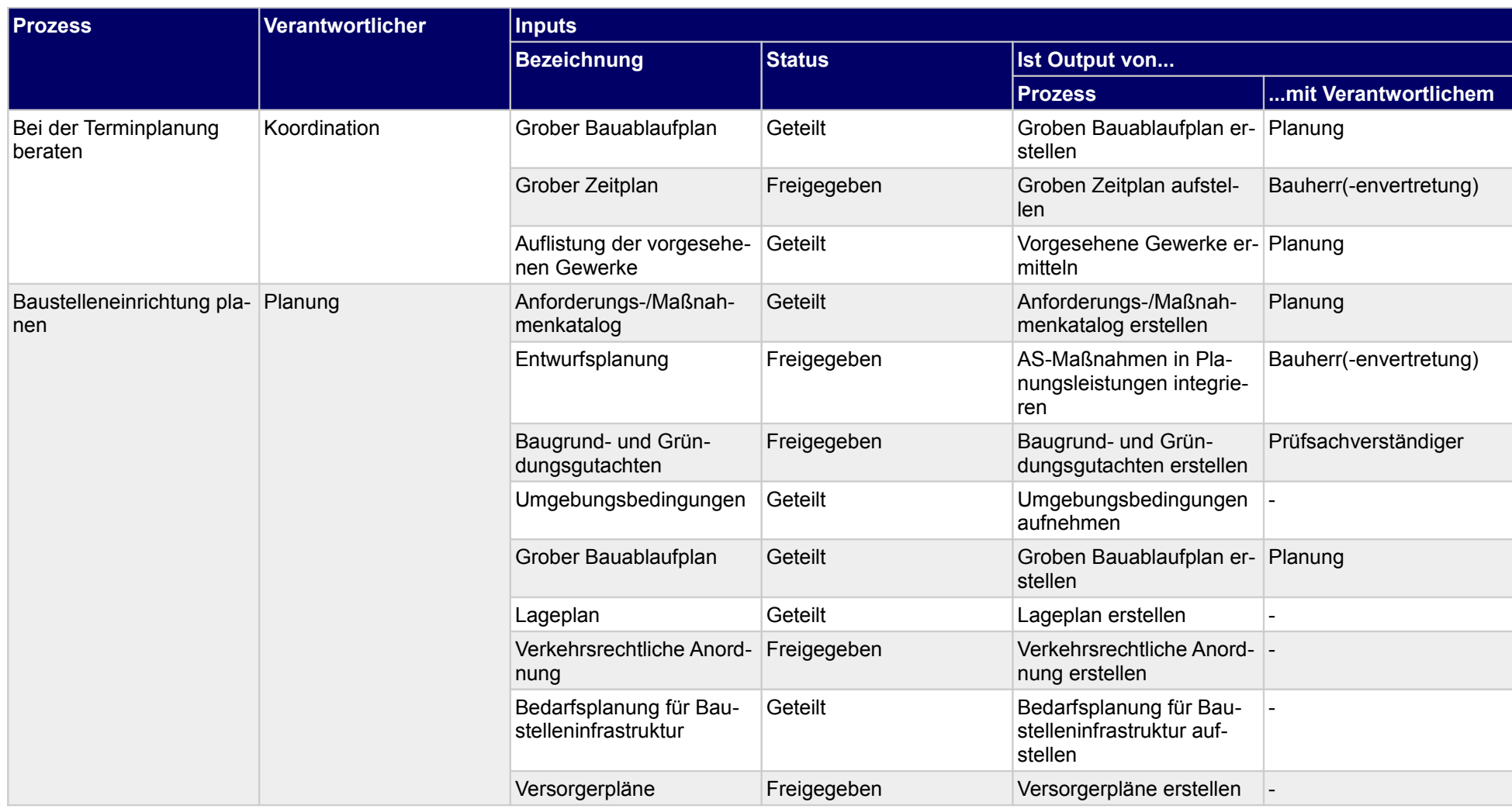

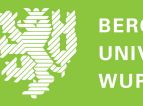

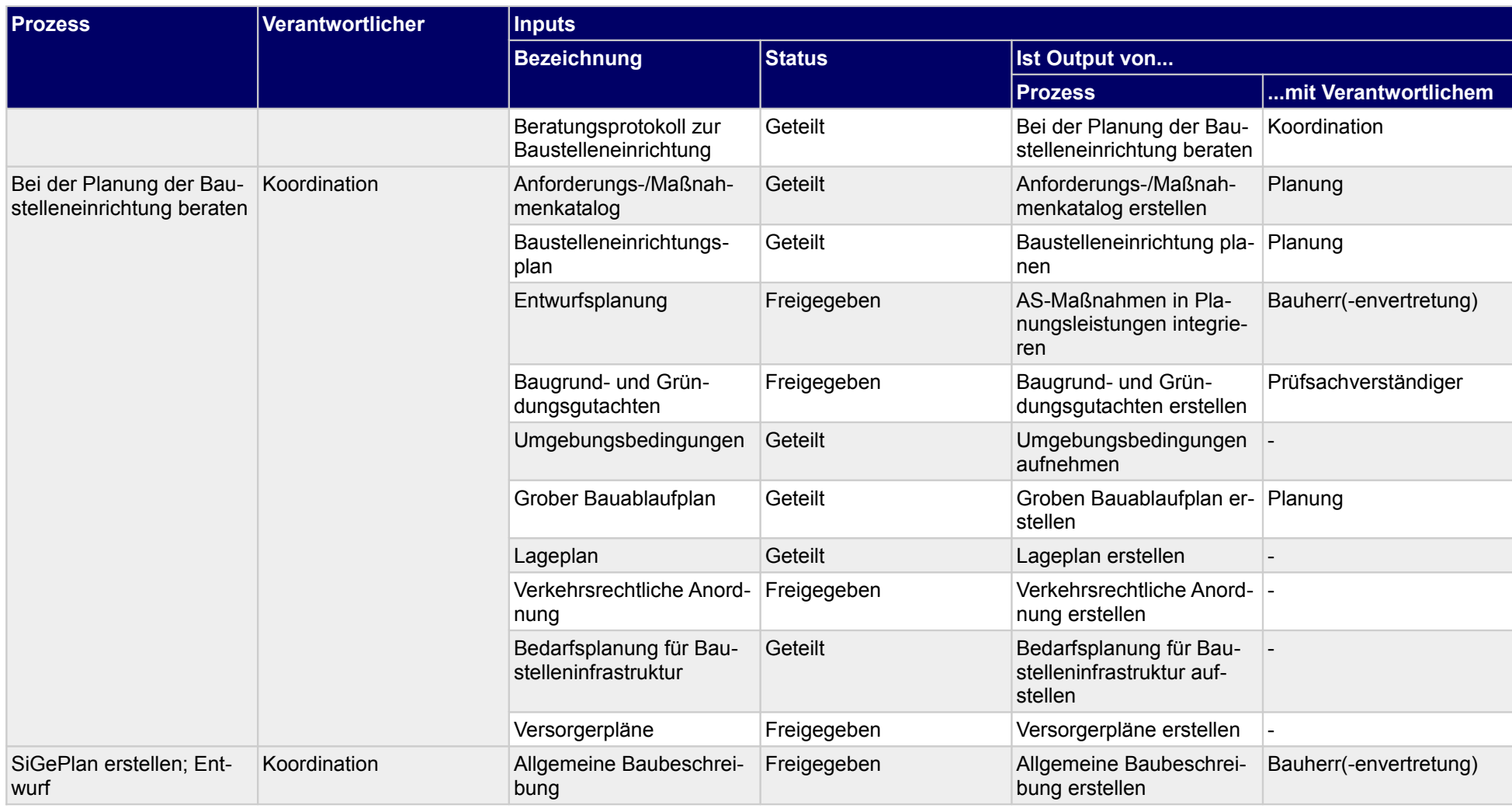

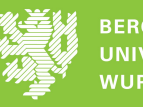

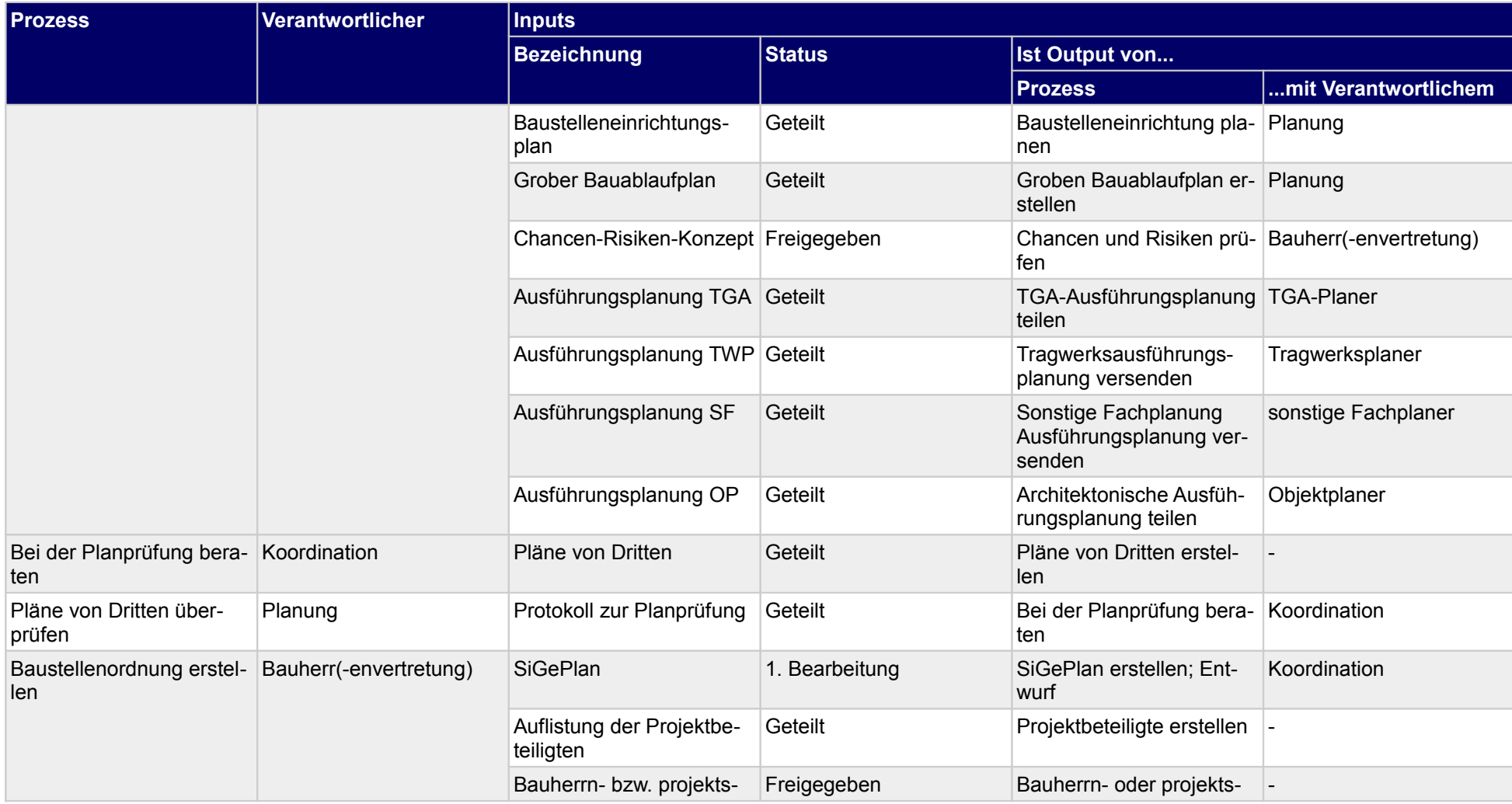

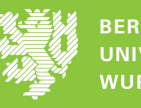

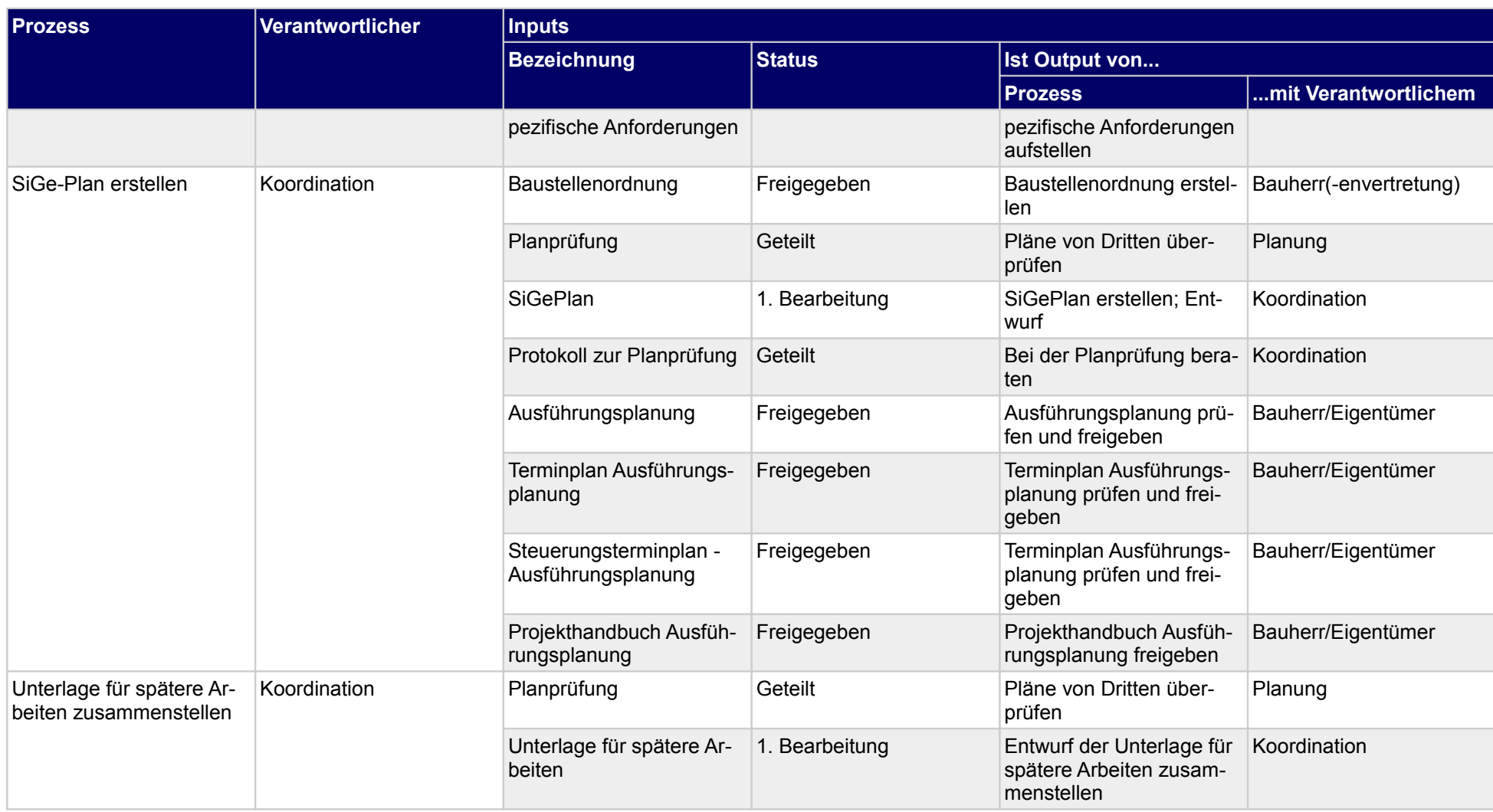

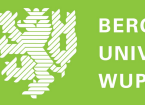

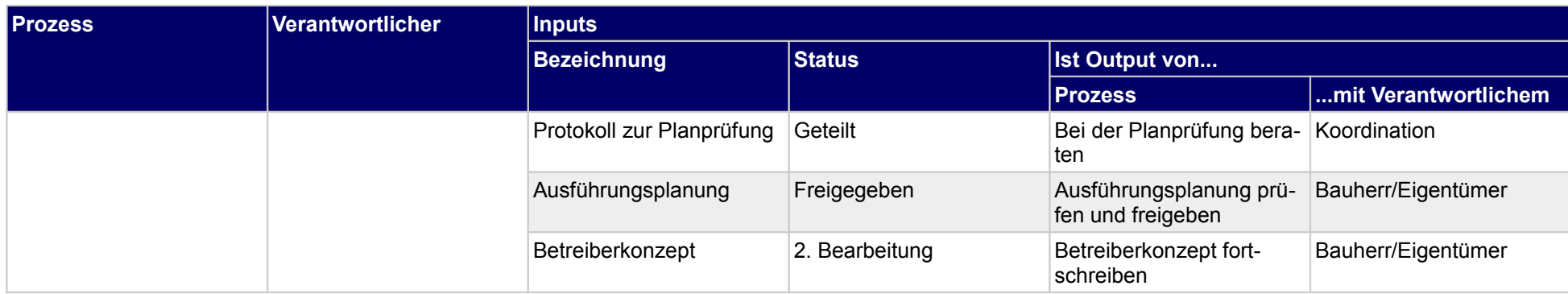

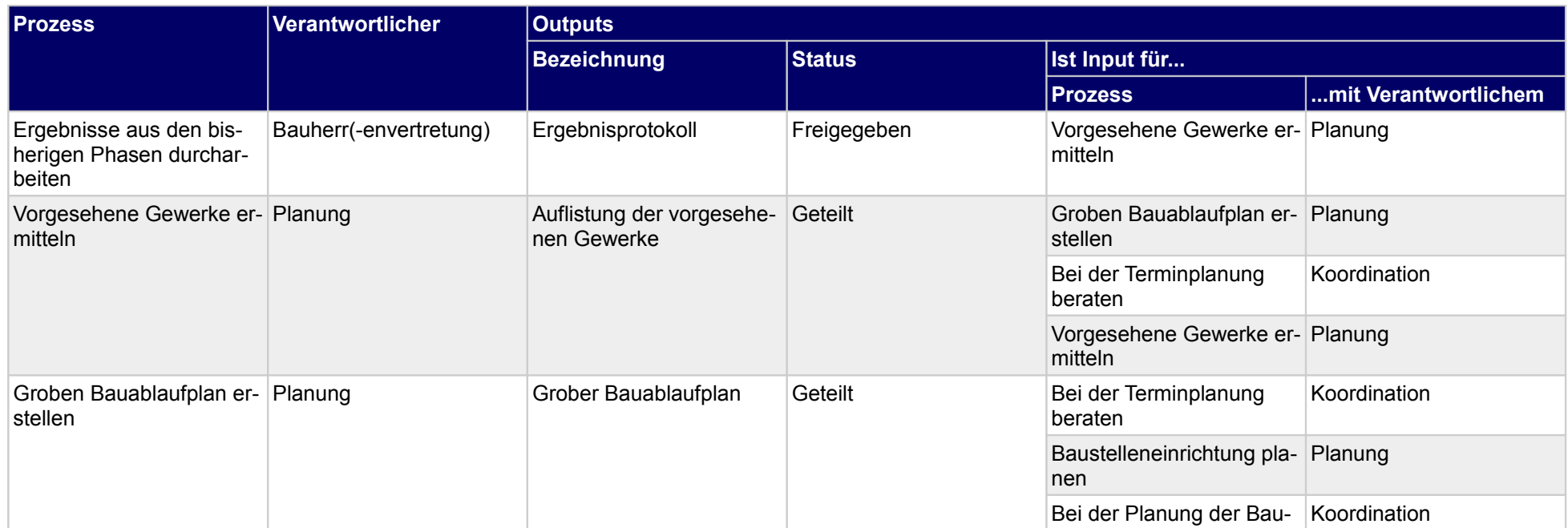

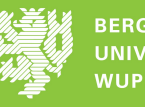

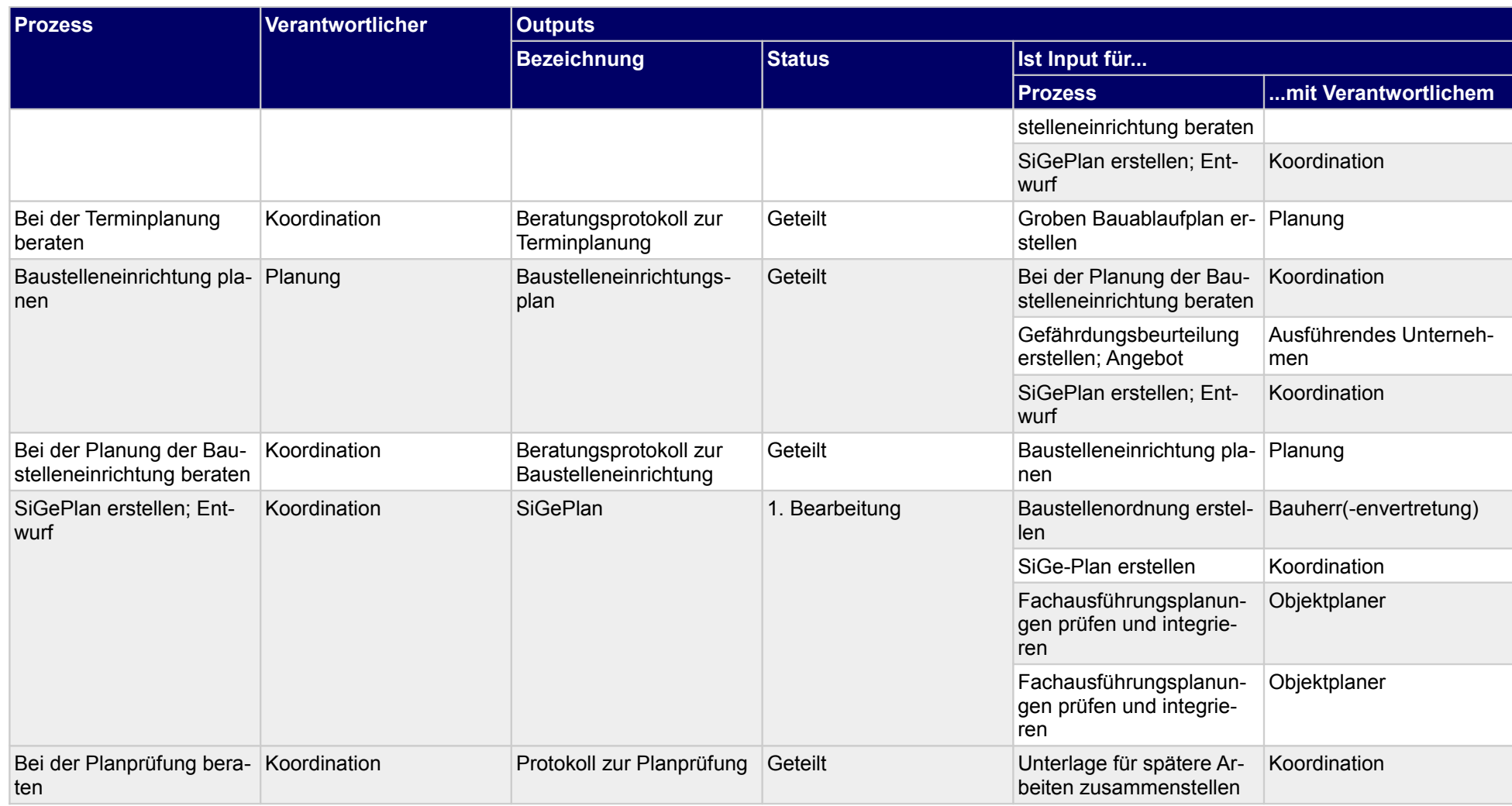

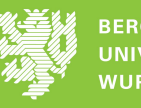

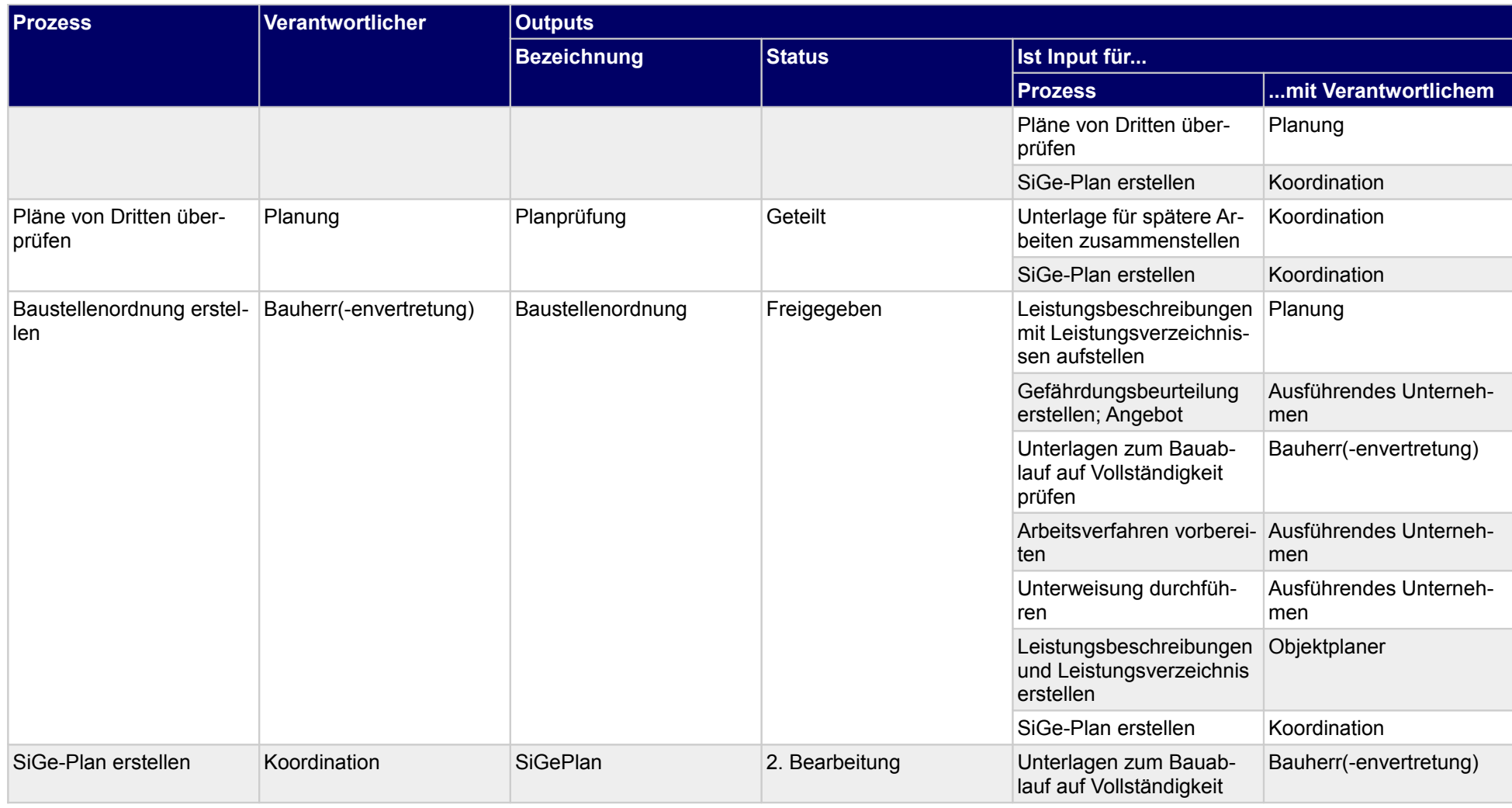

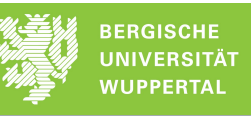

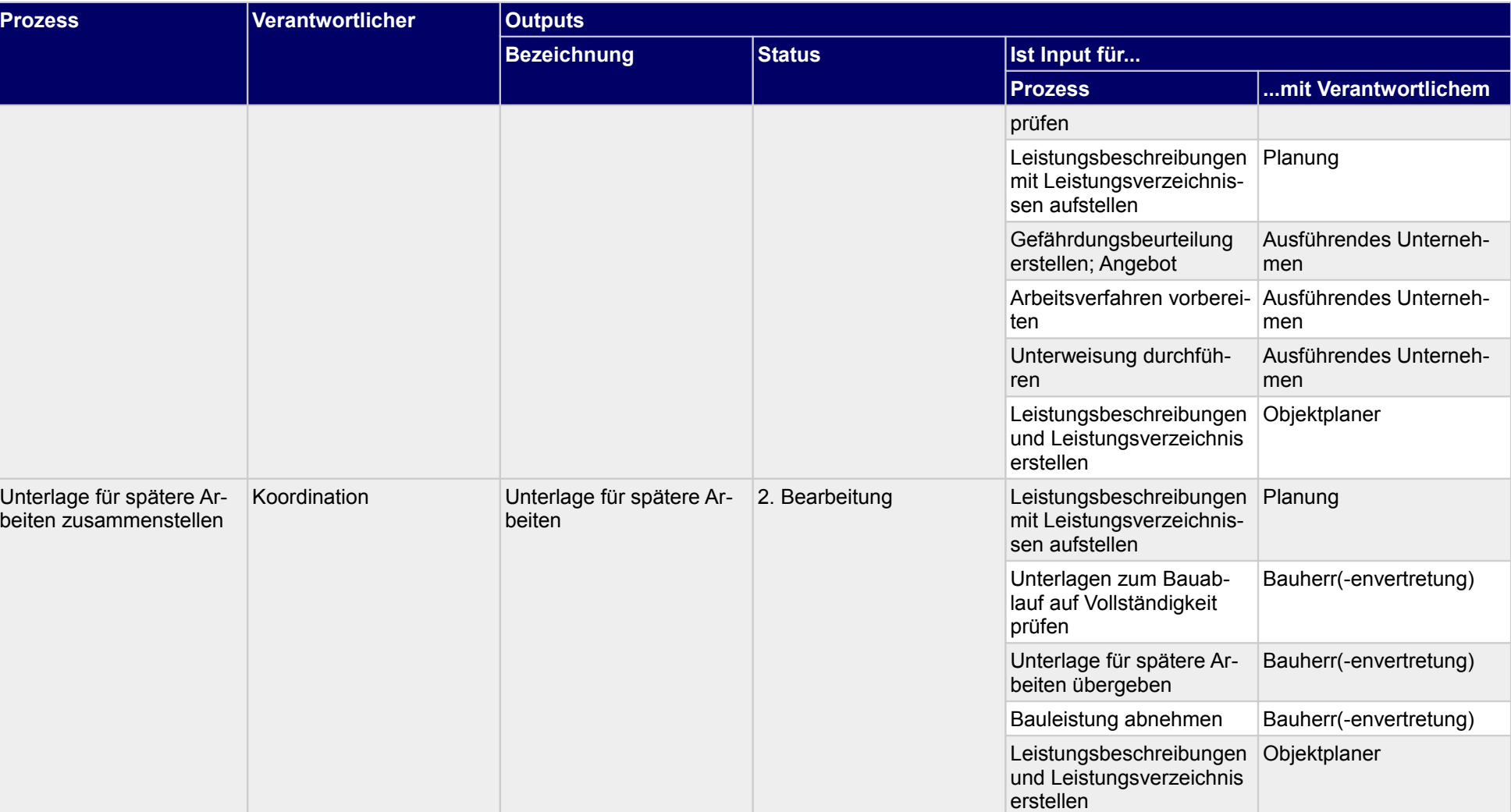

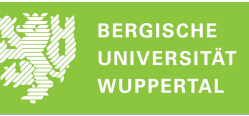

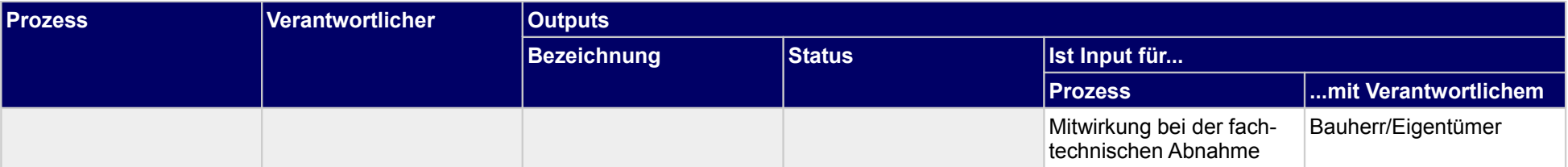

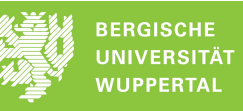

#### **4.1 SiGePlan erstellen; Entwurf**

**Verantwortlicher** Koordination

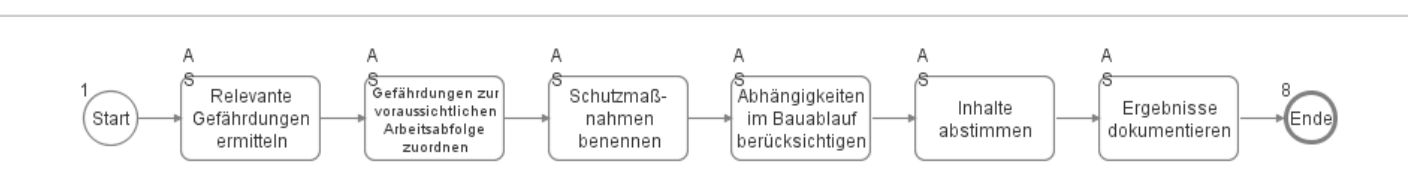

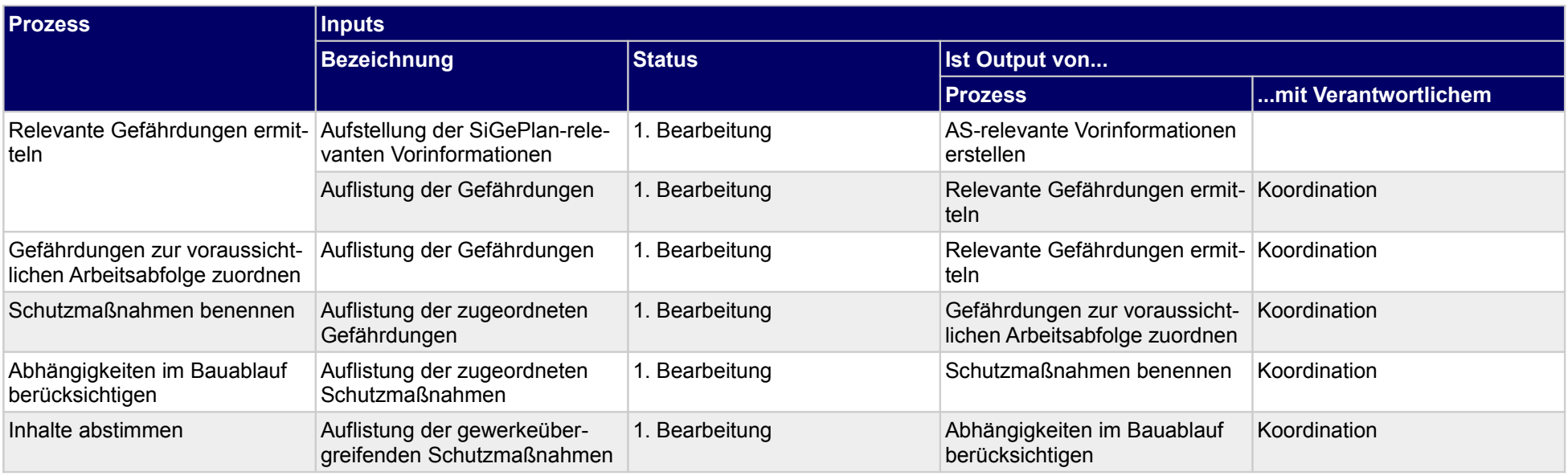

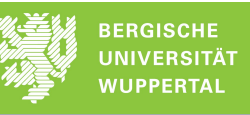

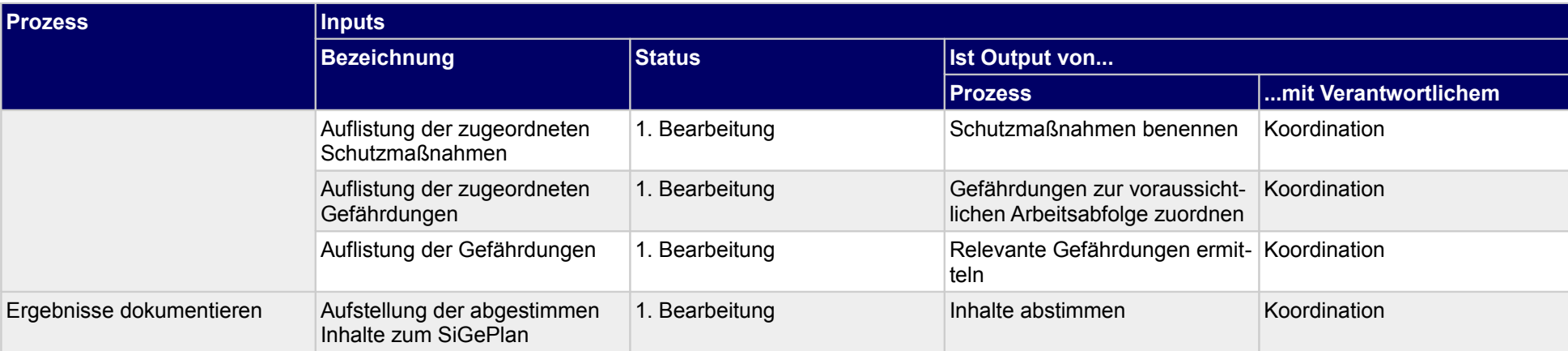

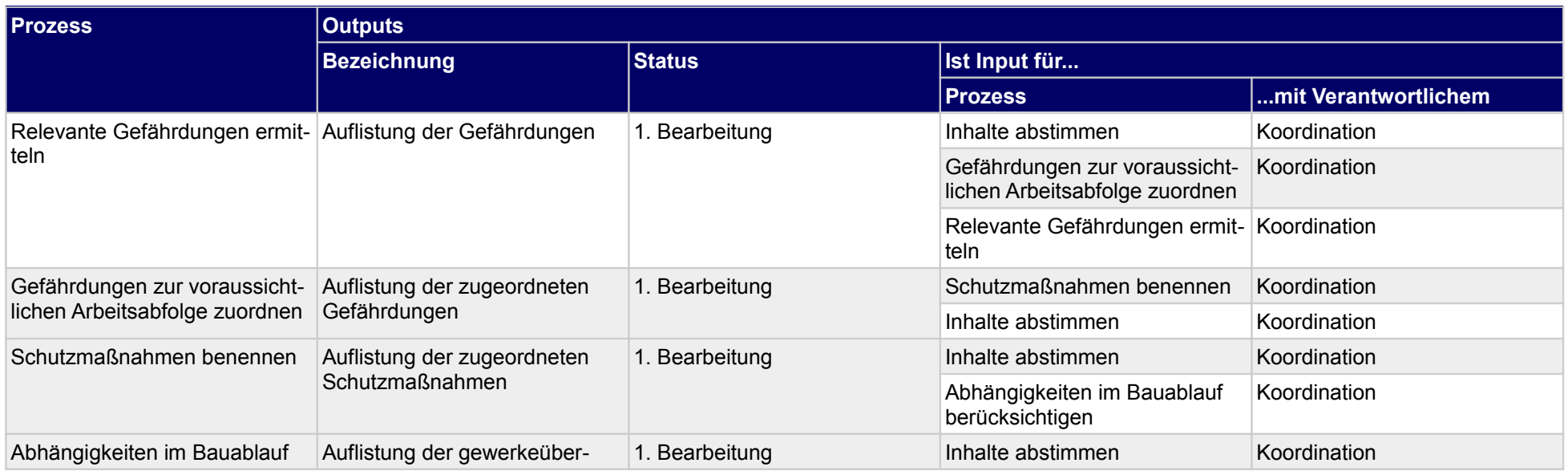

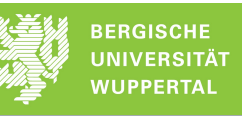

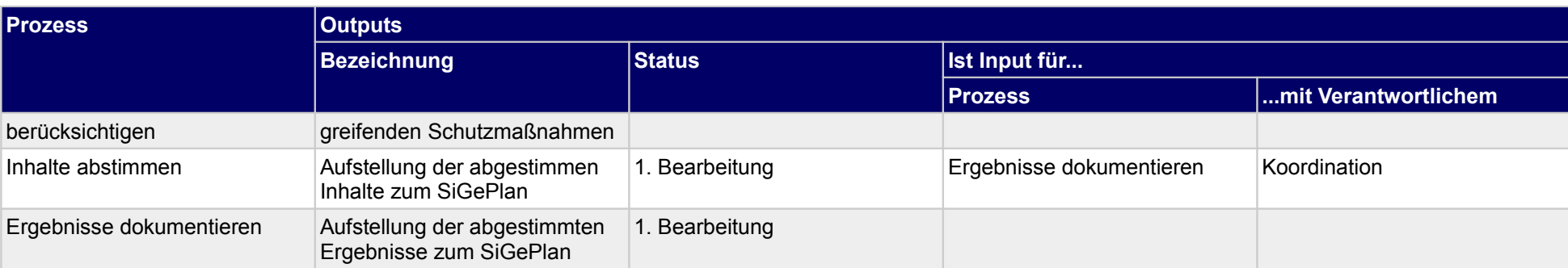

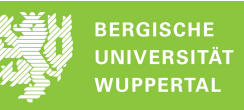

#### **4.2 Bei der Planprüfung beraten**

**Verantwortlicher**

Koordination

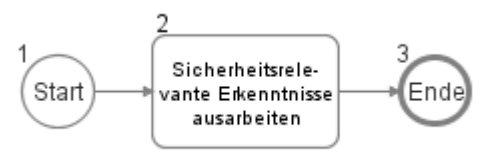

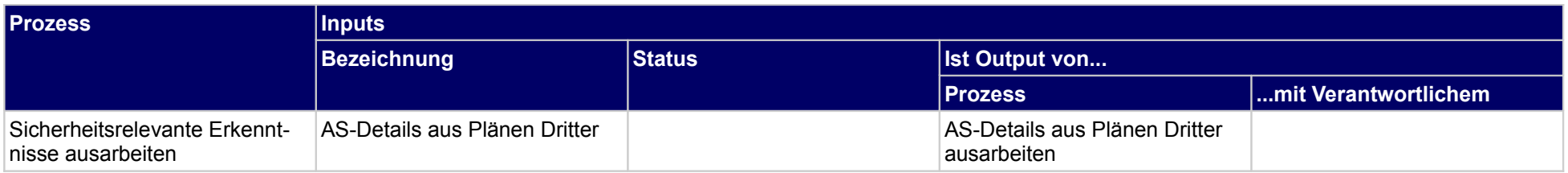

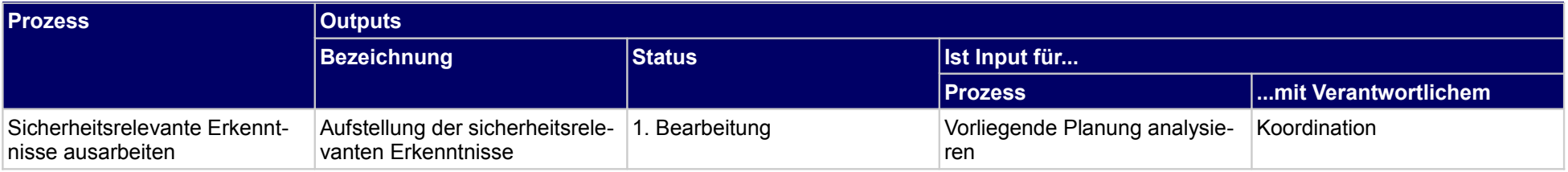

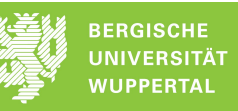

#### **4.3 Unterlage für spätere Arbeiten zusammenstellen**

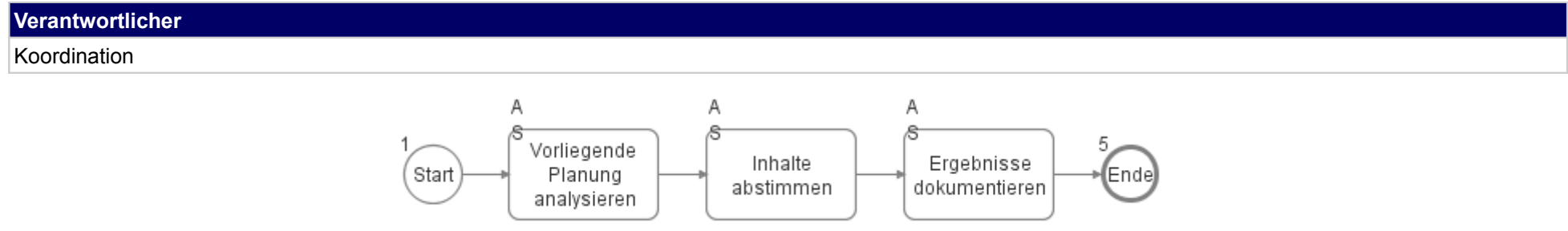

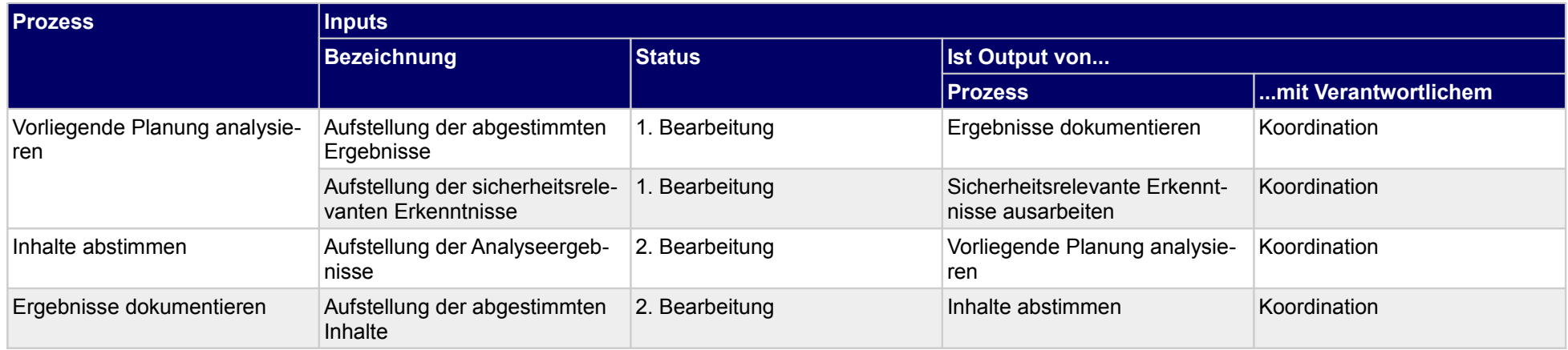

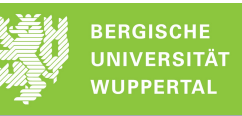

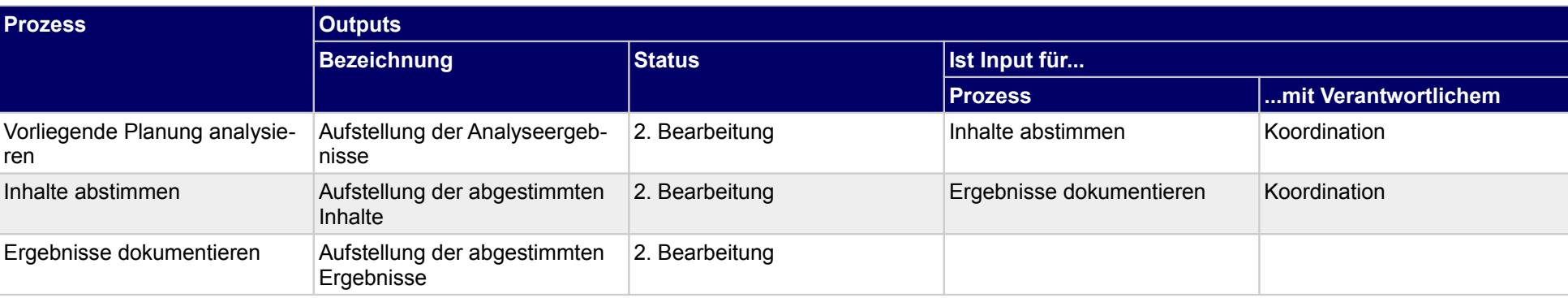

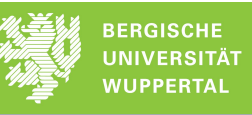

## **5 Vergabe der Bauausführung**

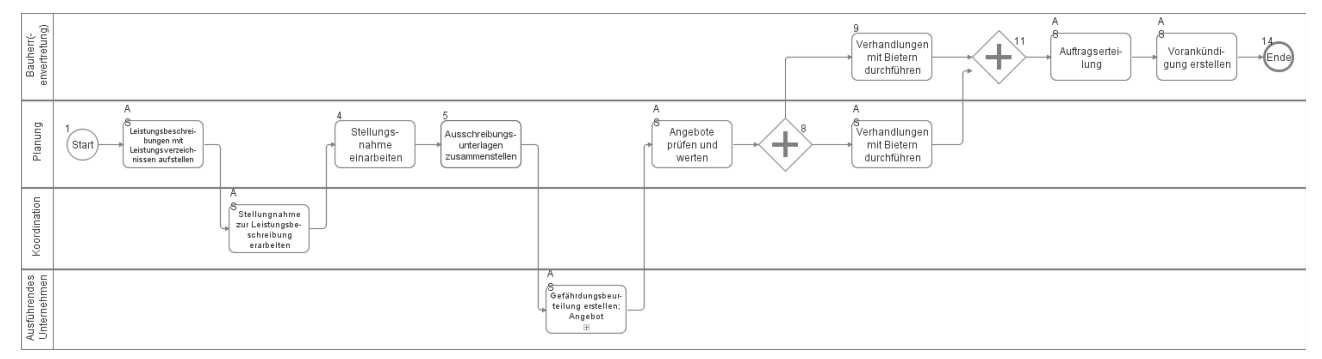

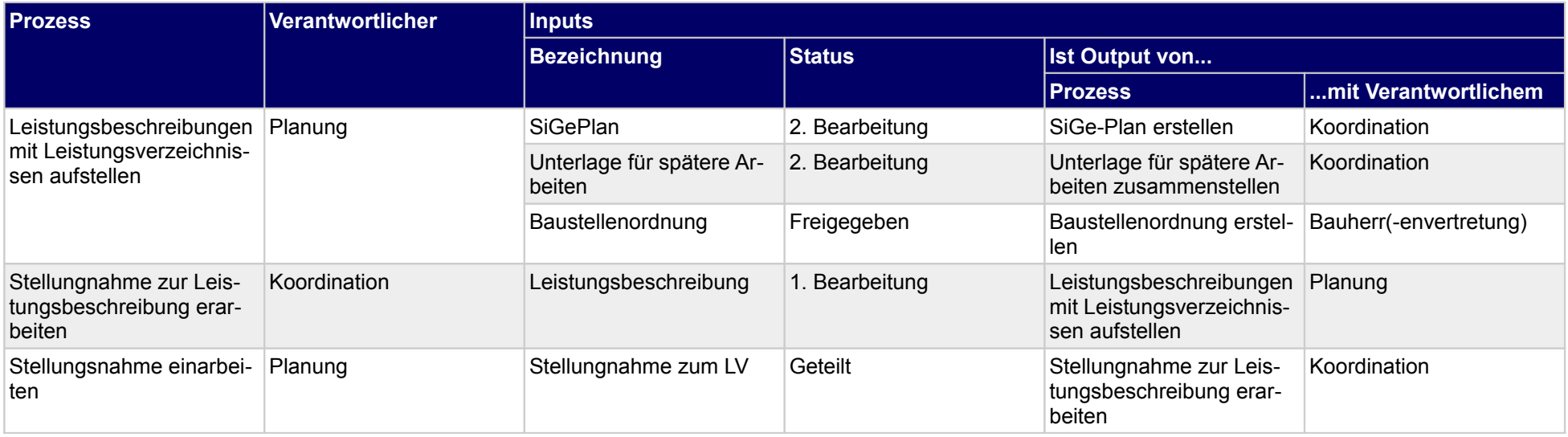
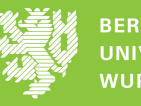

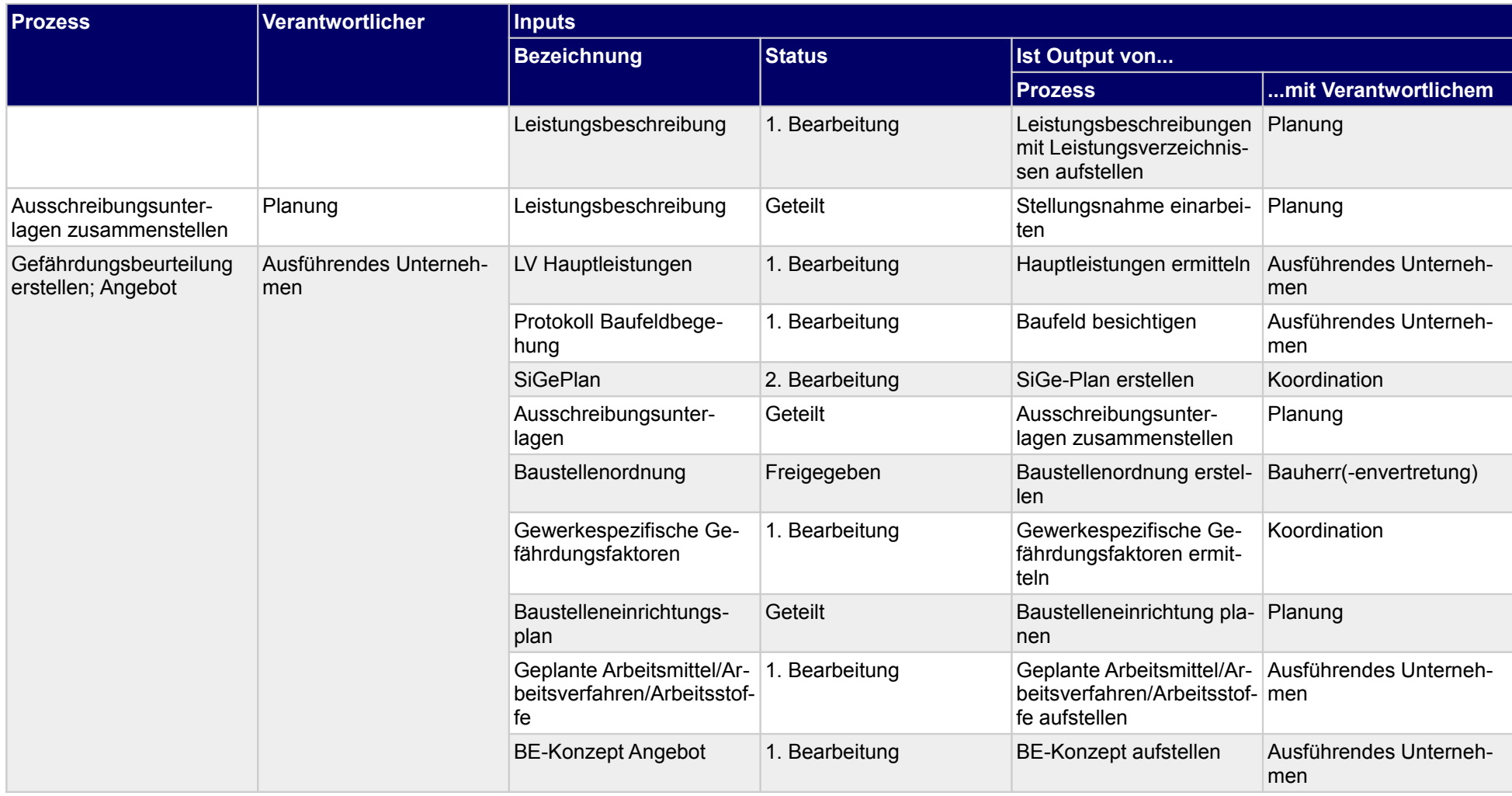

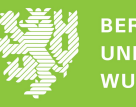

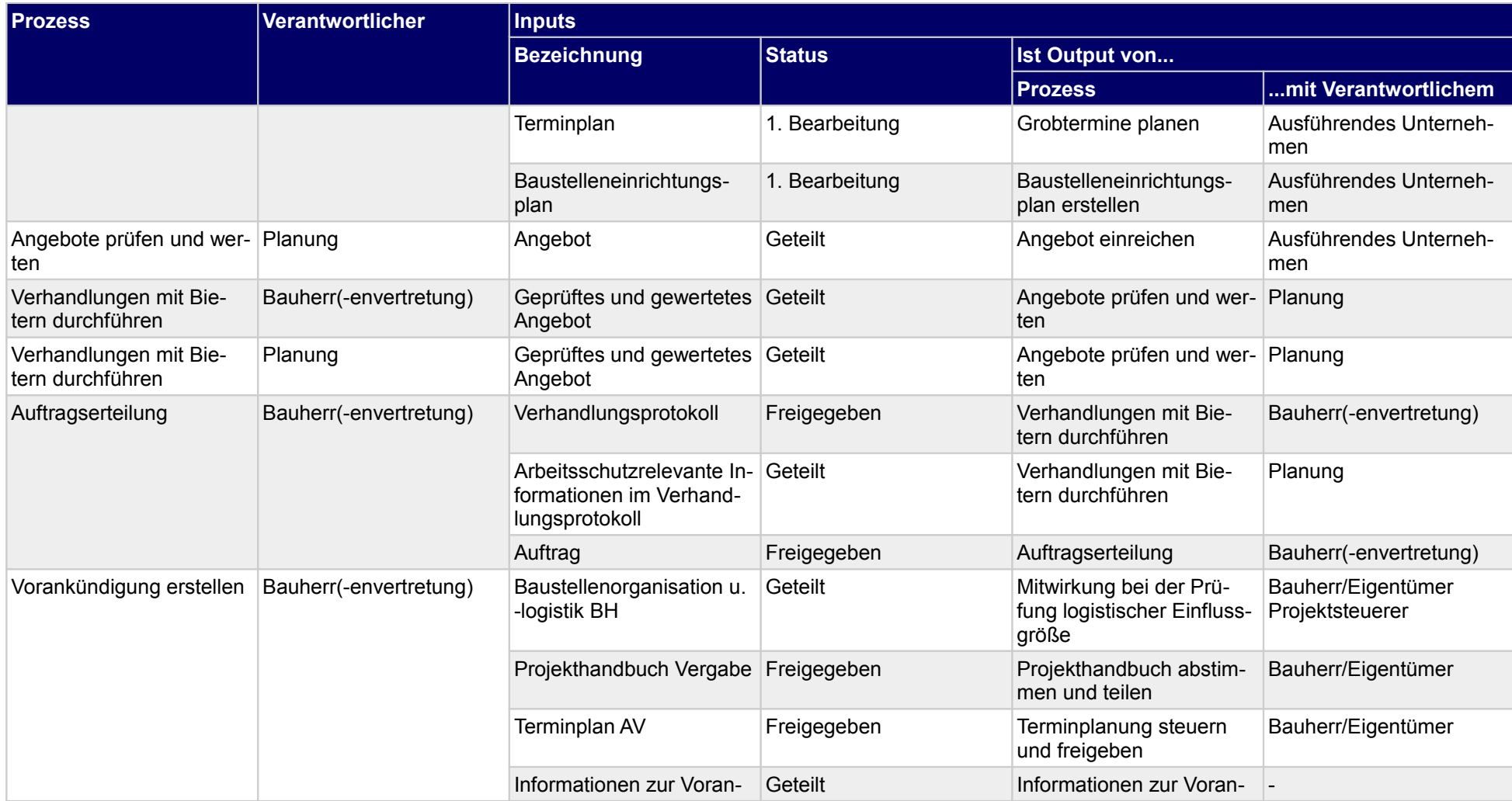

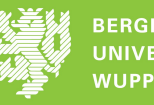

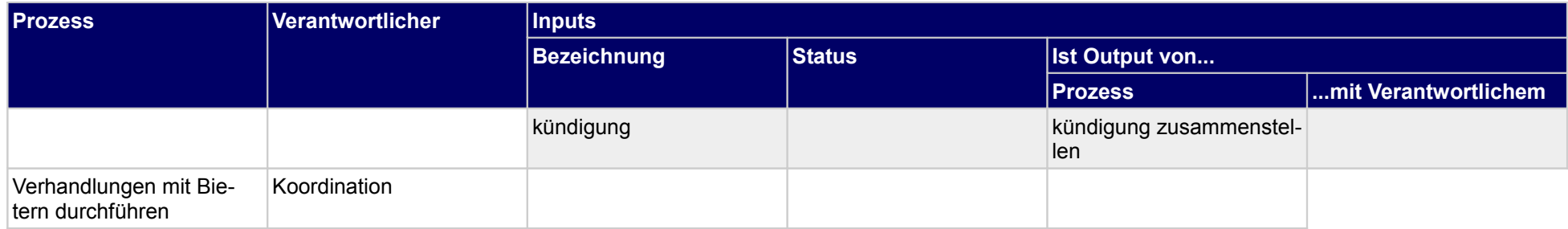

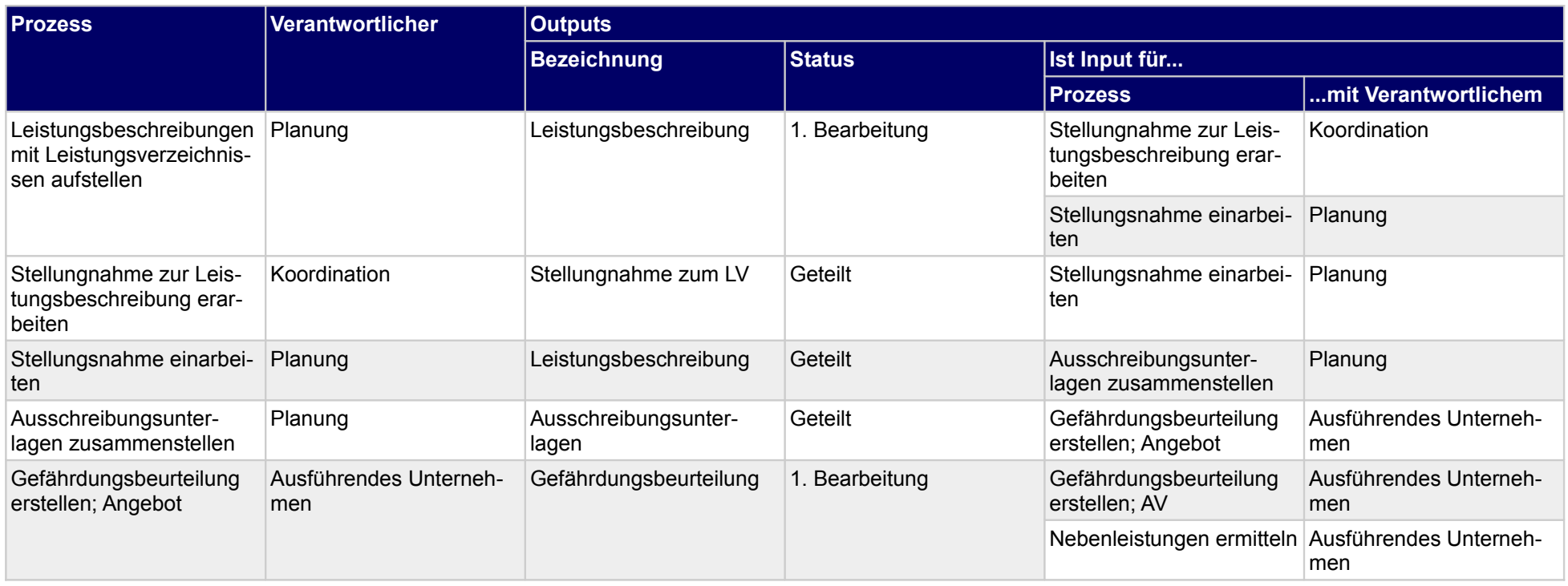

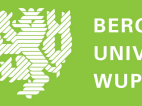

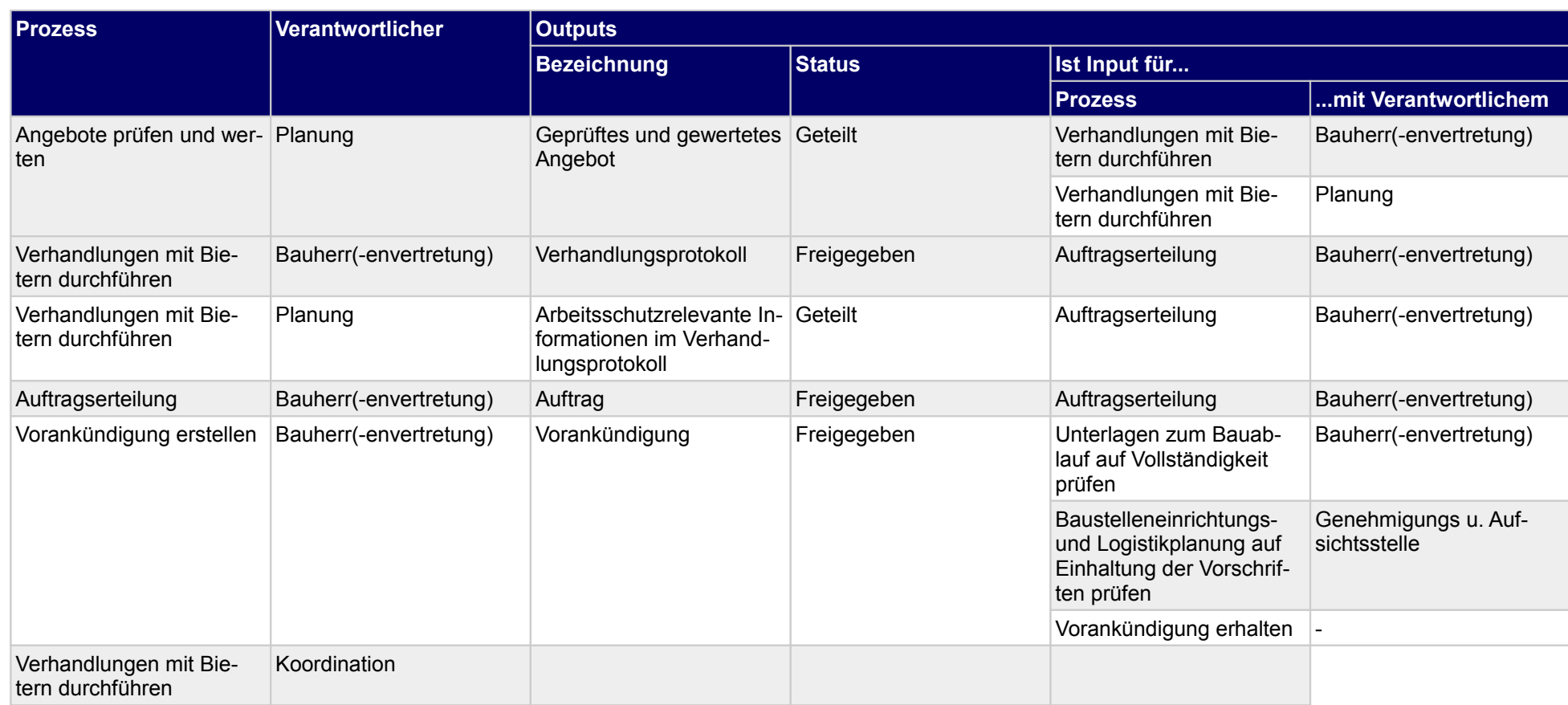

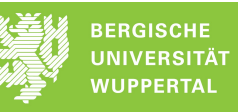

## **5.1 Gefährdungsbeurteilung erstellen; Angebot**

### Ausführendes Unternehmen

**Verantwortlicher**

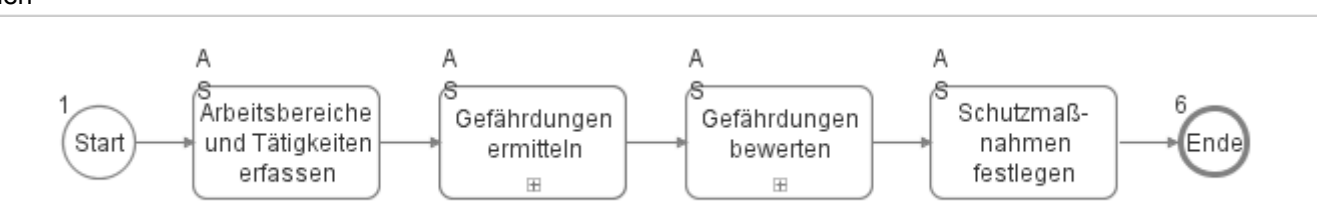

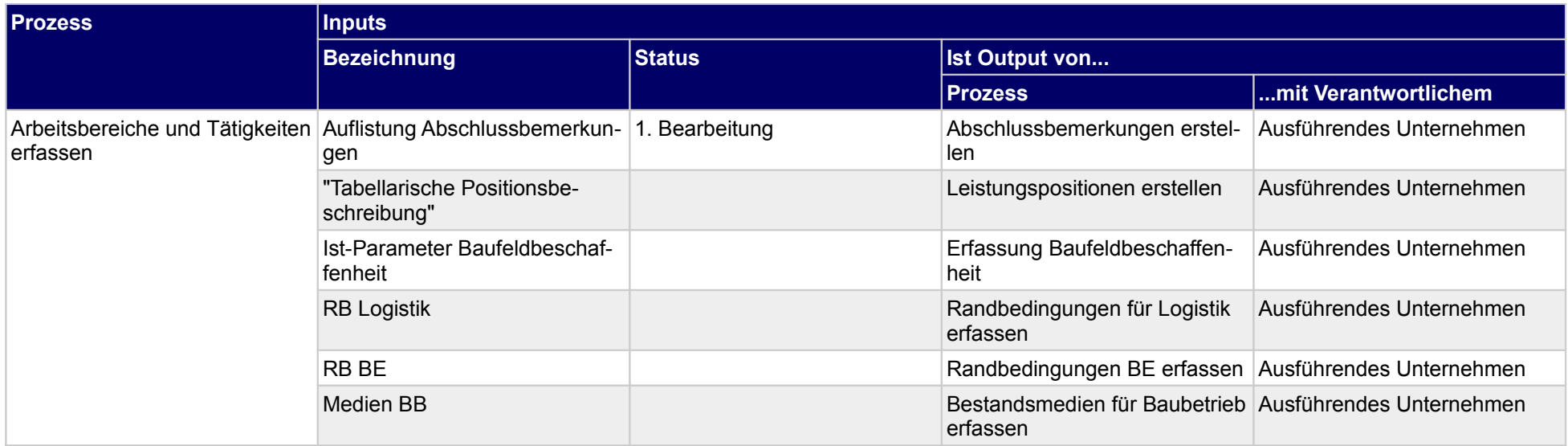

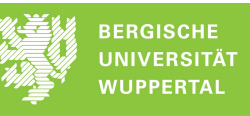

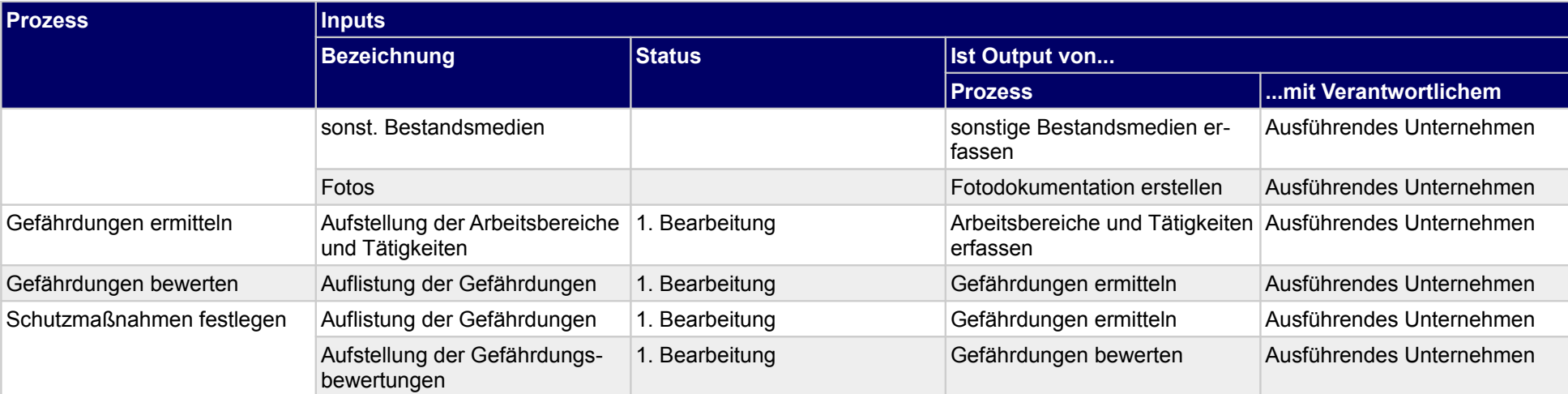

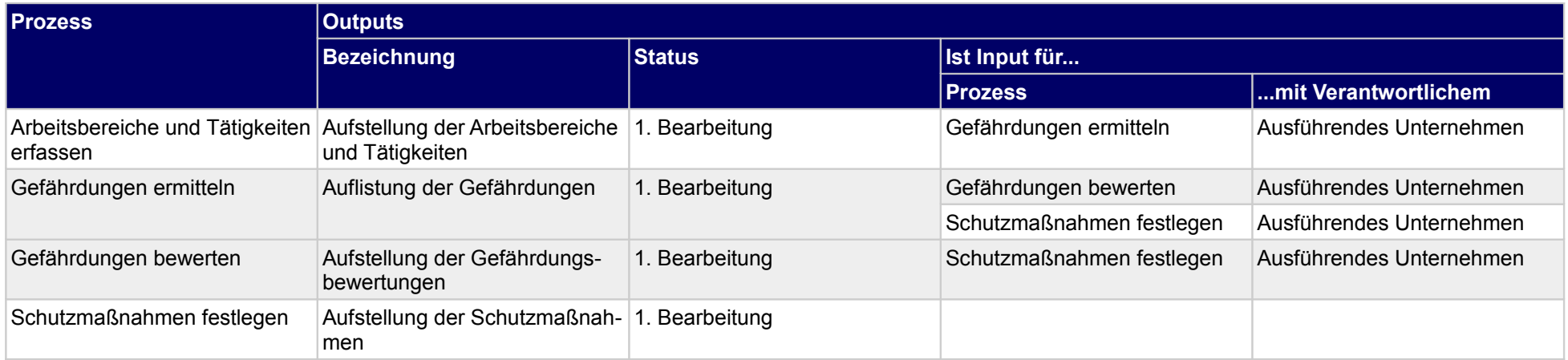

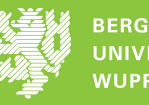

# **6 Bauausführung**

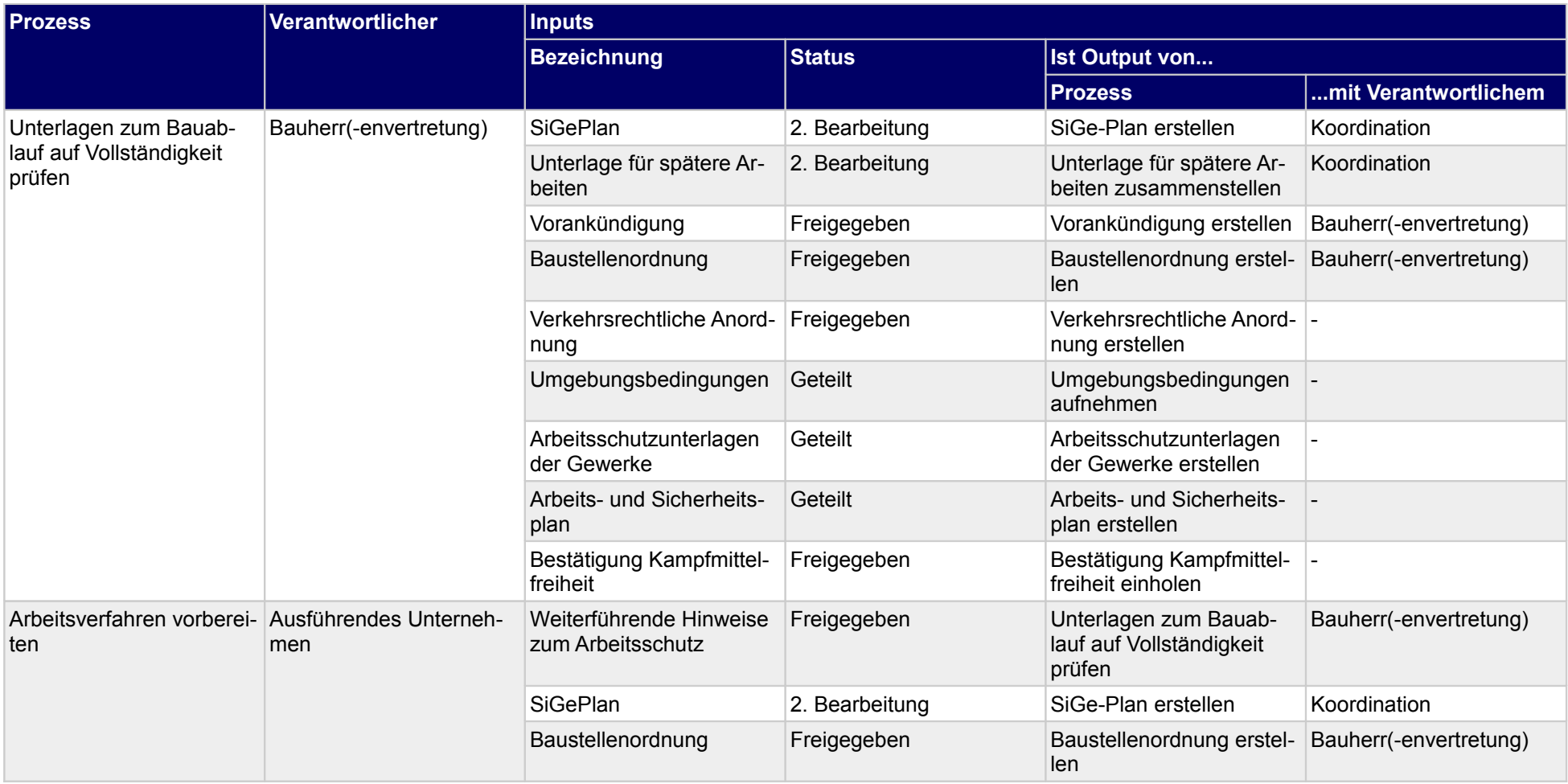

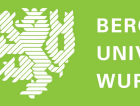

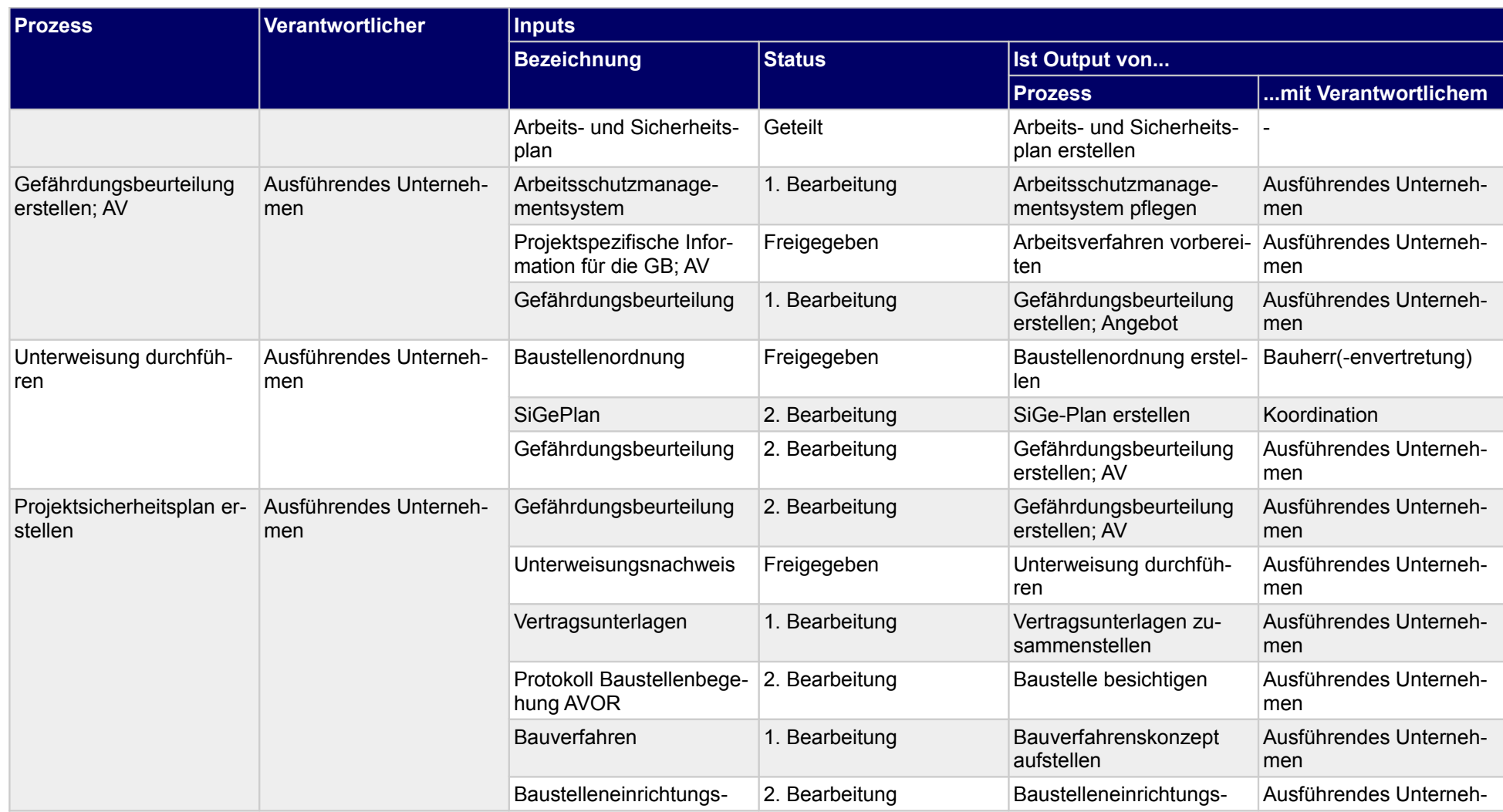

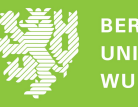

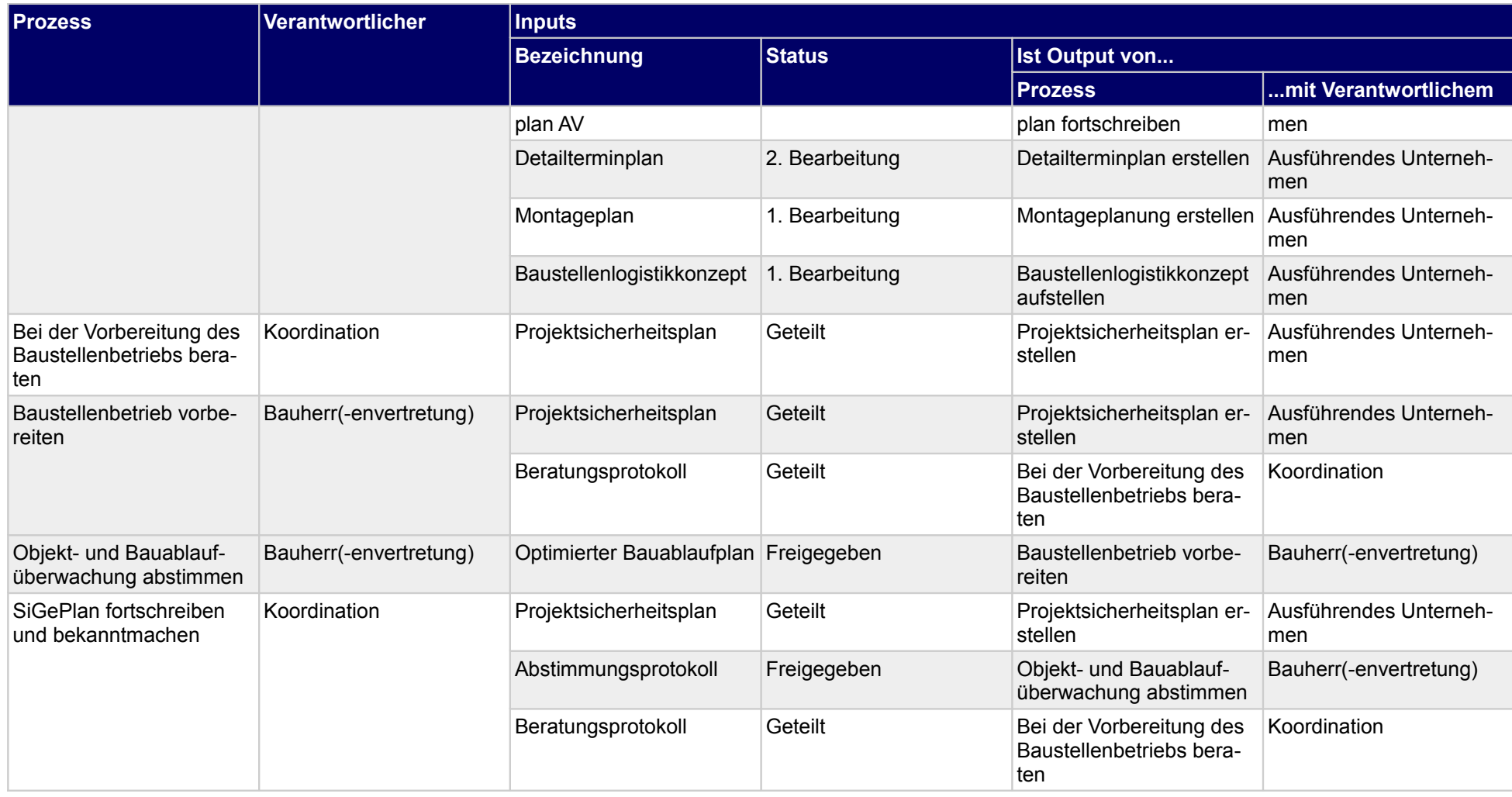

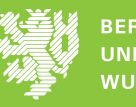

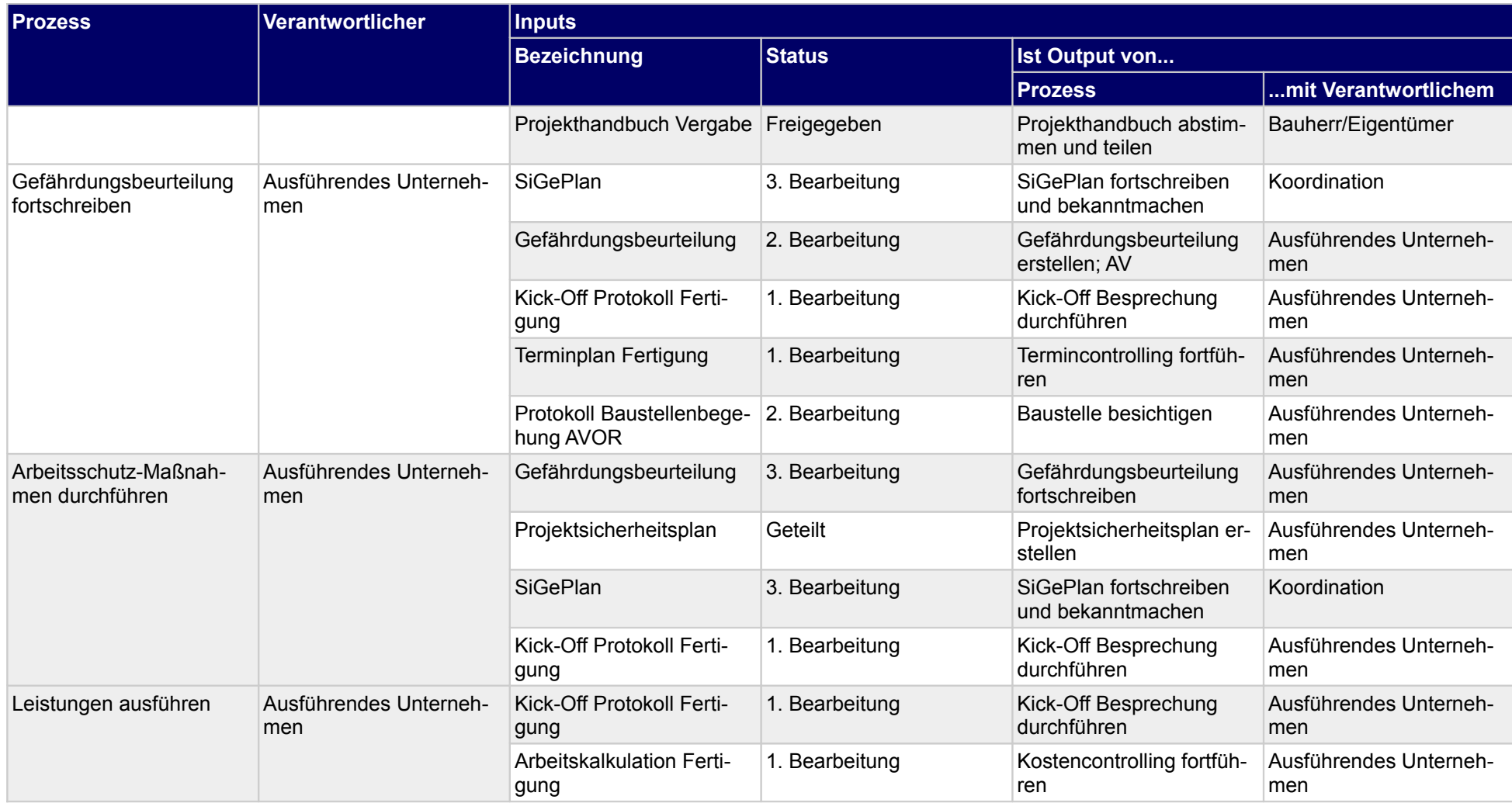

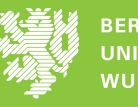

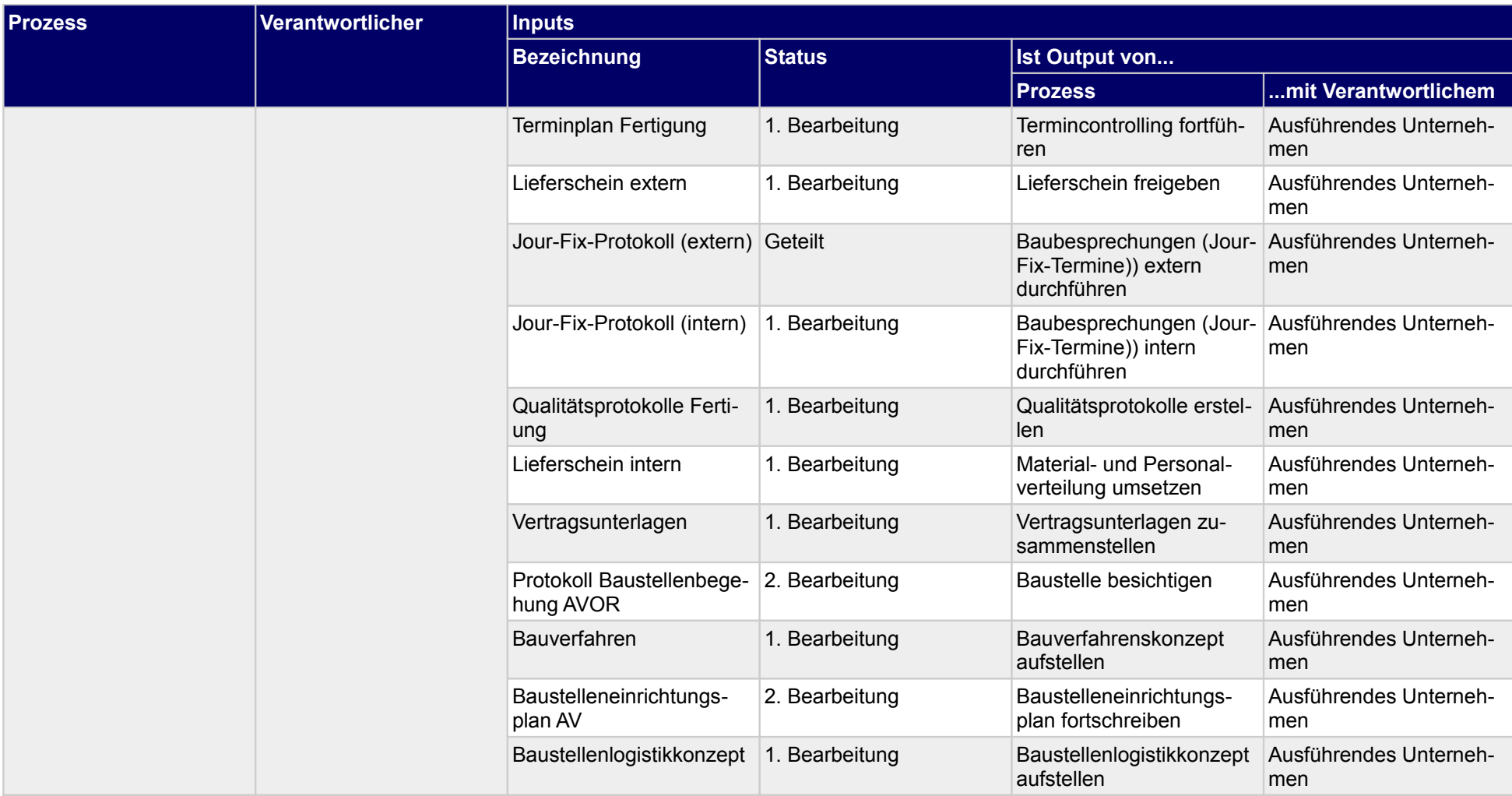

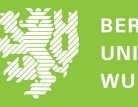

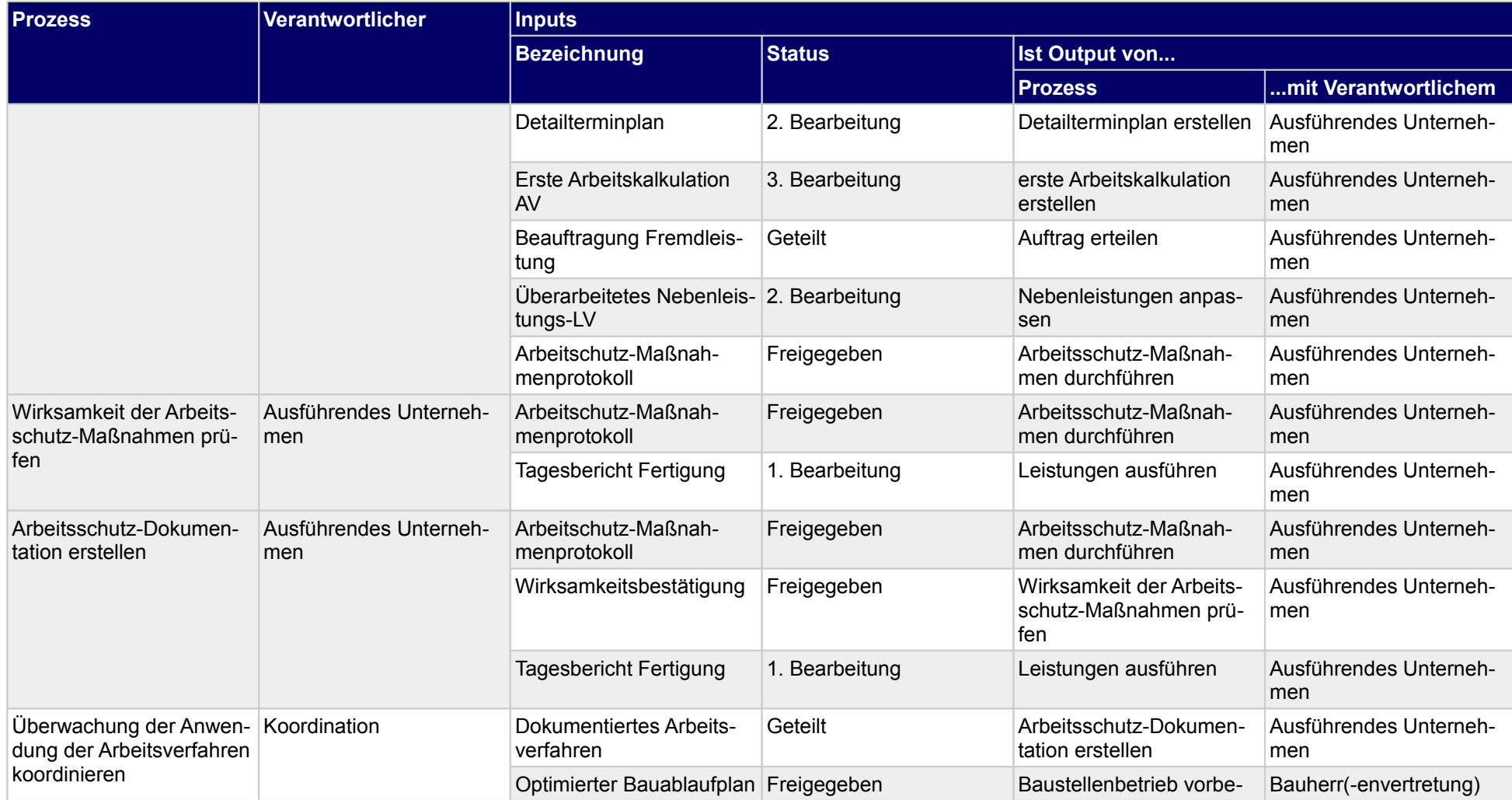

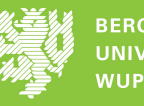

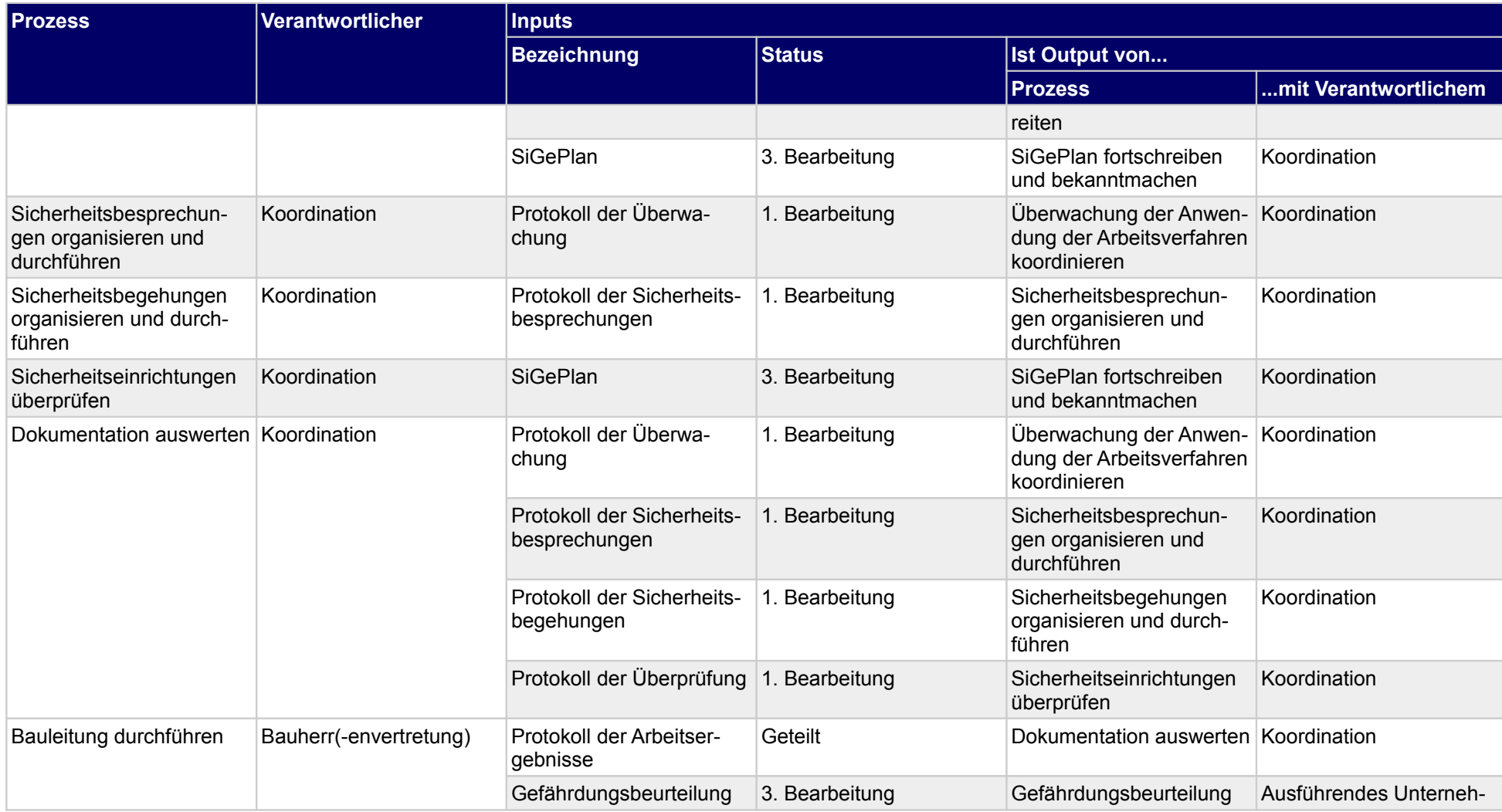

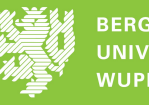

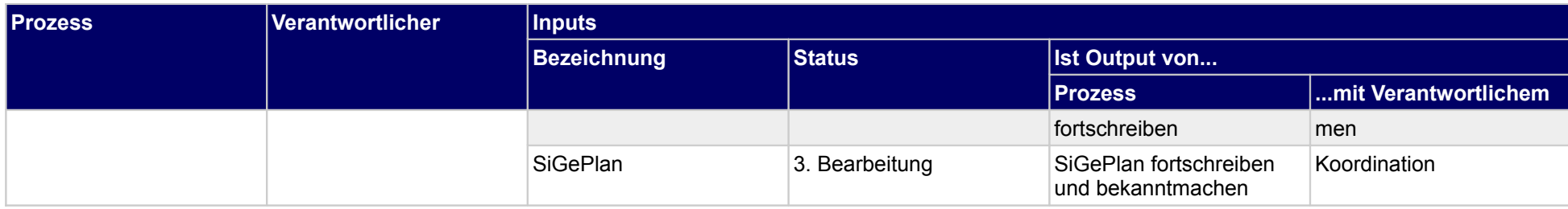

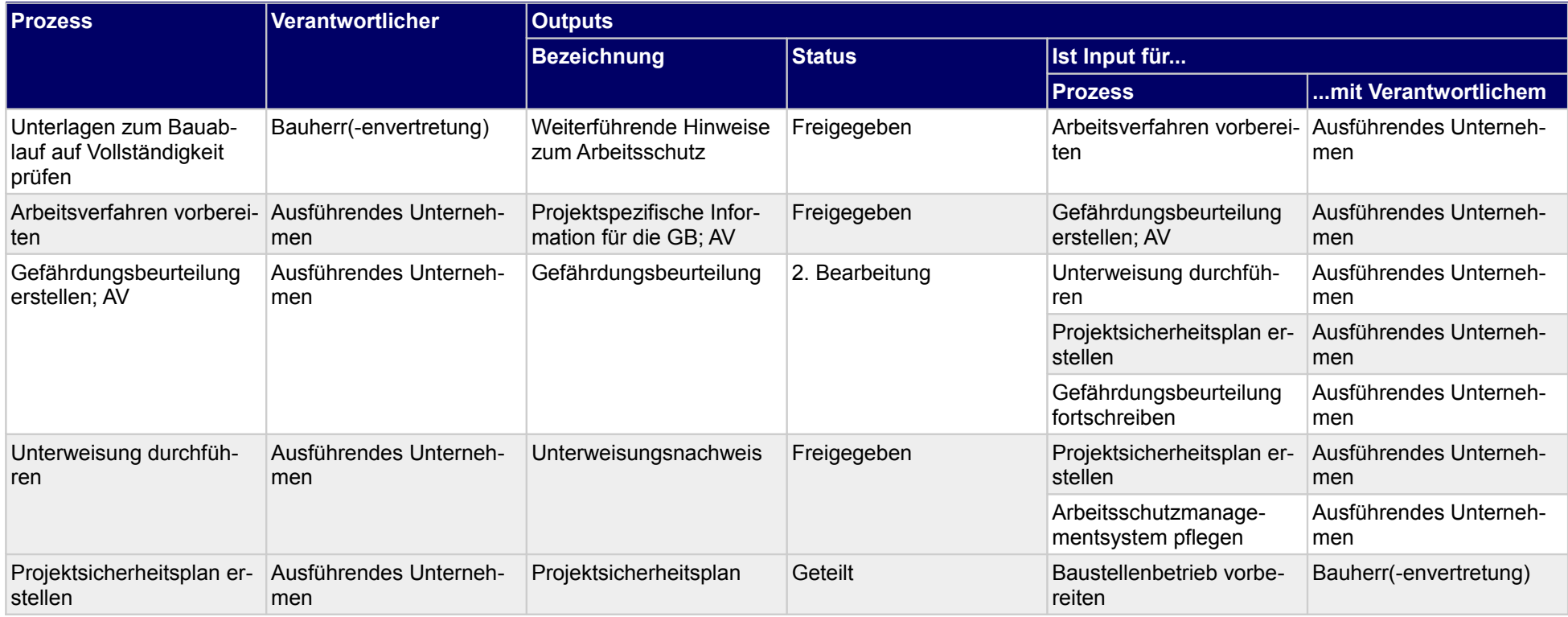

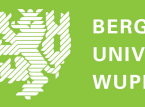

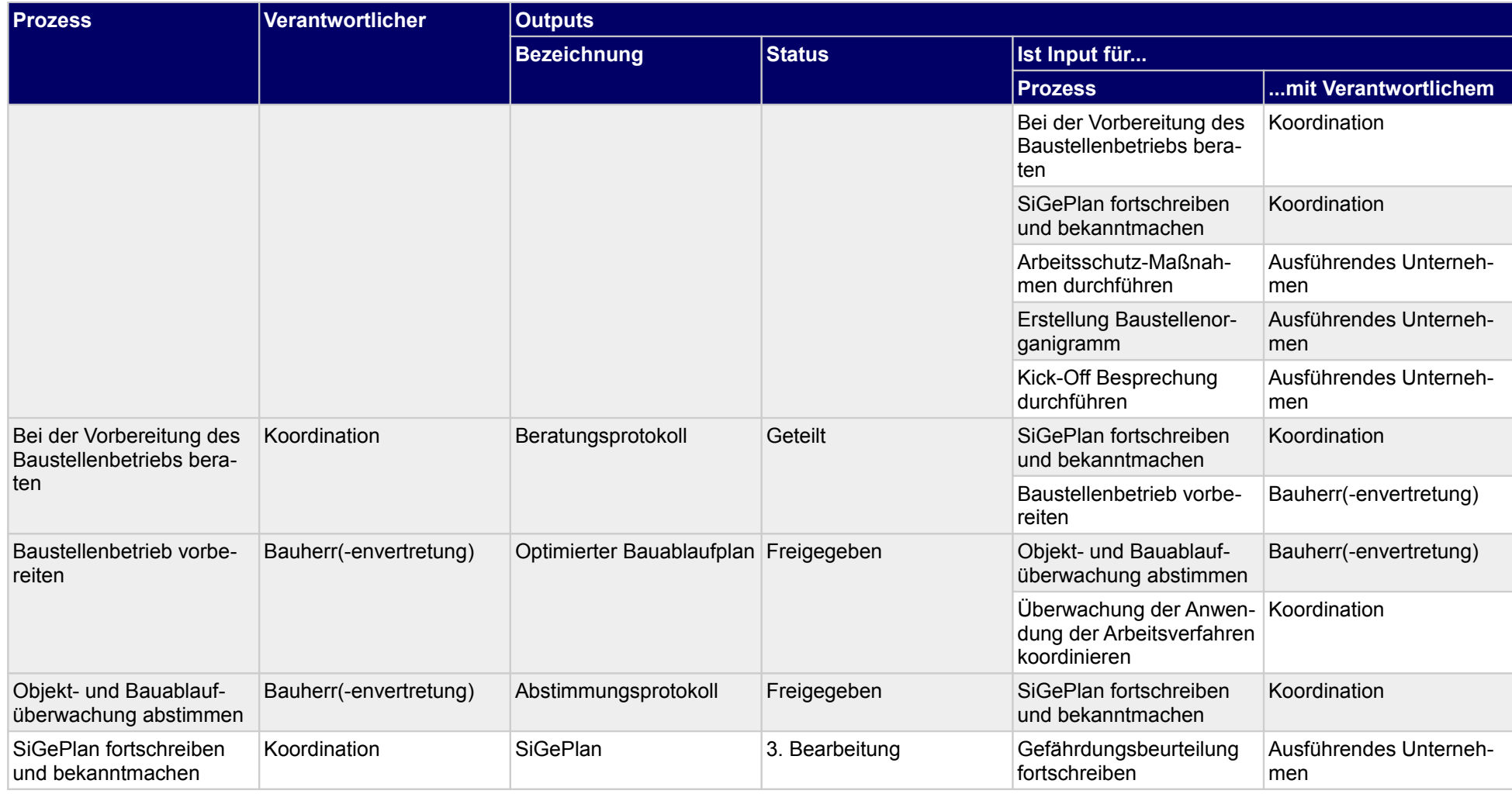

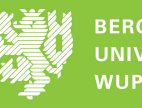

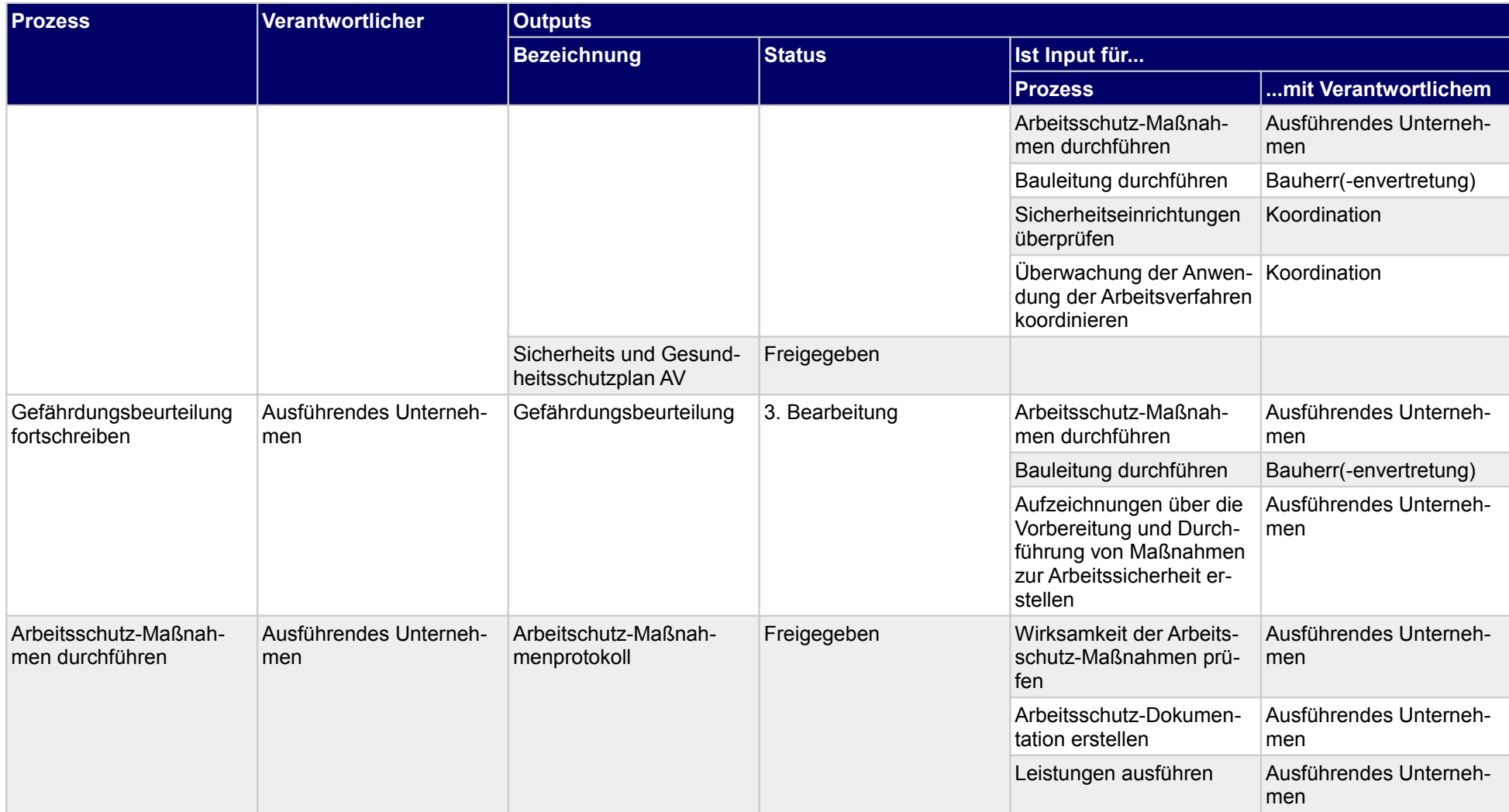

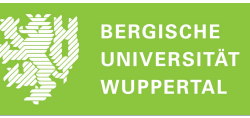

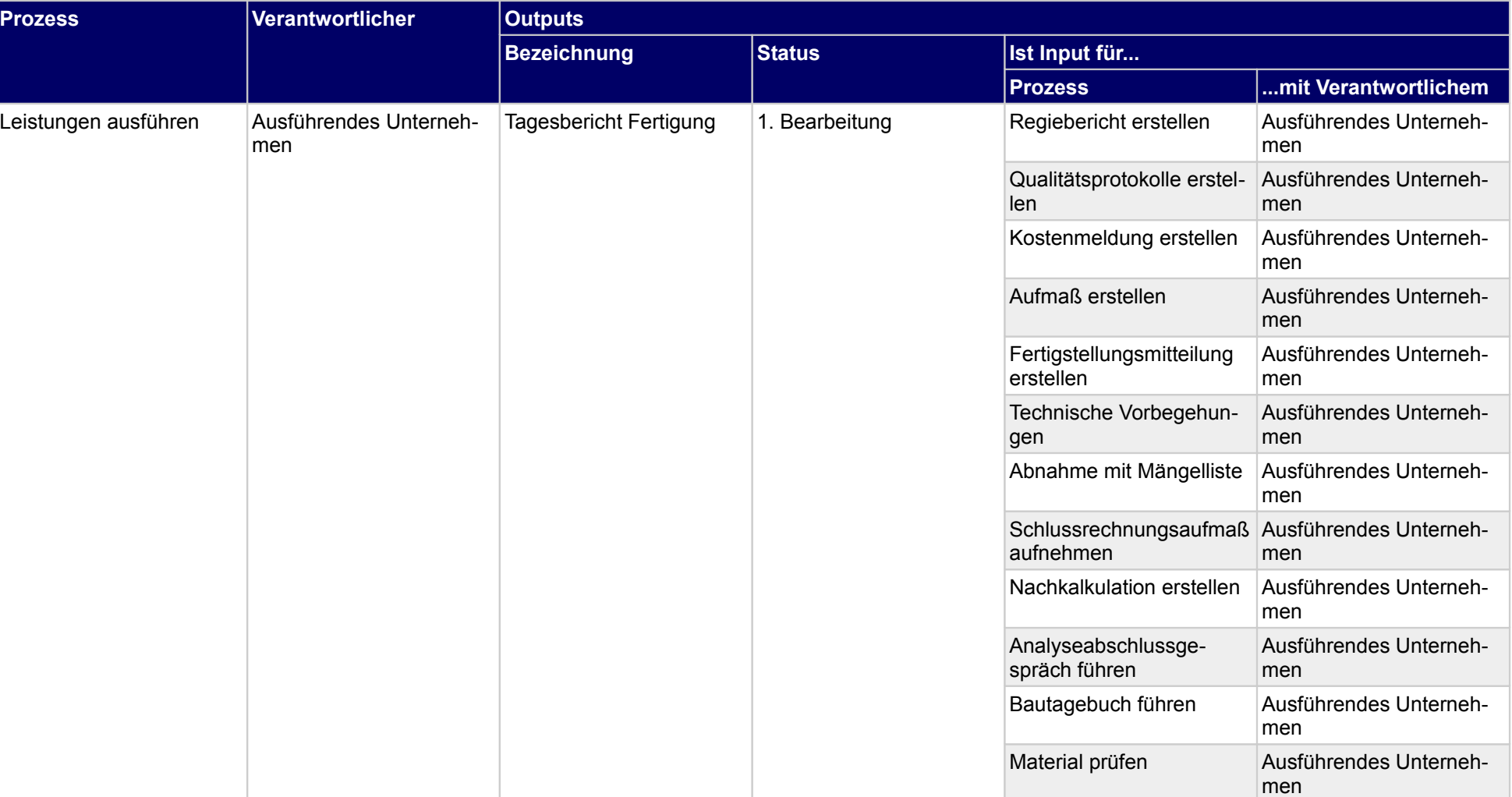

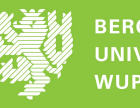

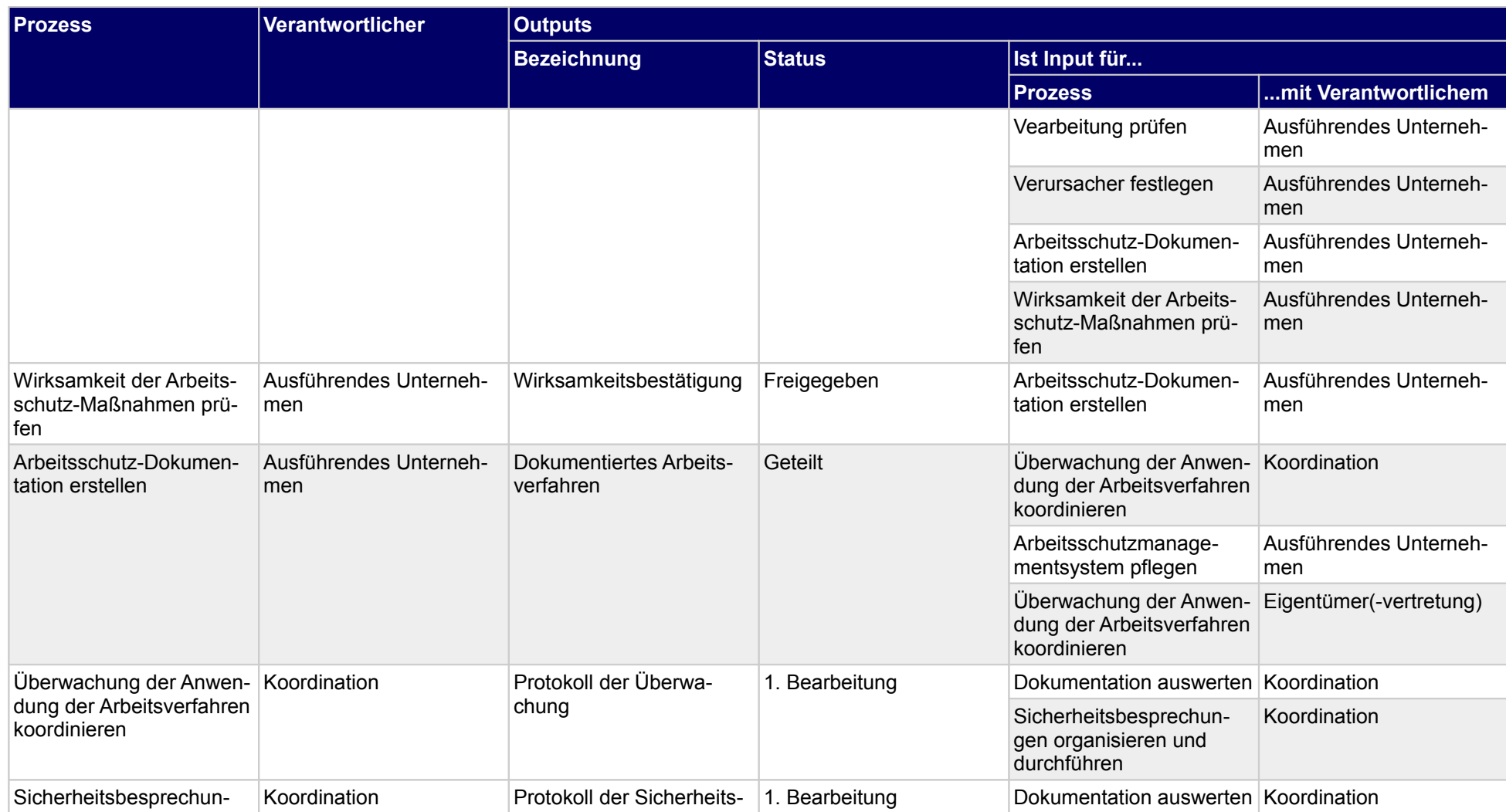

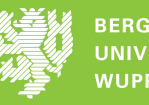

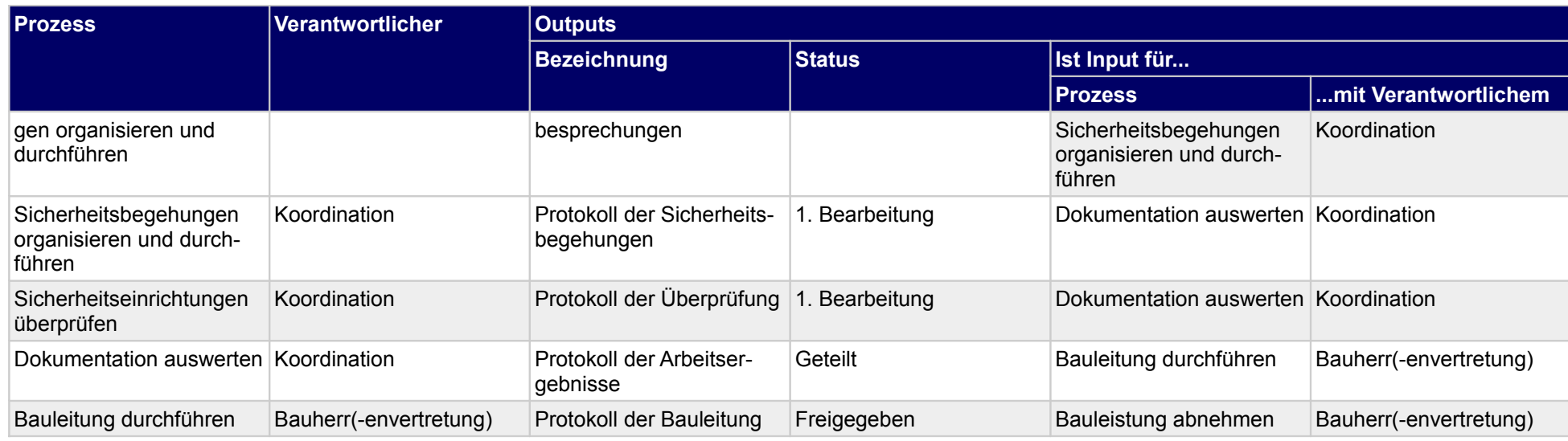

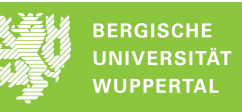

## **6.1 Gefährdungsbeurteilung erstellen; AV**

### **Verantwortlicher**

#### Ausführendes Unternehmen

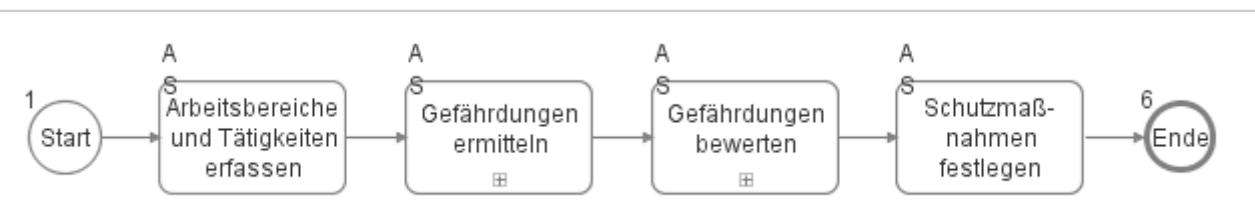

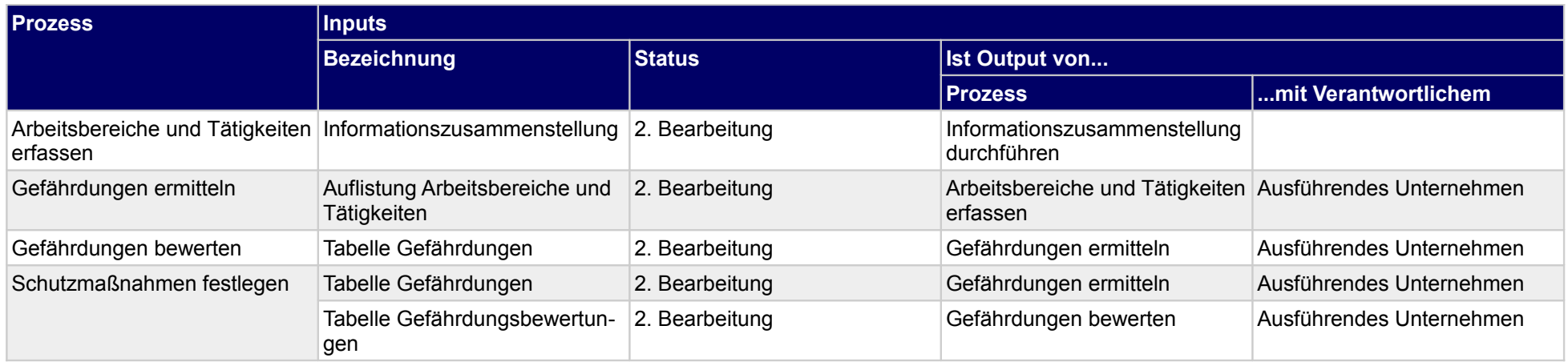

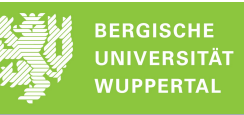

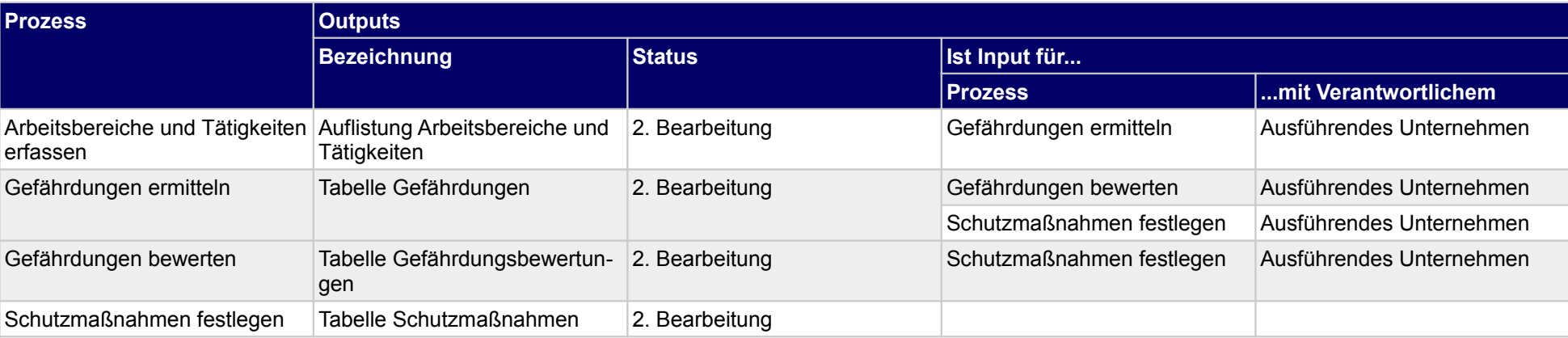

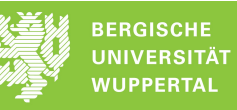

### **6.2 Projektsicherheitsplan erstellen**

### **Verantwortlicher**

#### Ausführendes Unternehmen

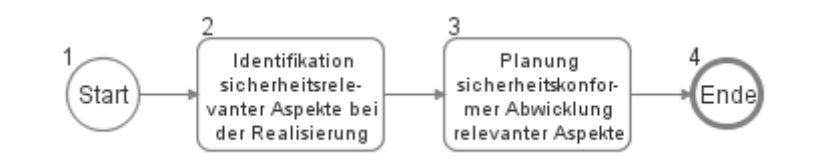

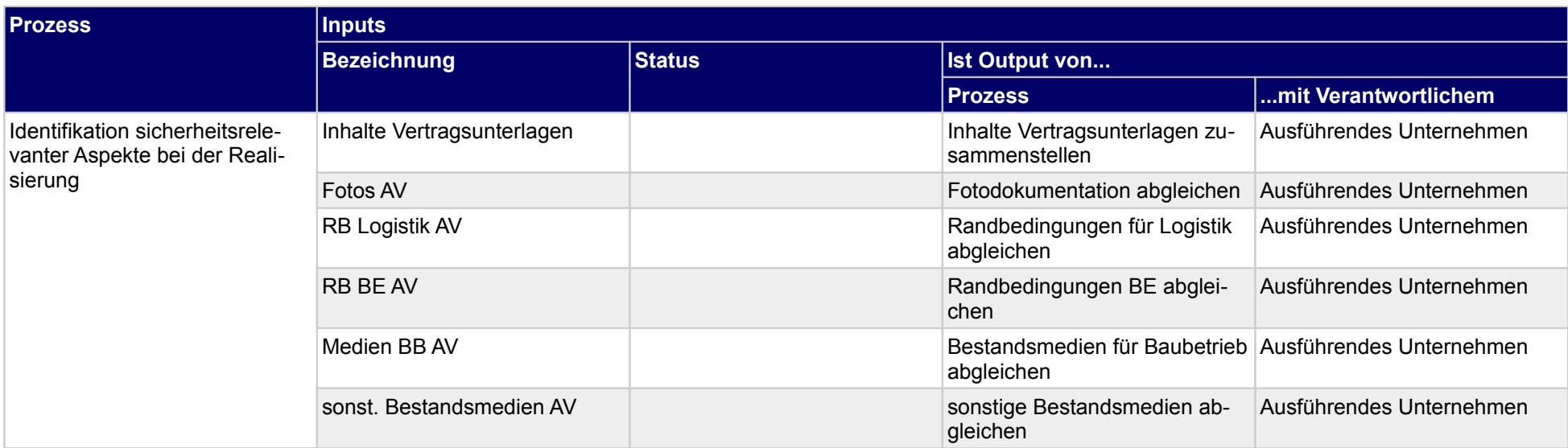

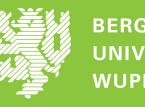

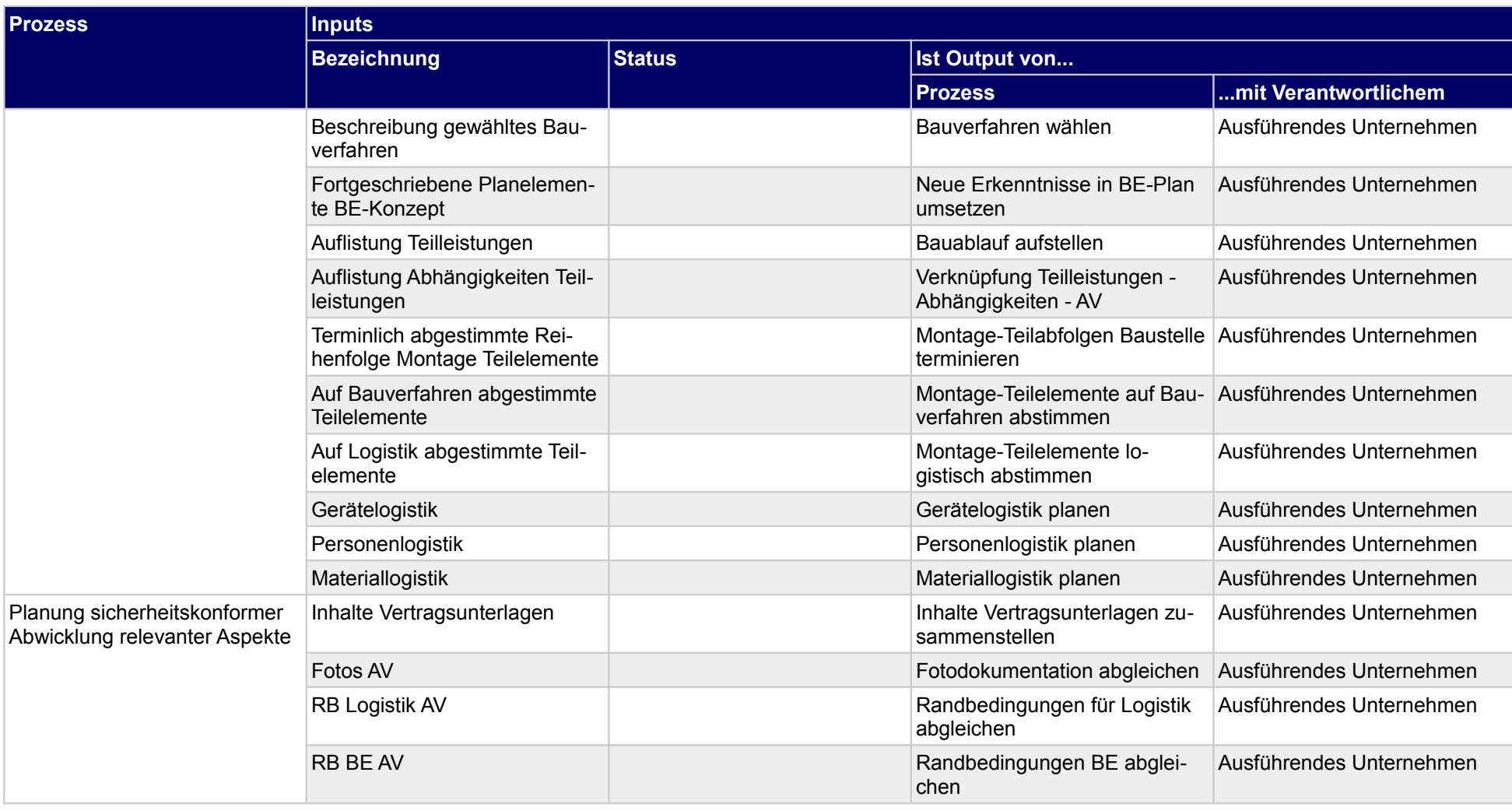

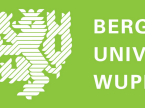

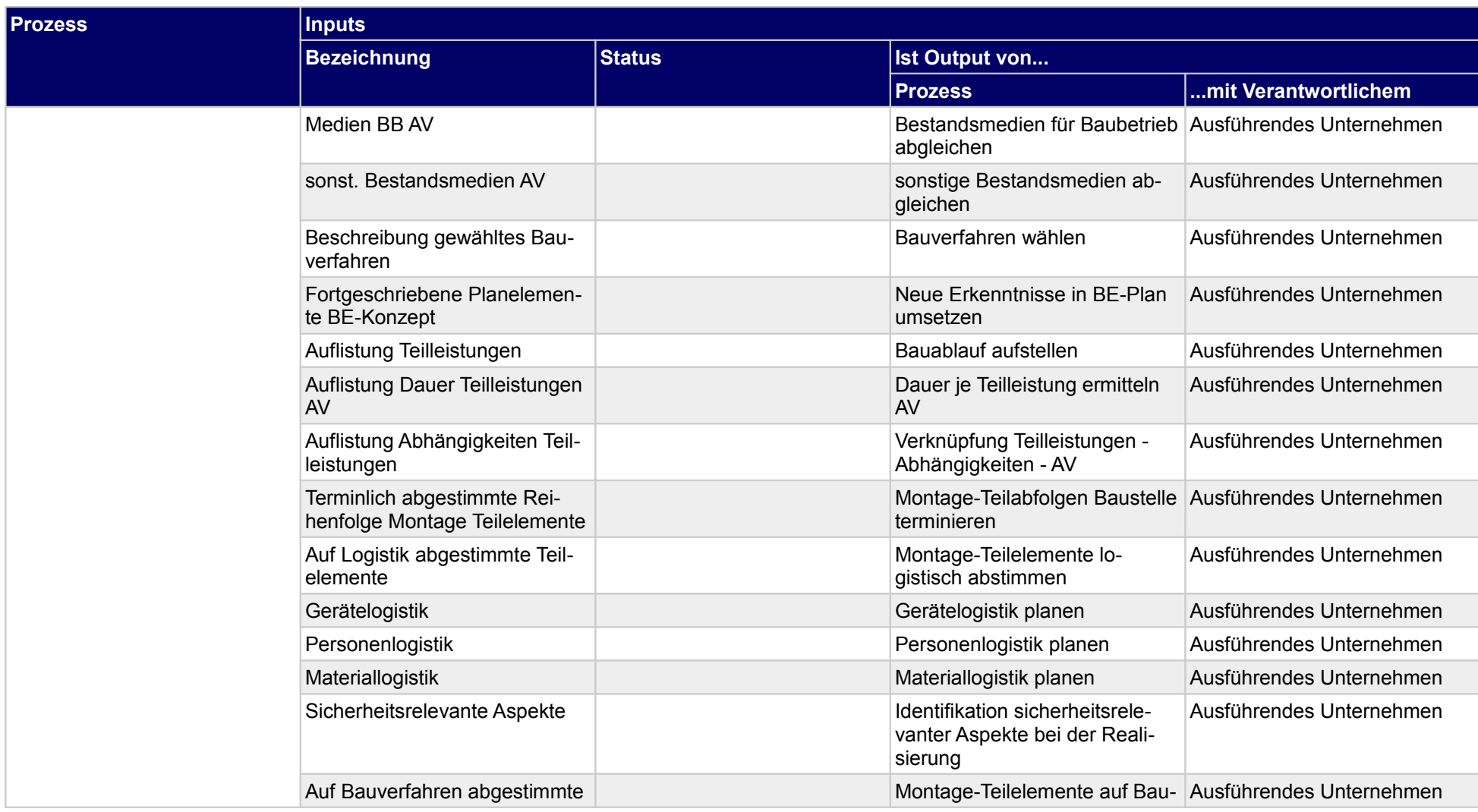

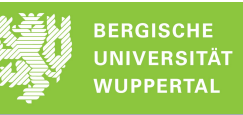

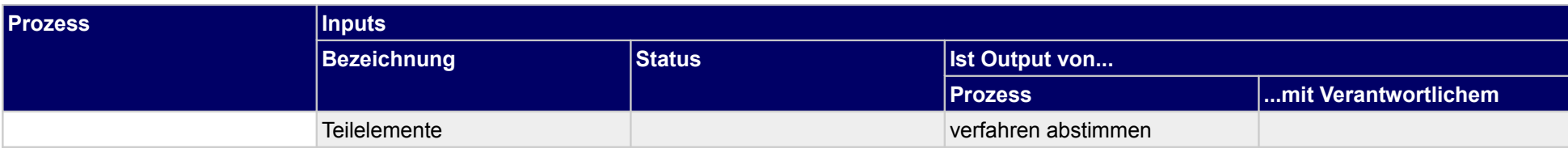

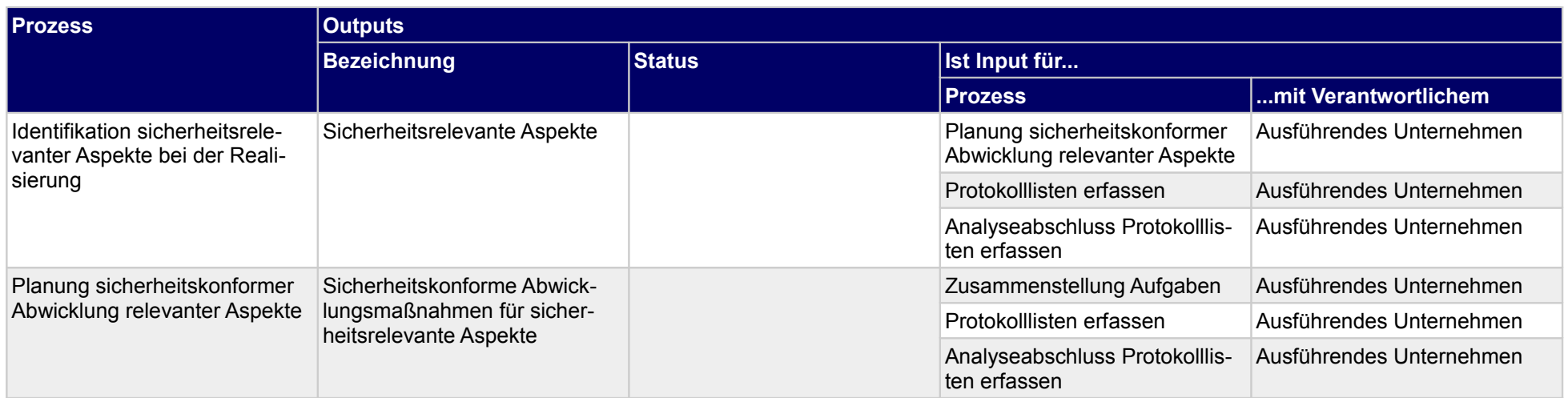

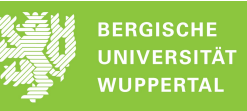

### **6.3 Leistungen ausführen**

#### **Verantwortlicher**

#### Ausführendes Unternehmen

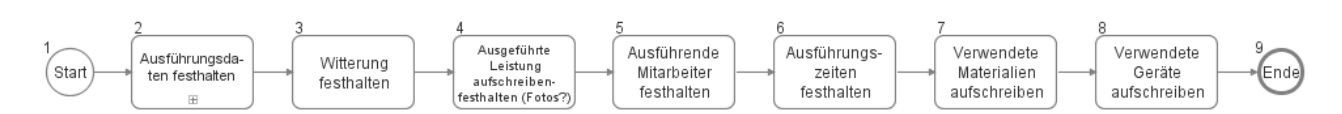

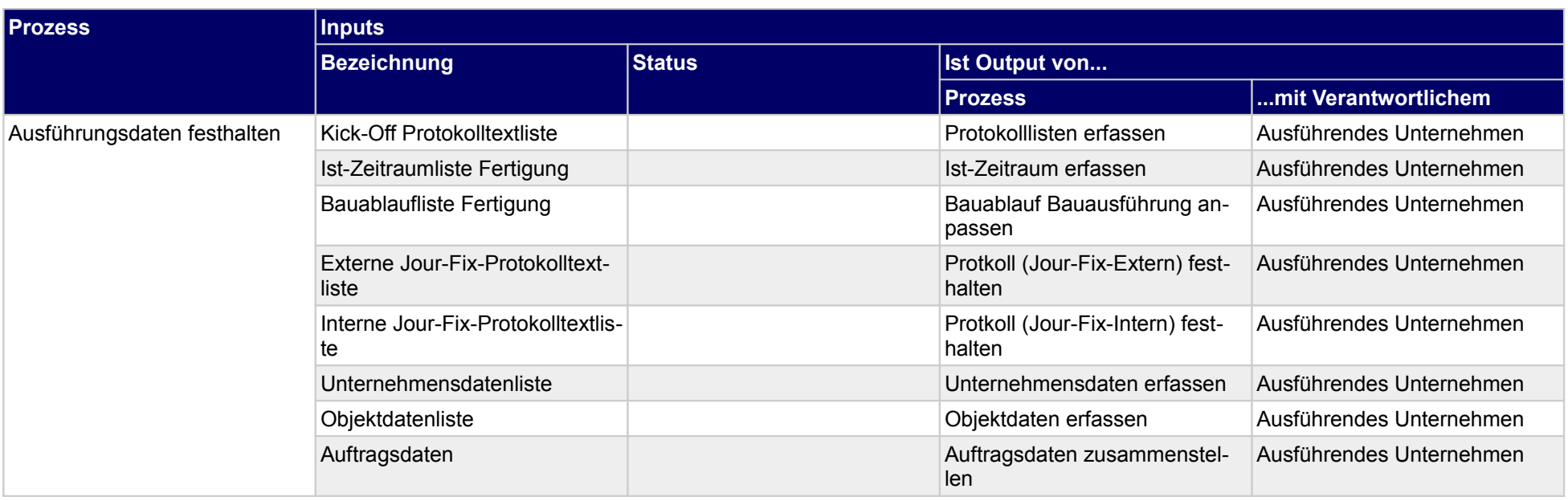

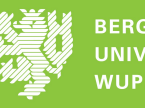

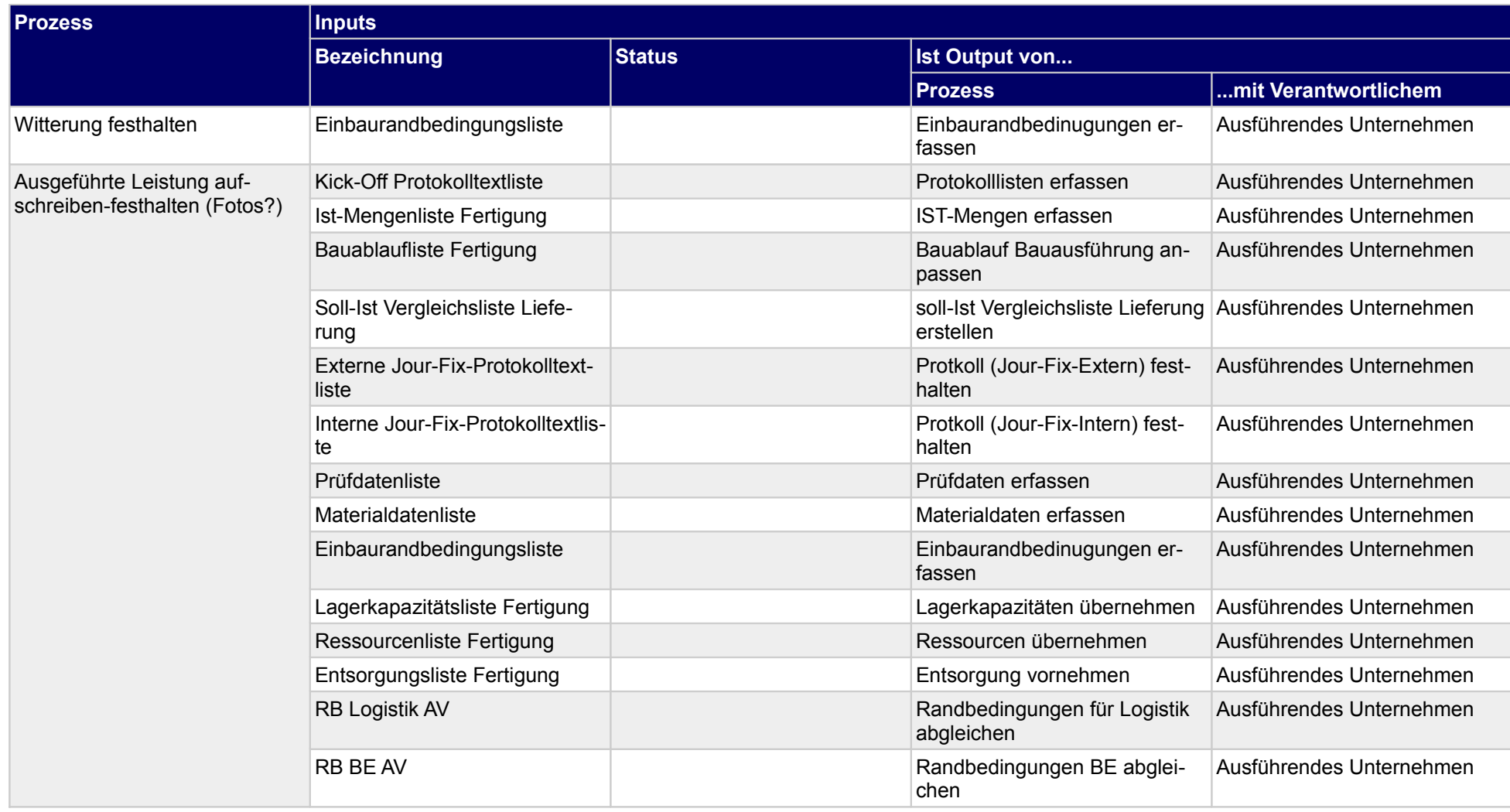

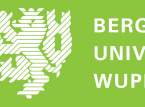

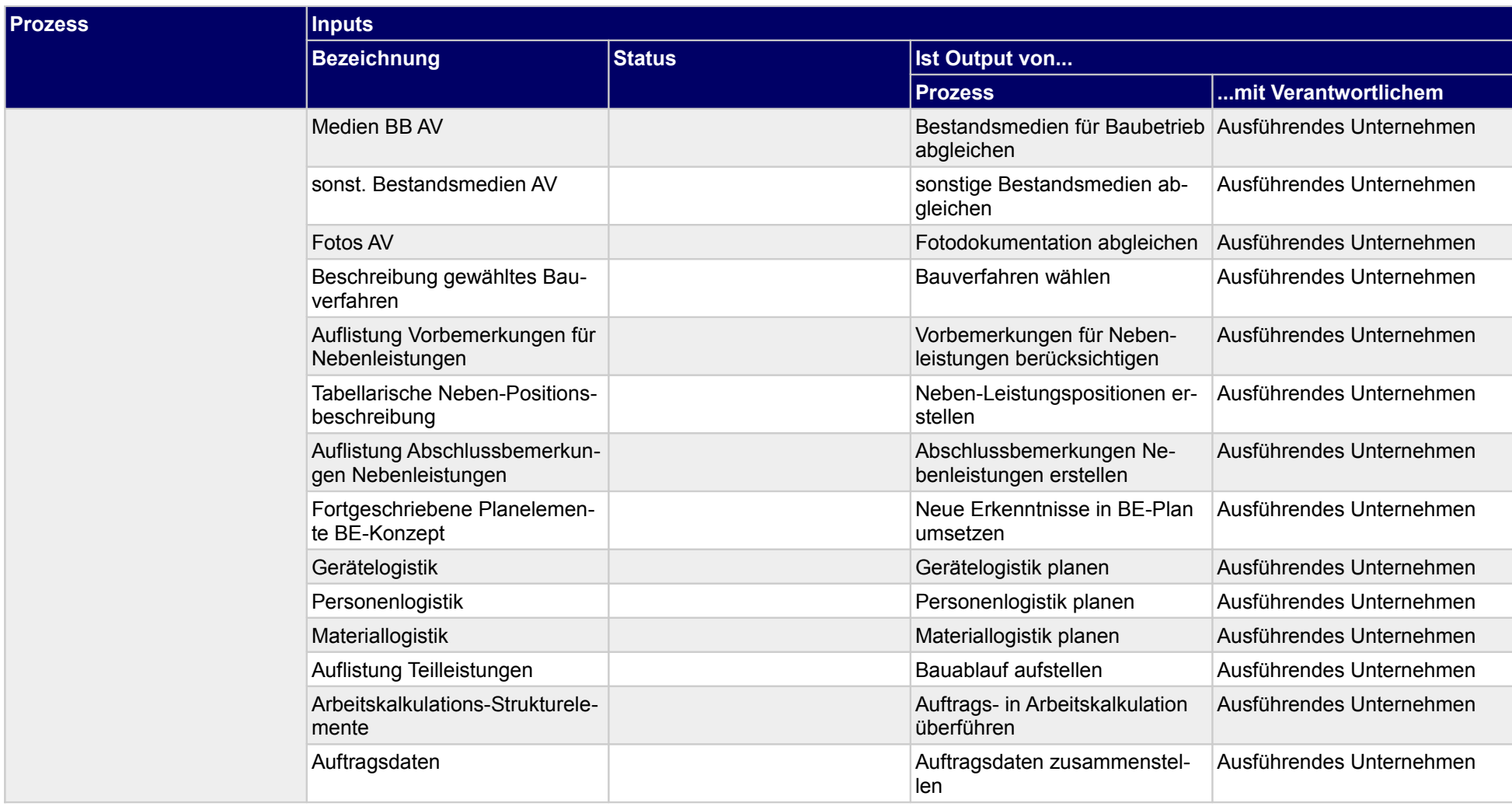

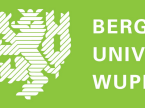

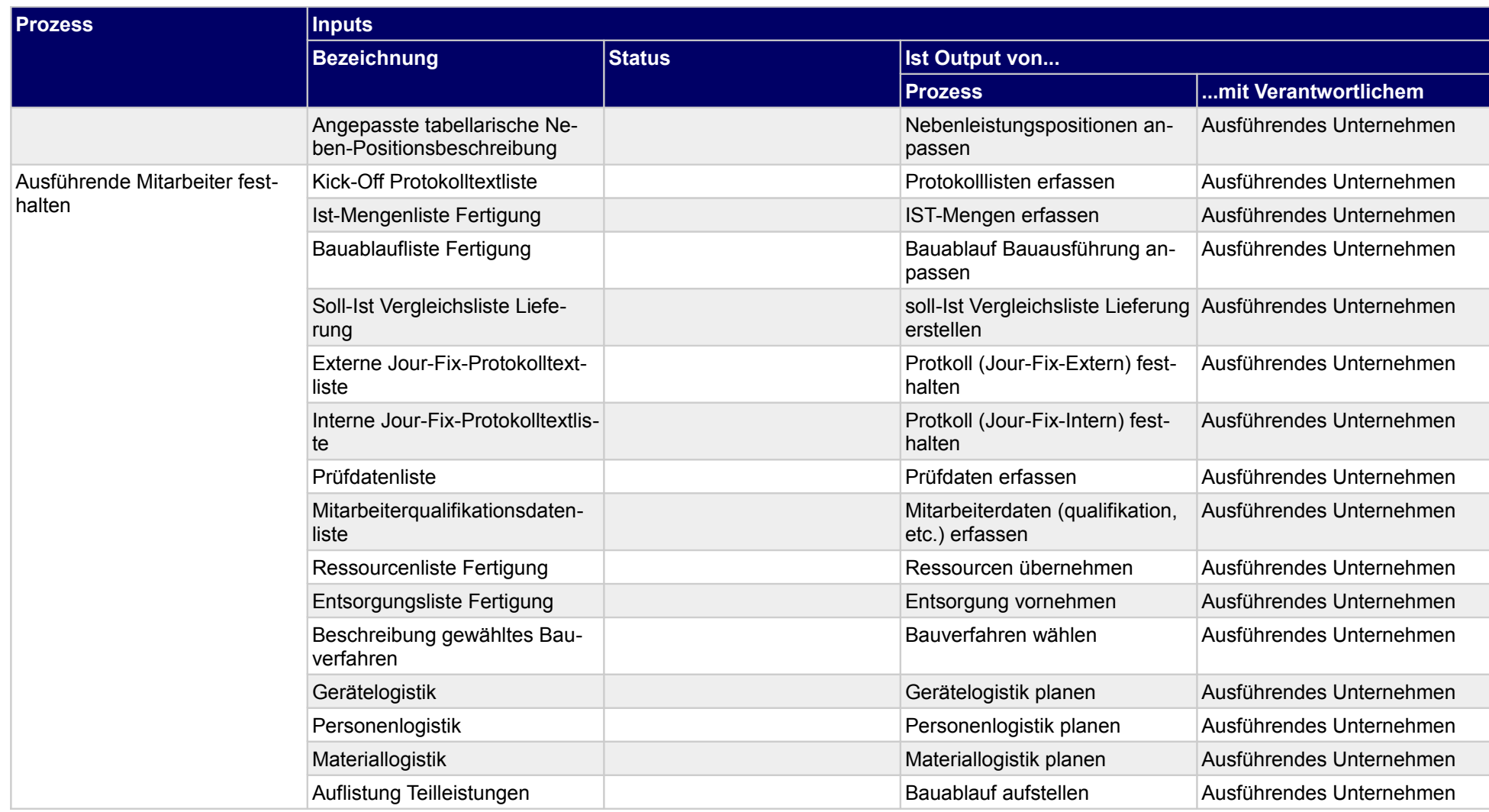

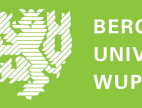

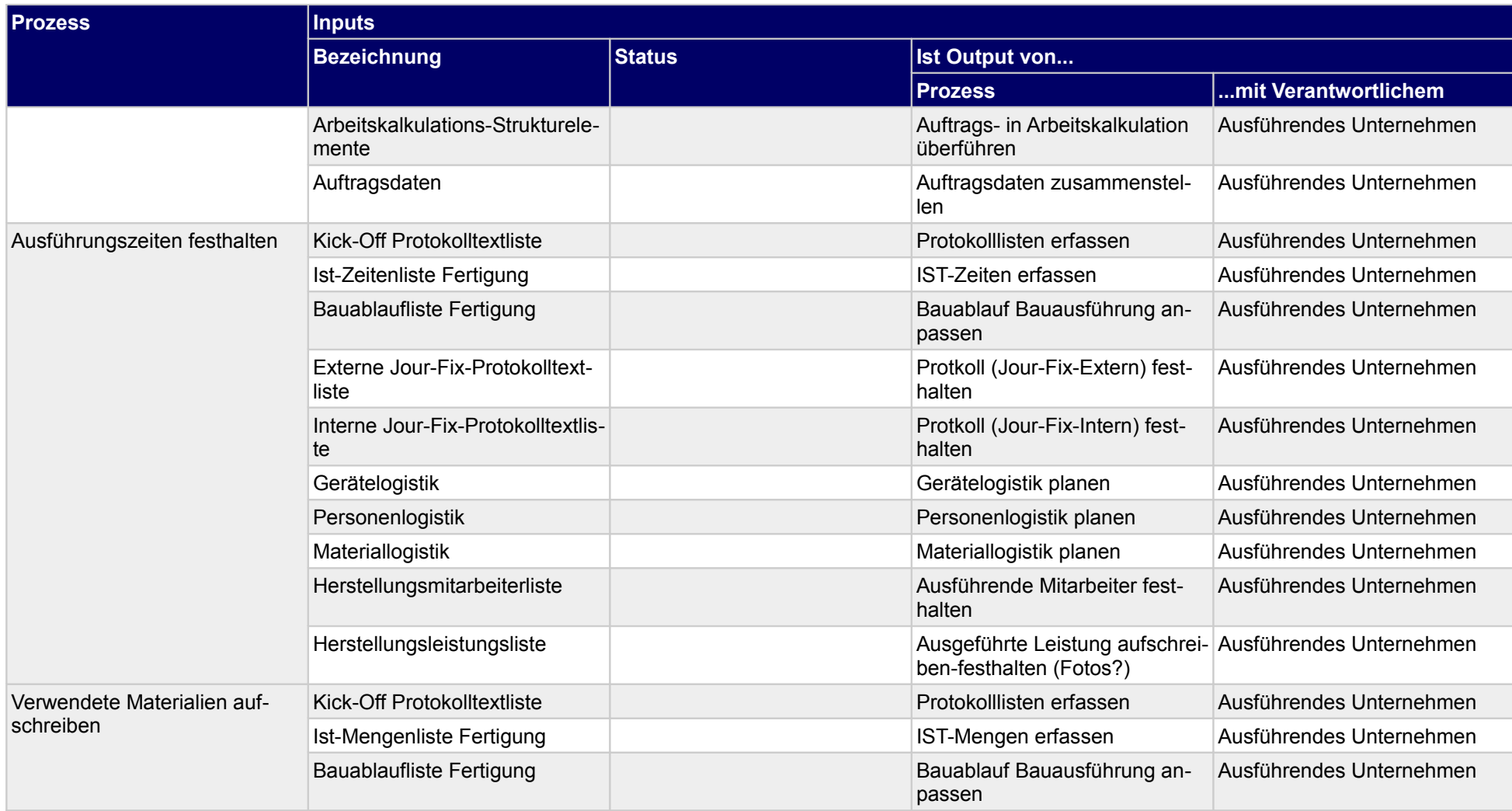

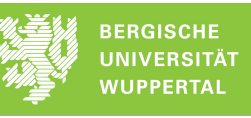

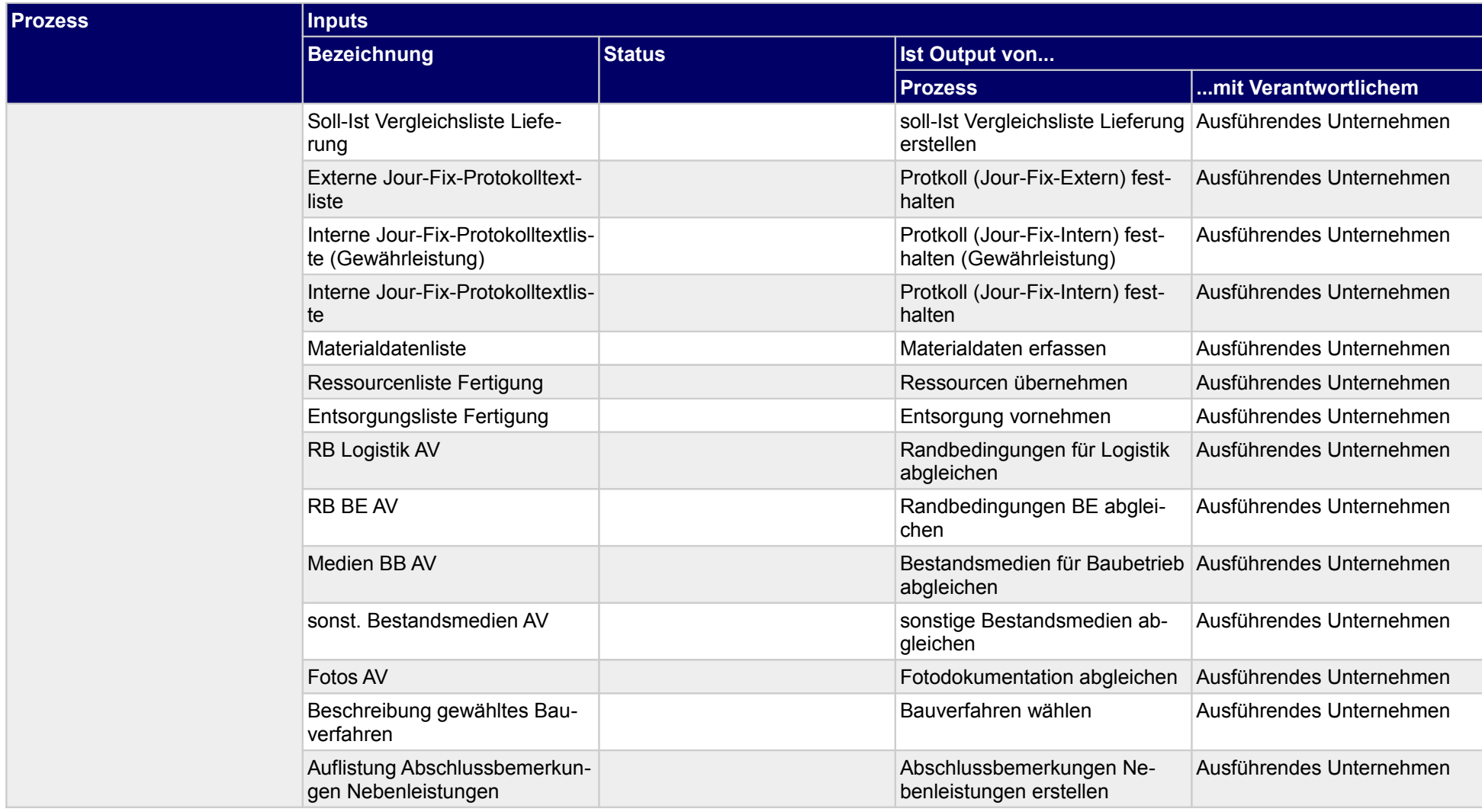

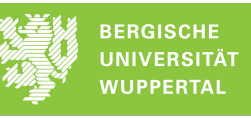

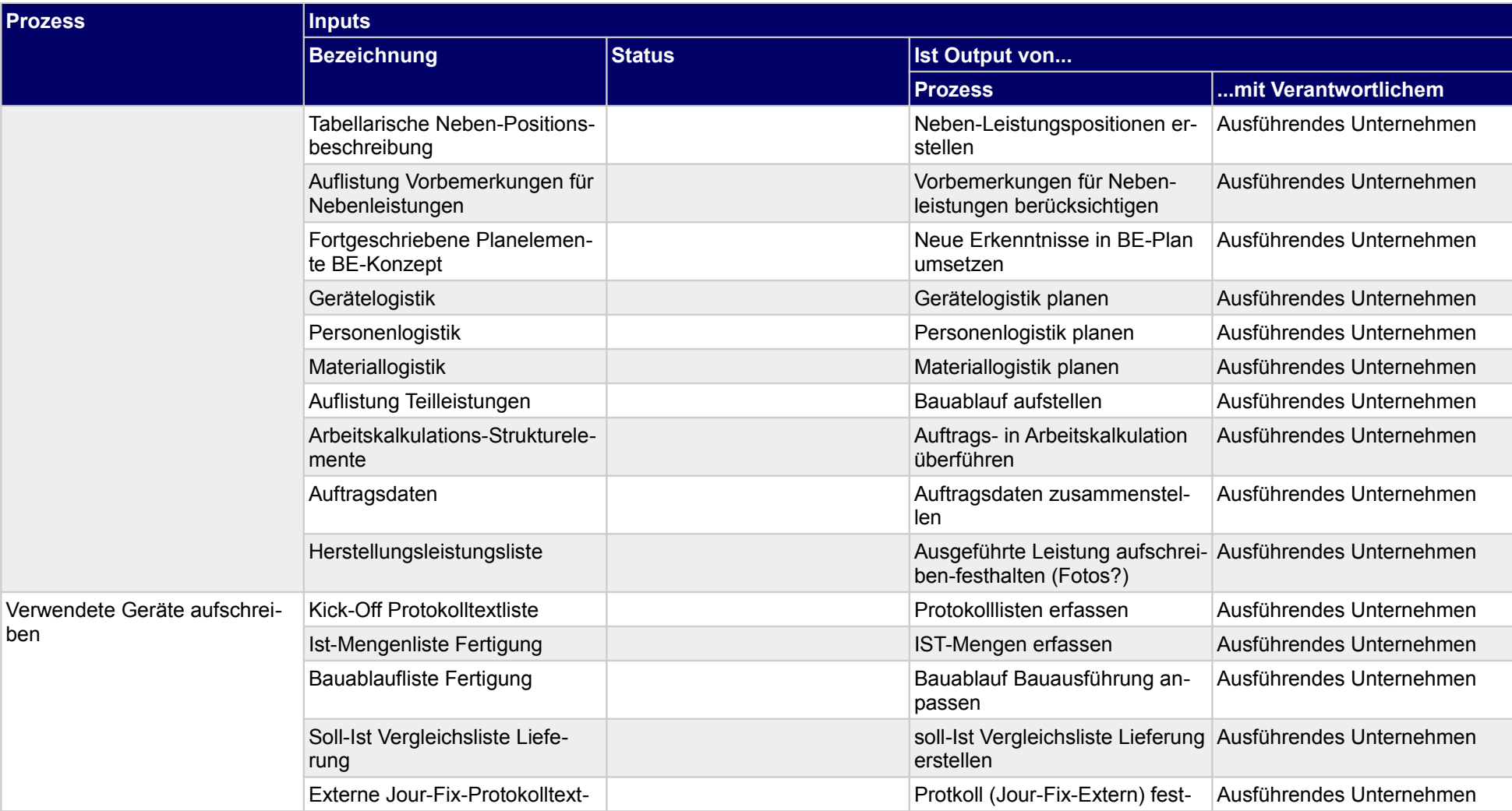

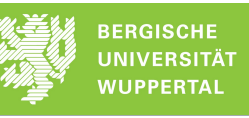

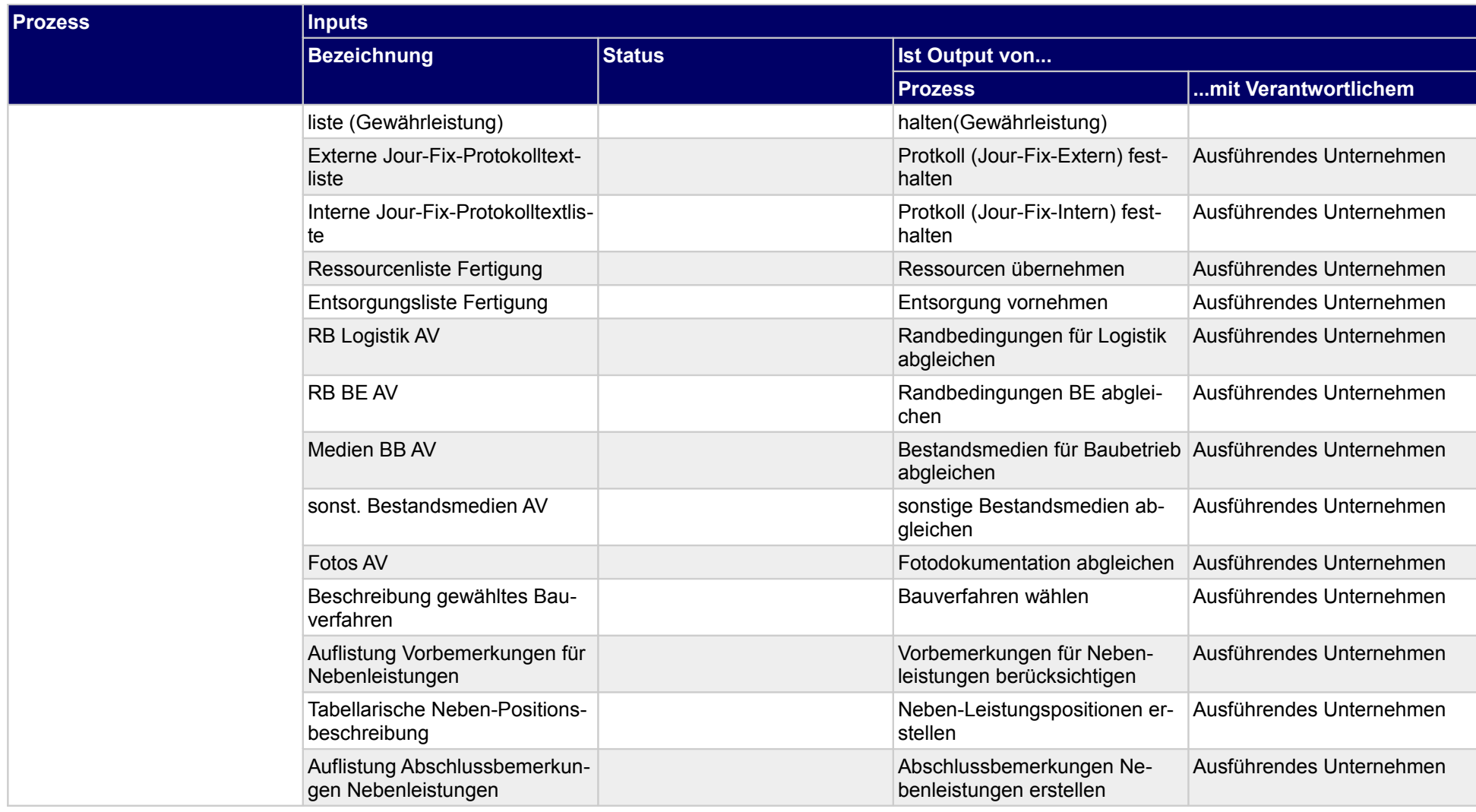

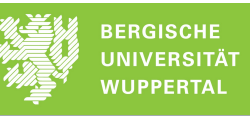

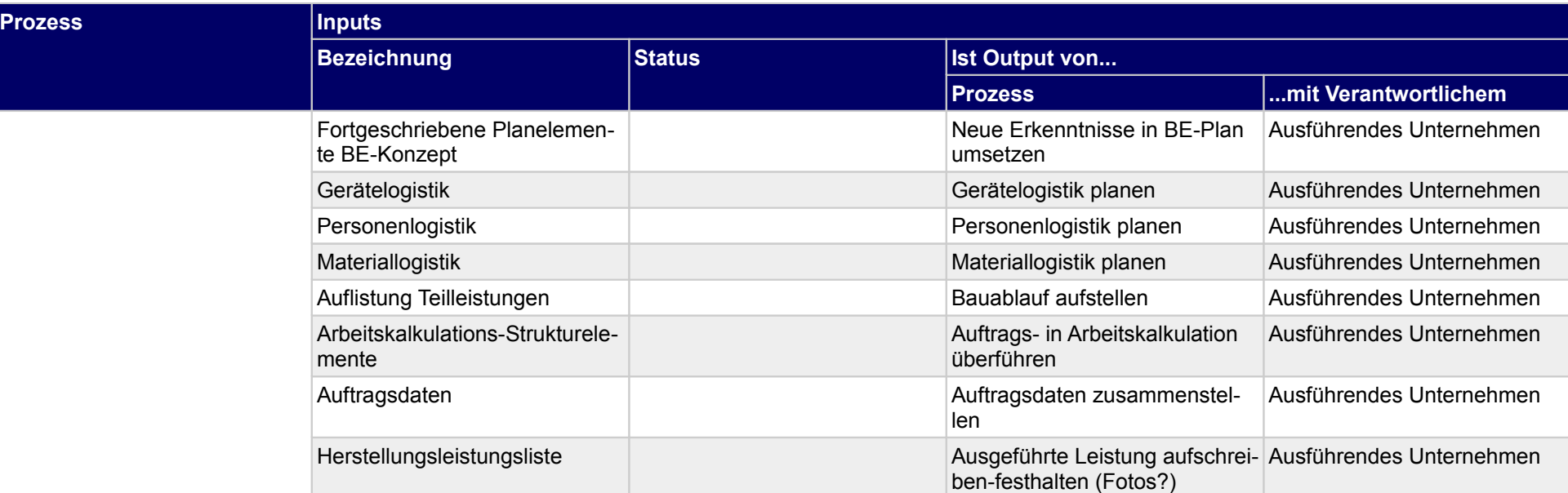

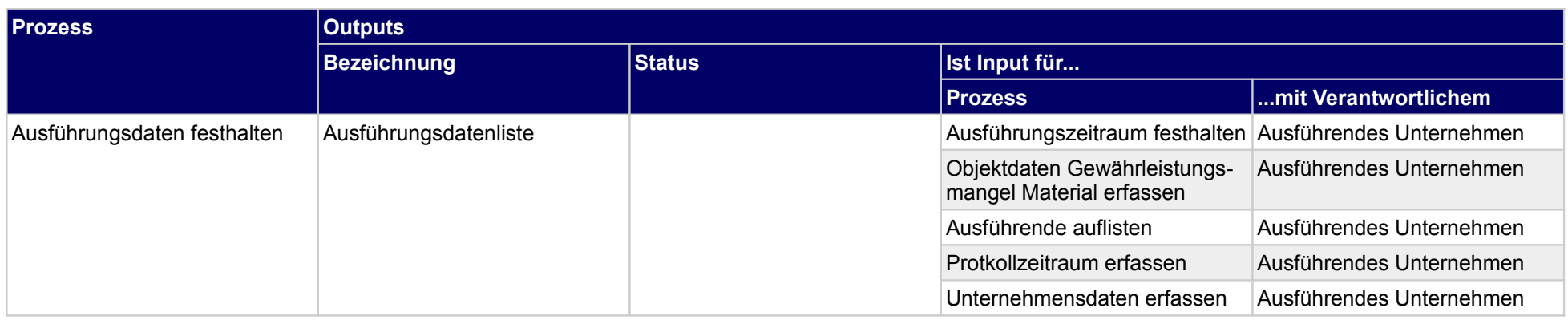

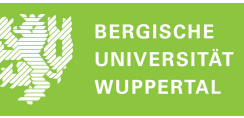

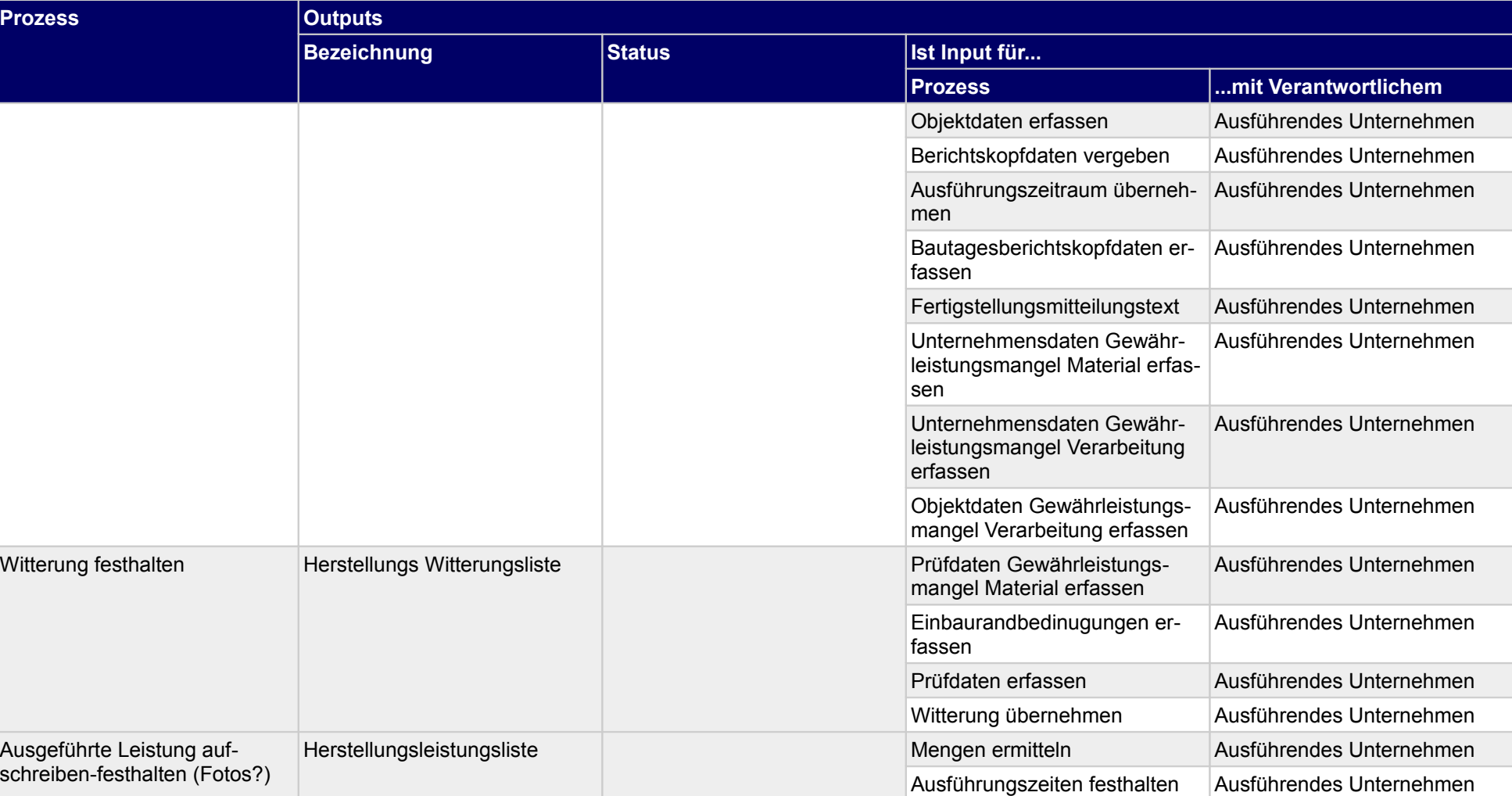

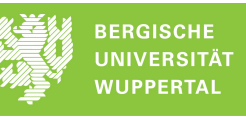

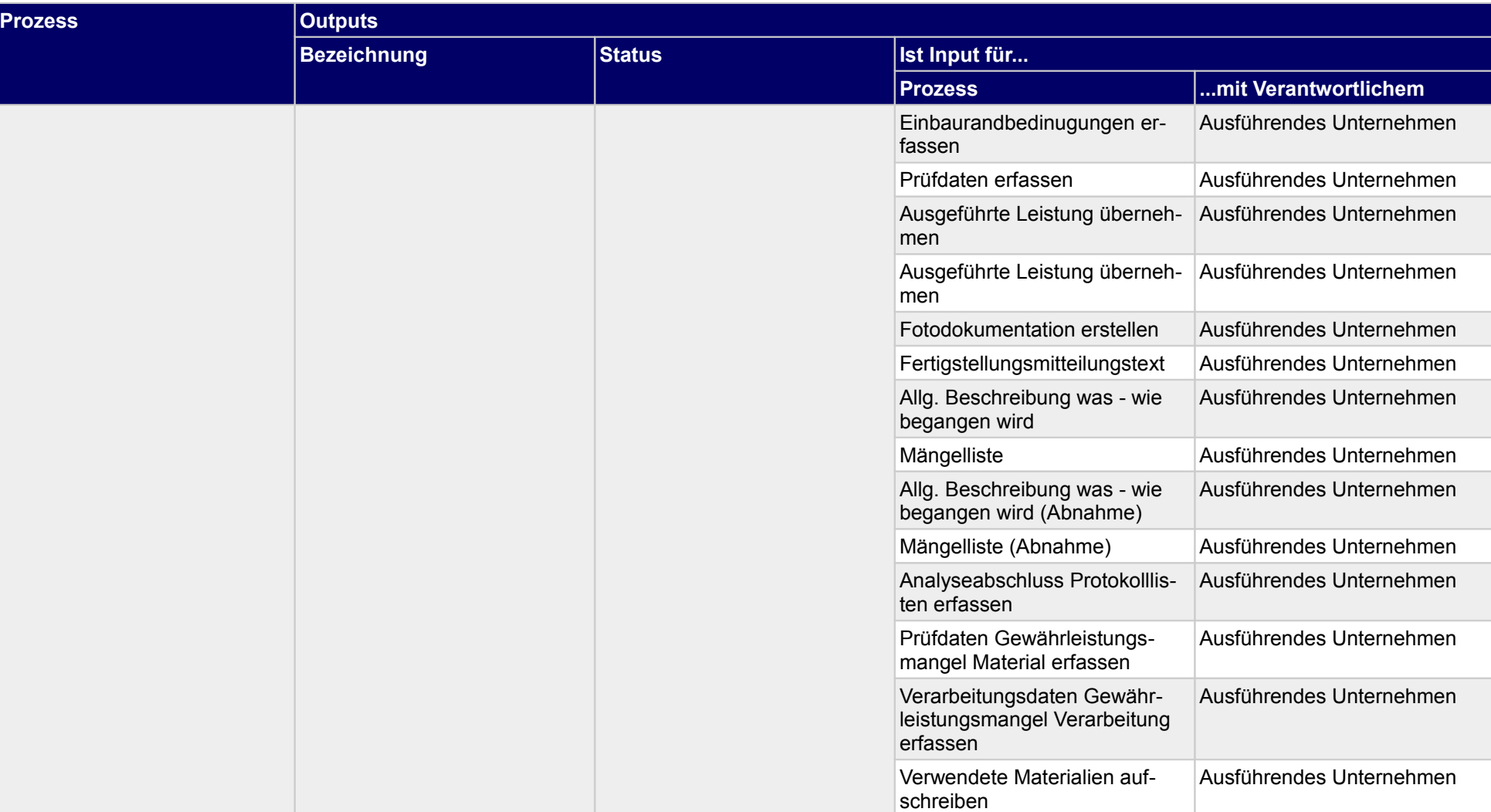
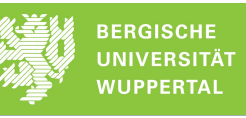

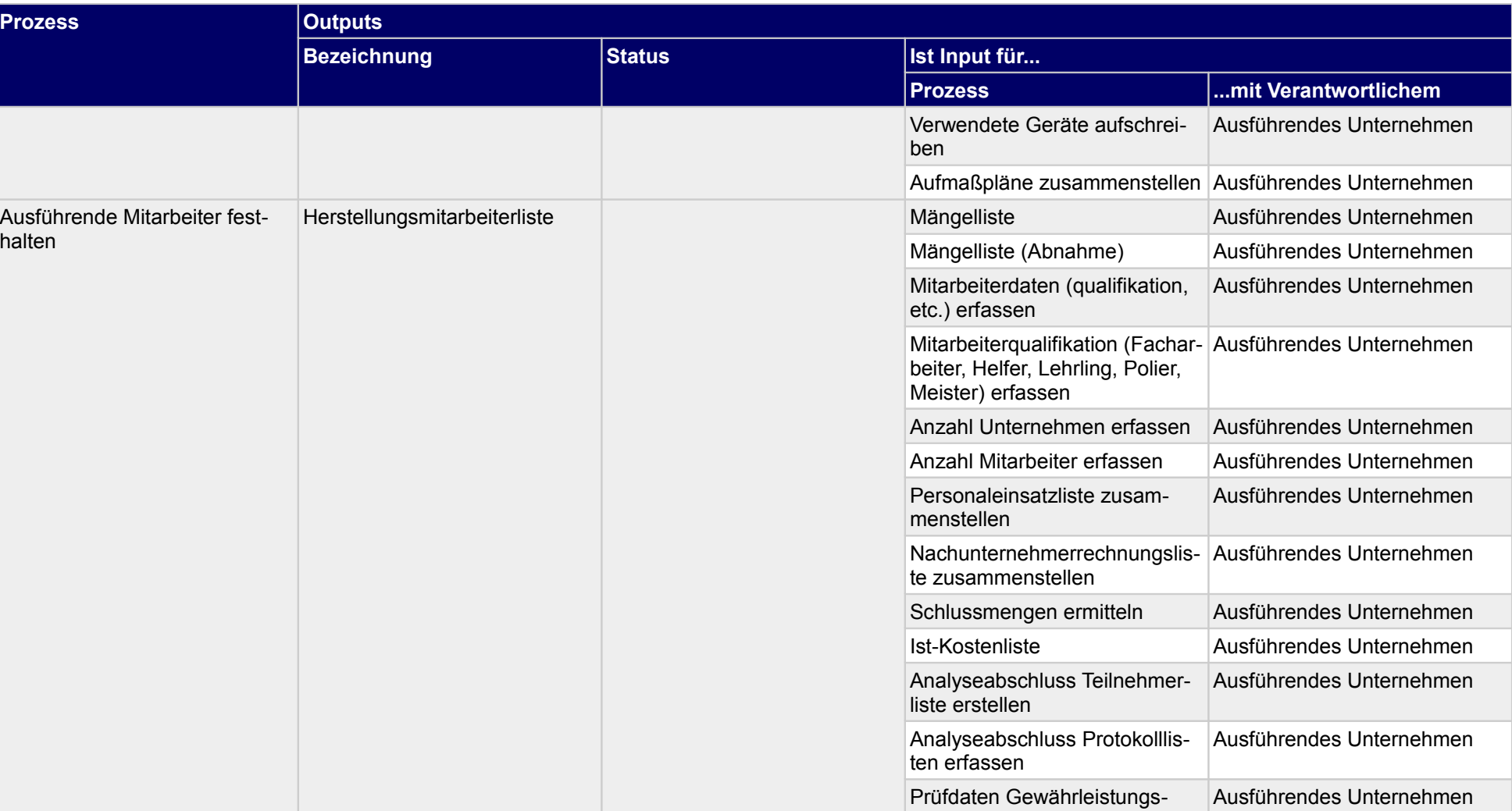

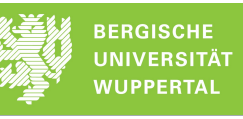

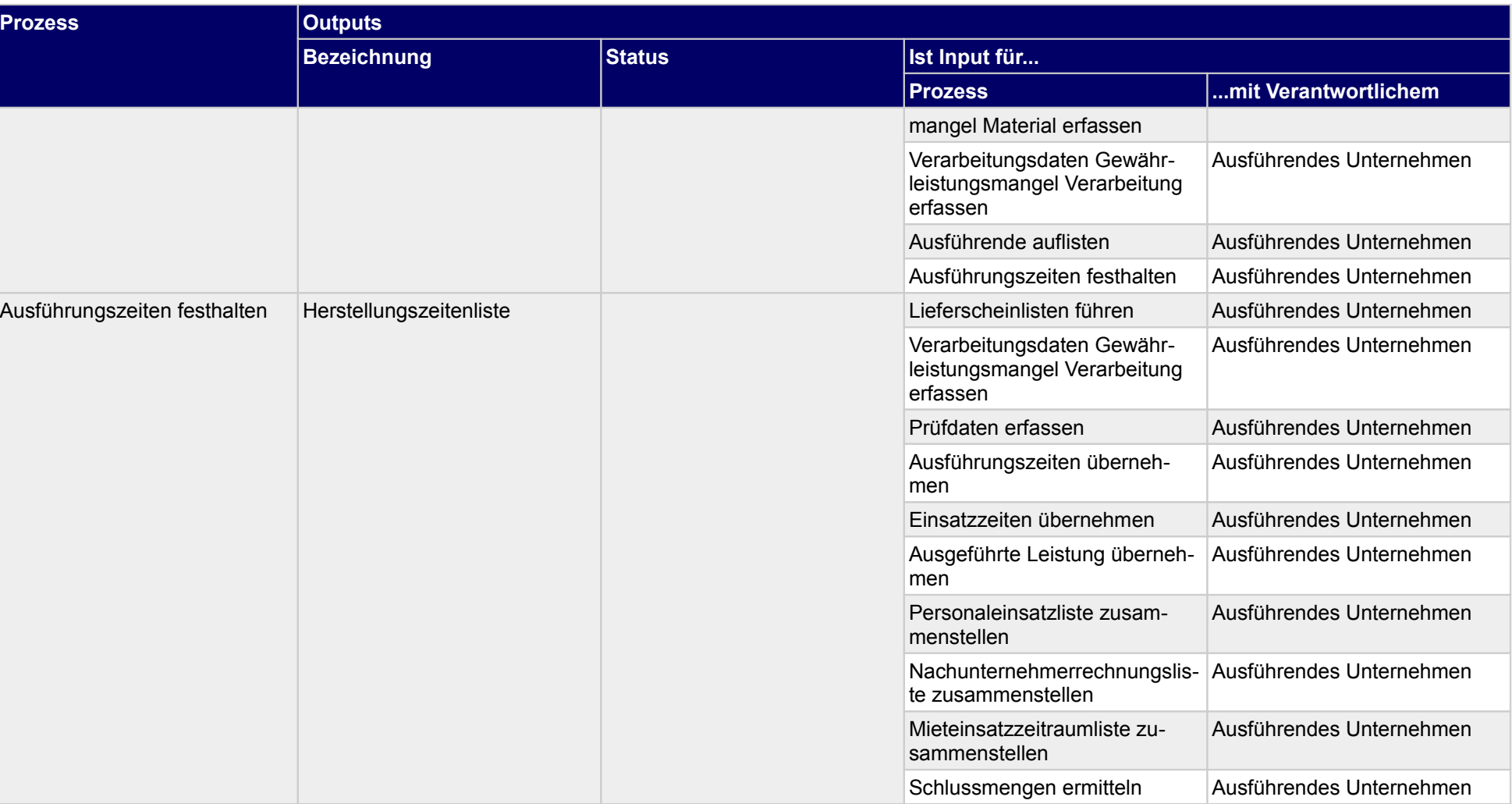

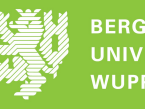

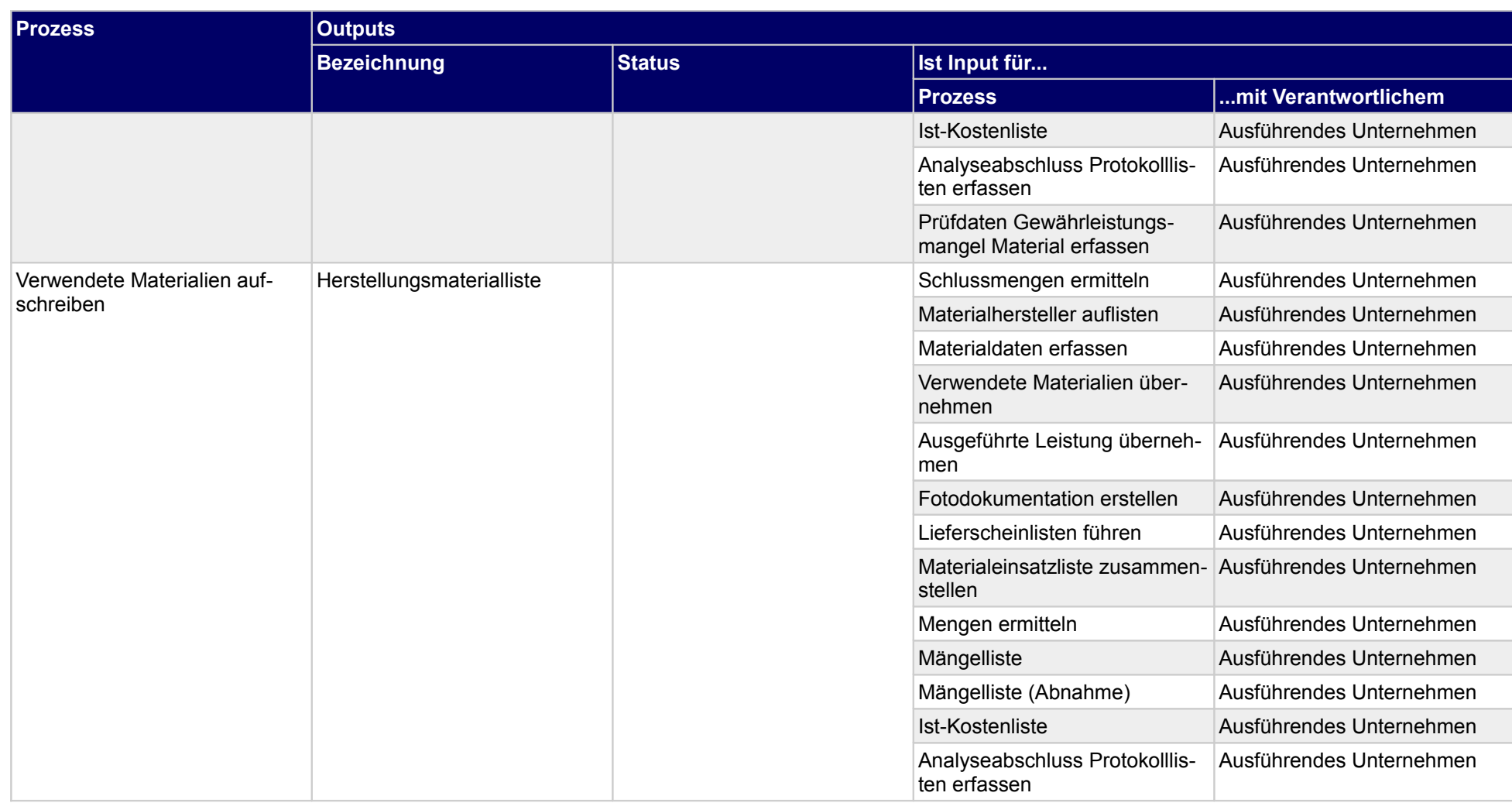

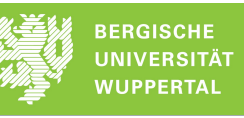

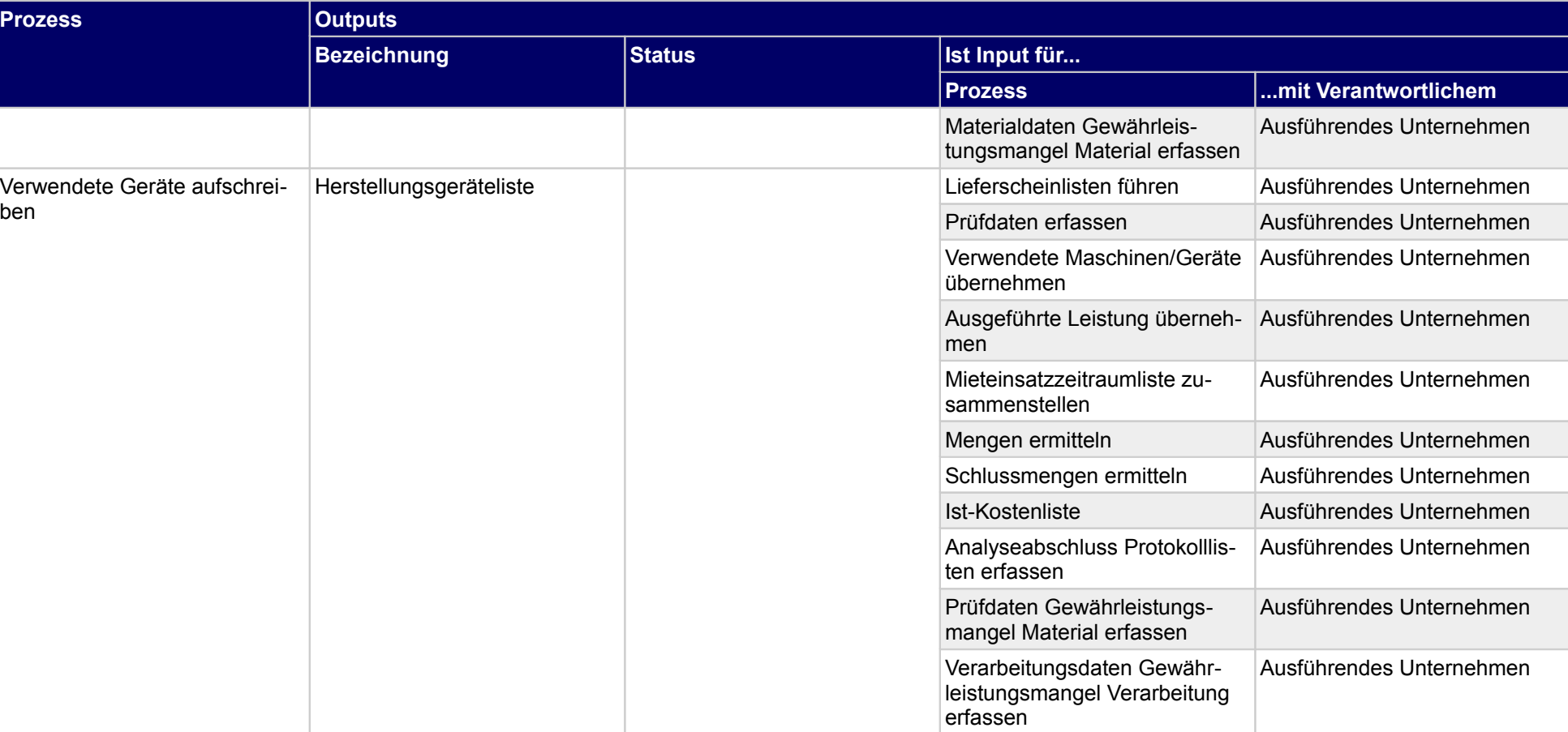

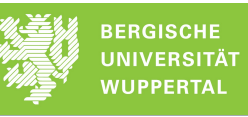

# **7 Abnahme und Vorbereitung der Nutzung und Instandhaltung**

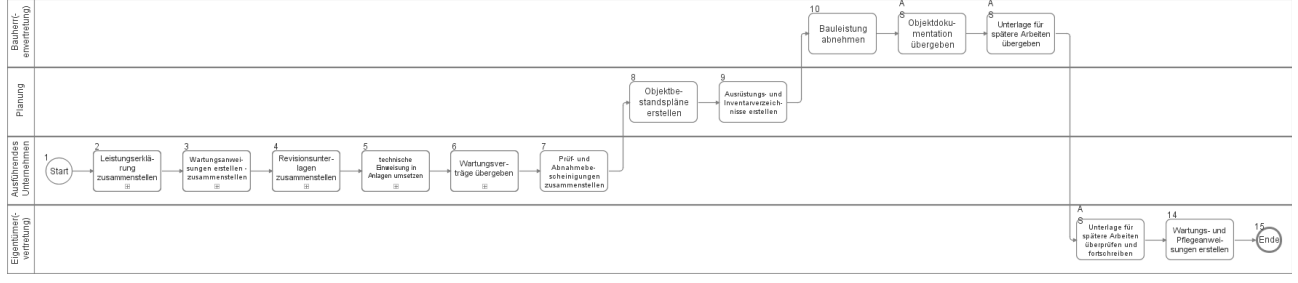

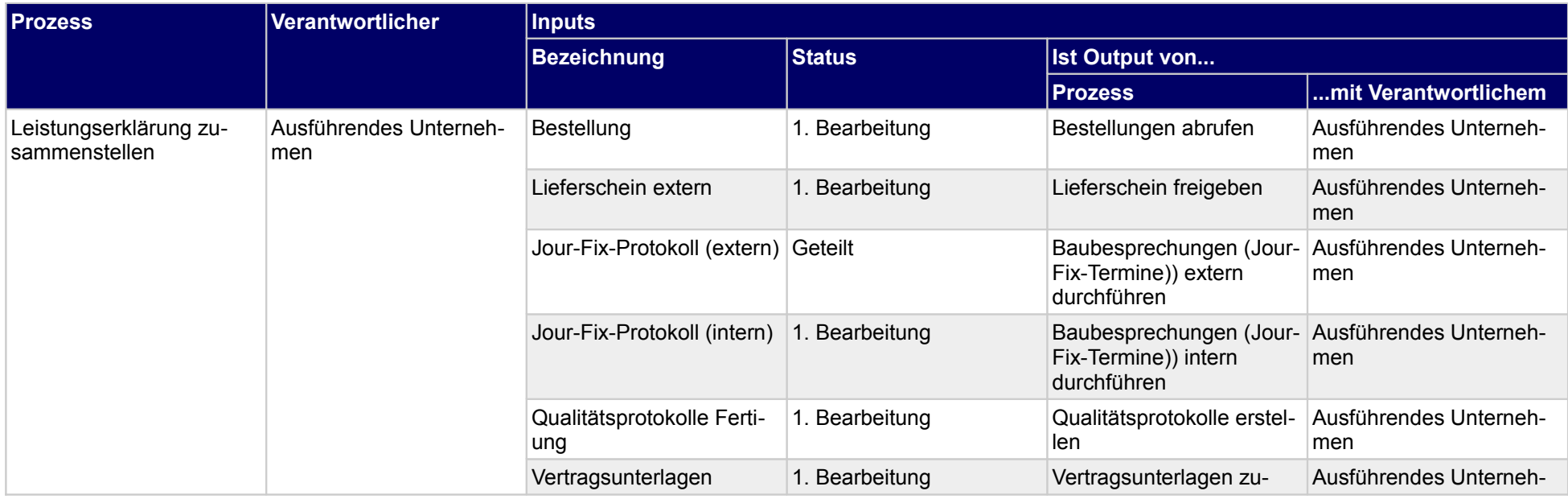

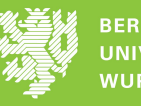

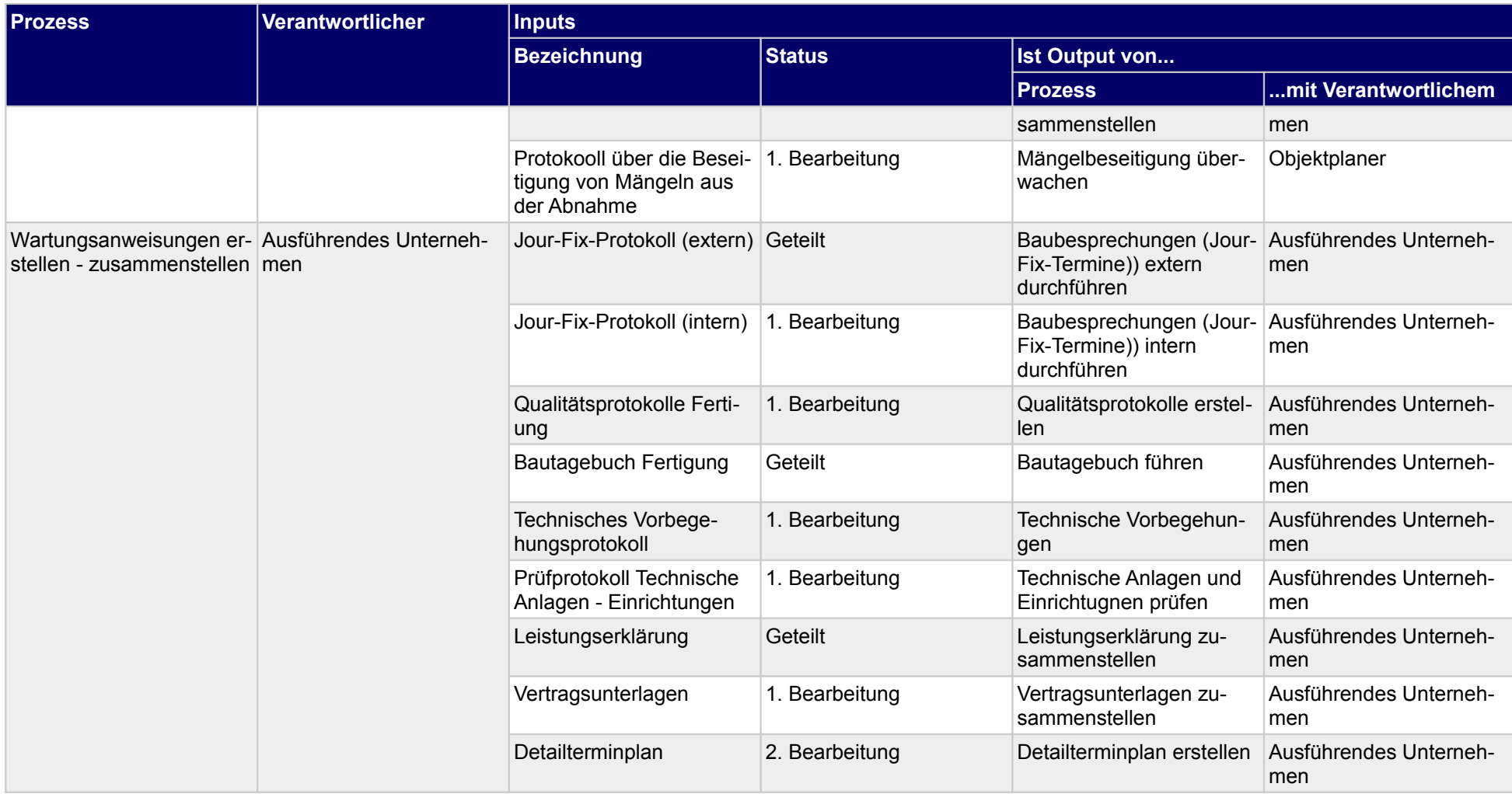

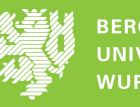

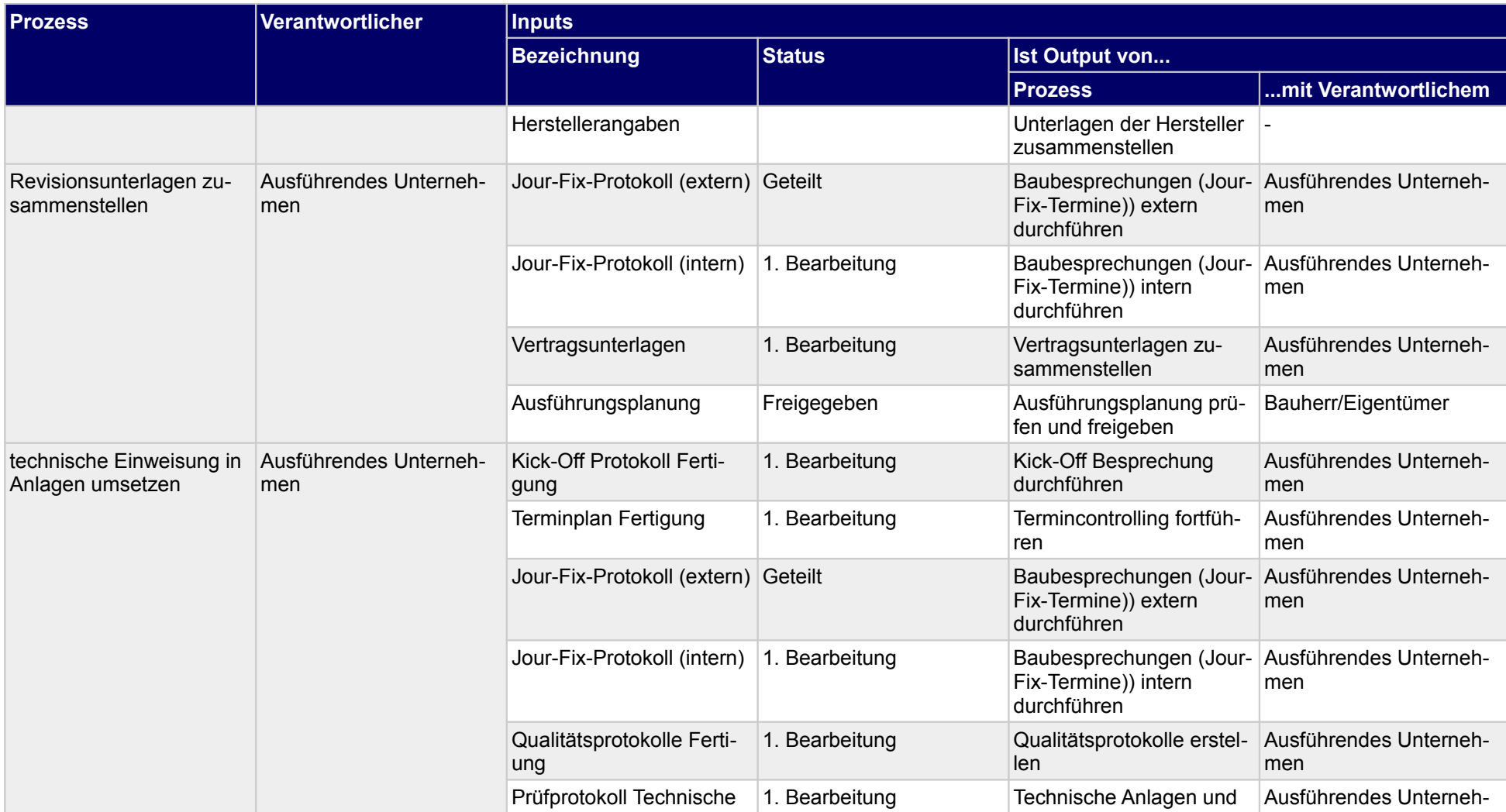

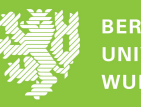

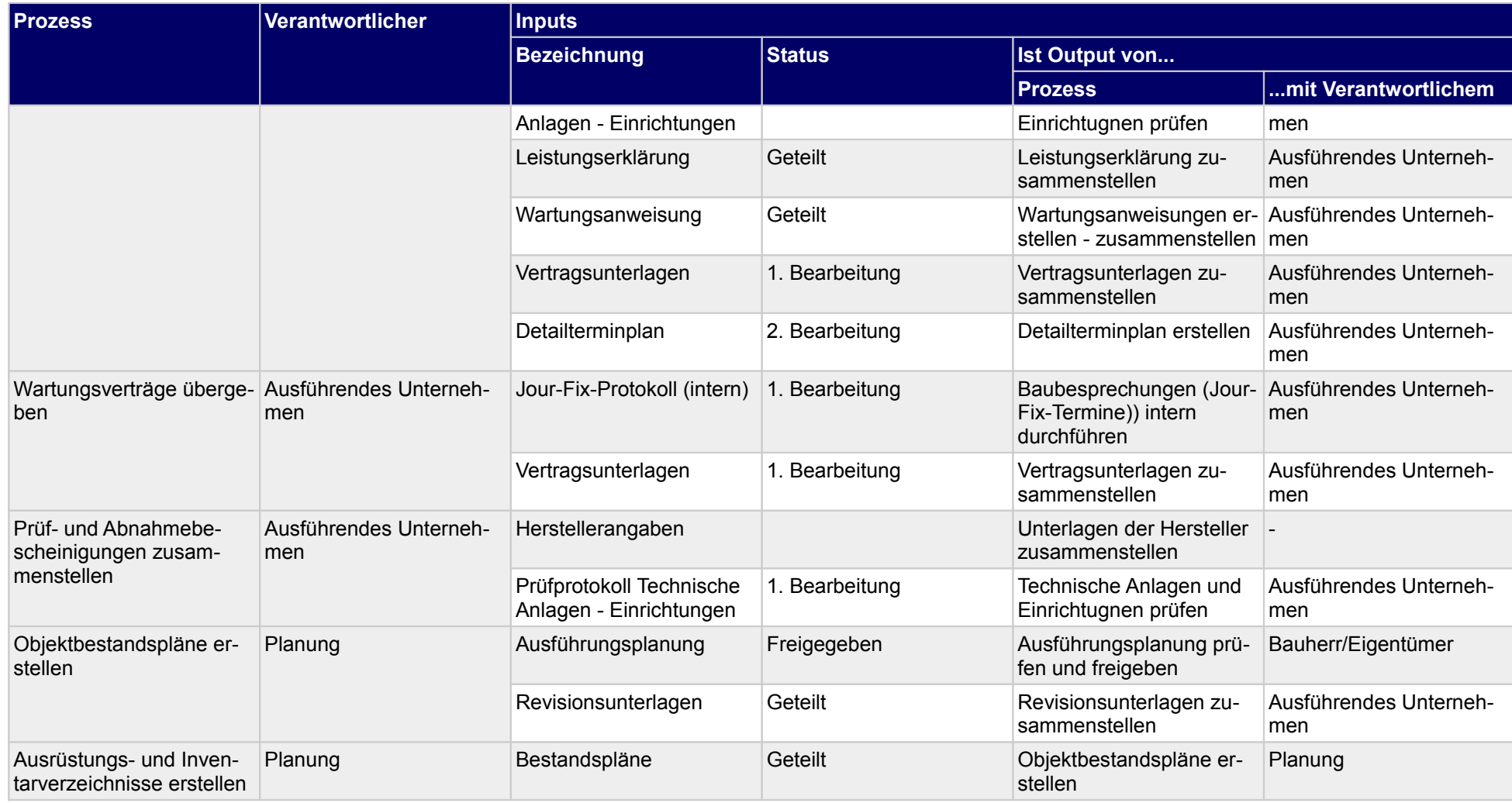

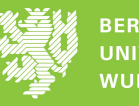

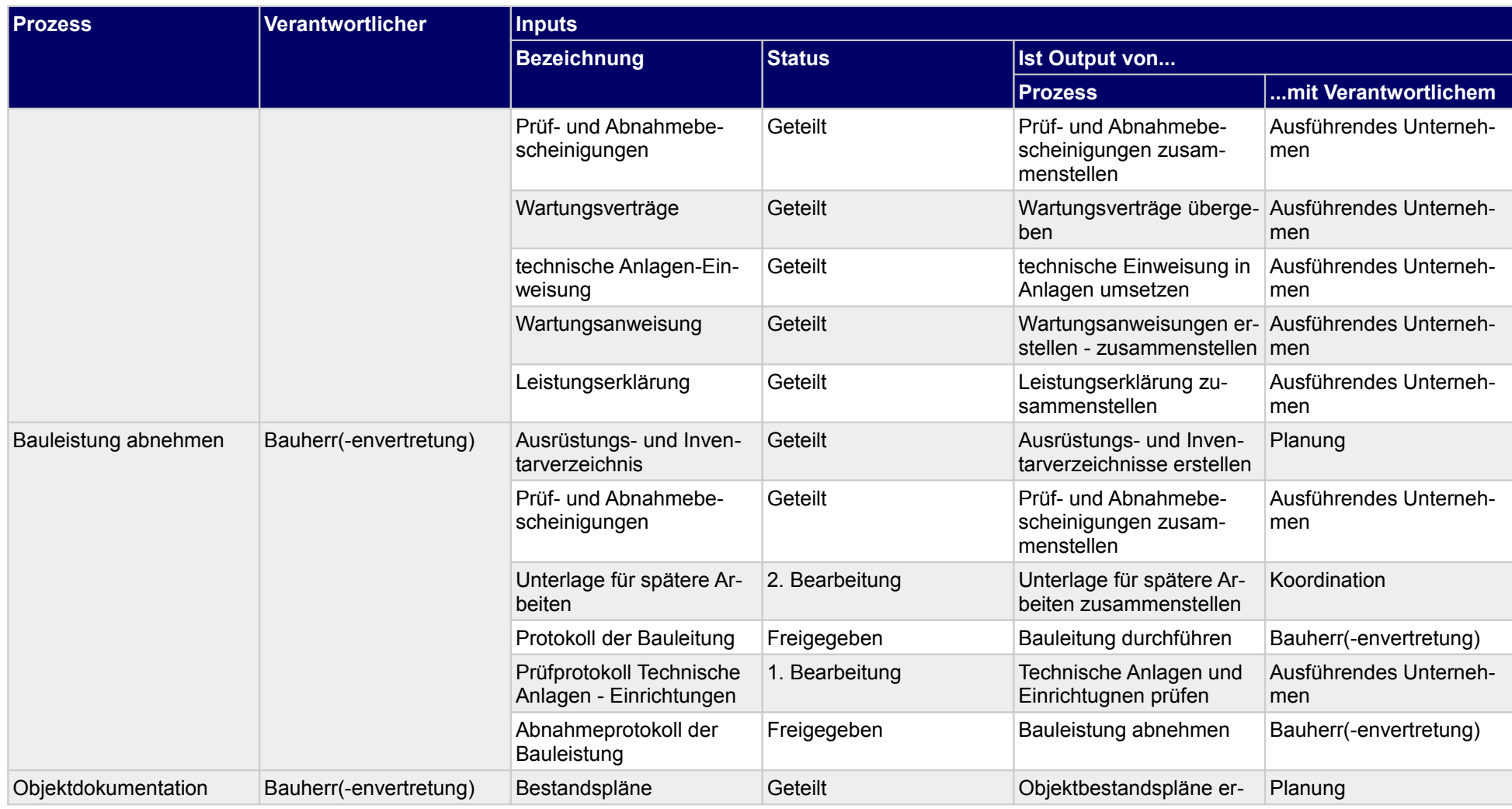

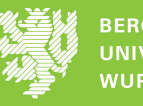

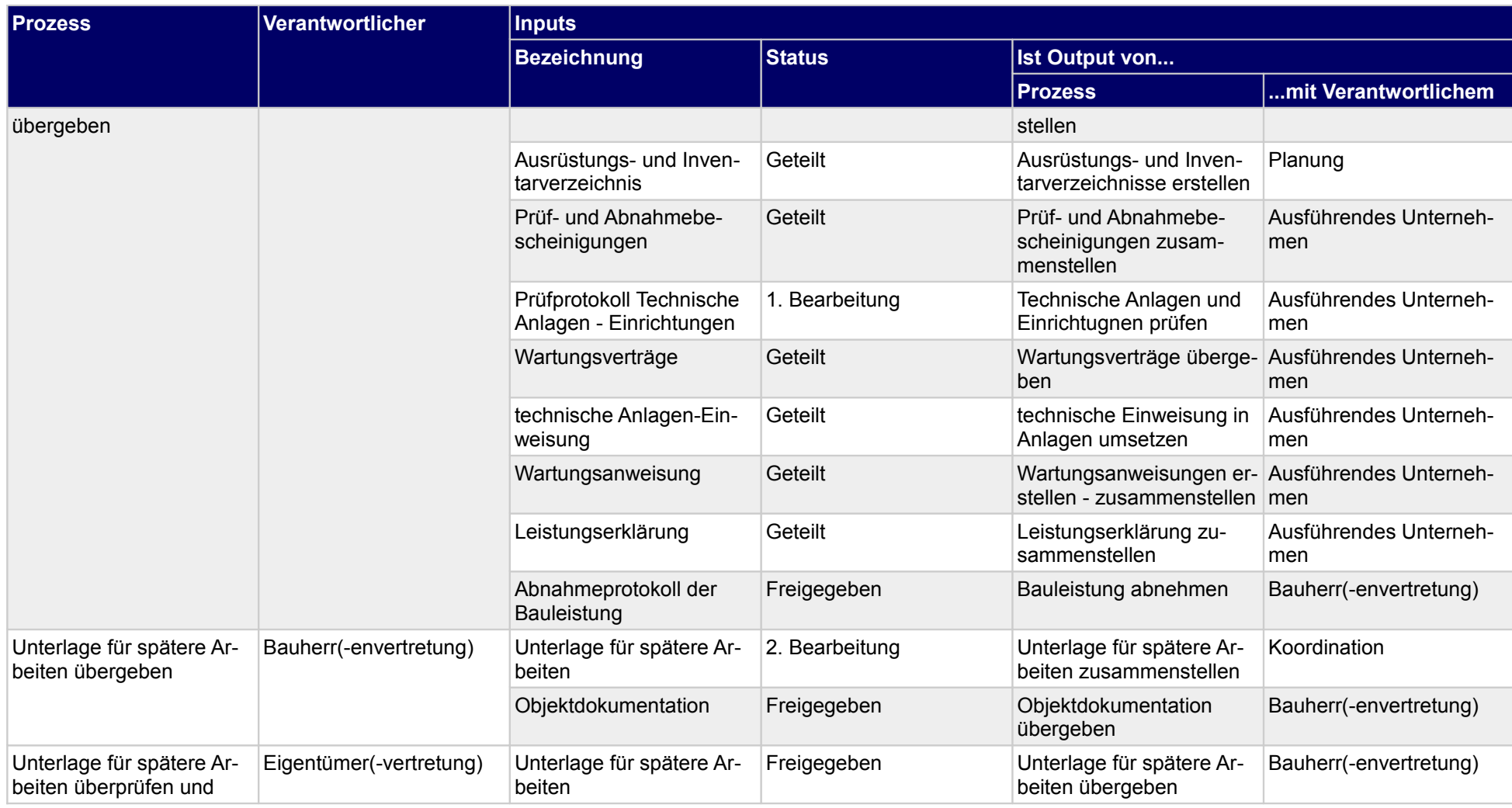

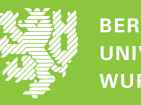

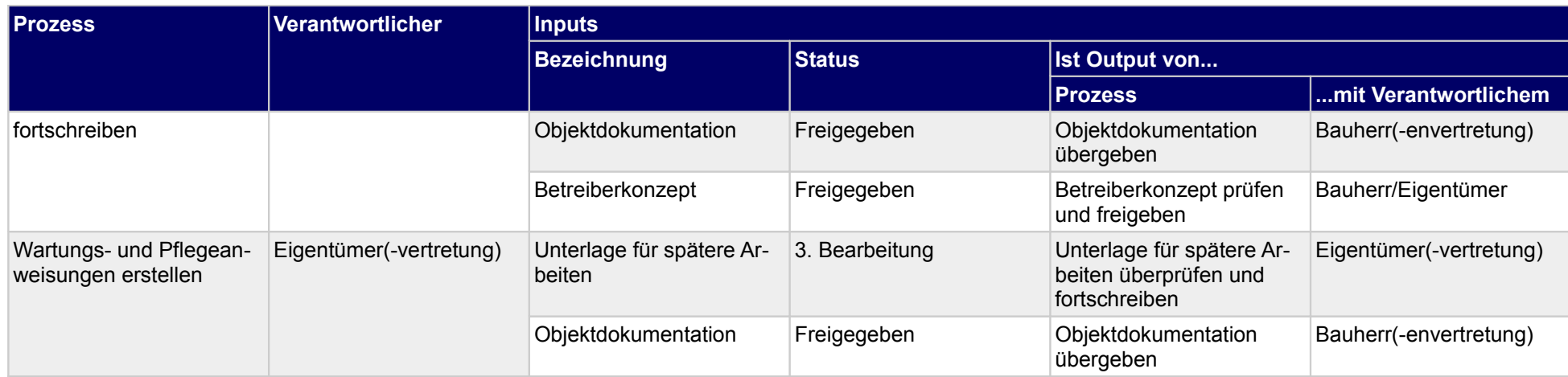

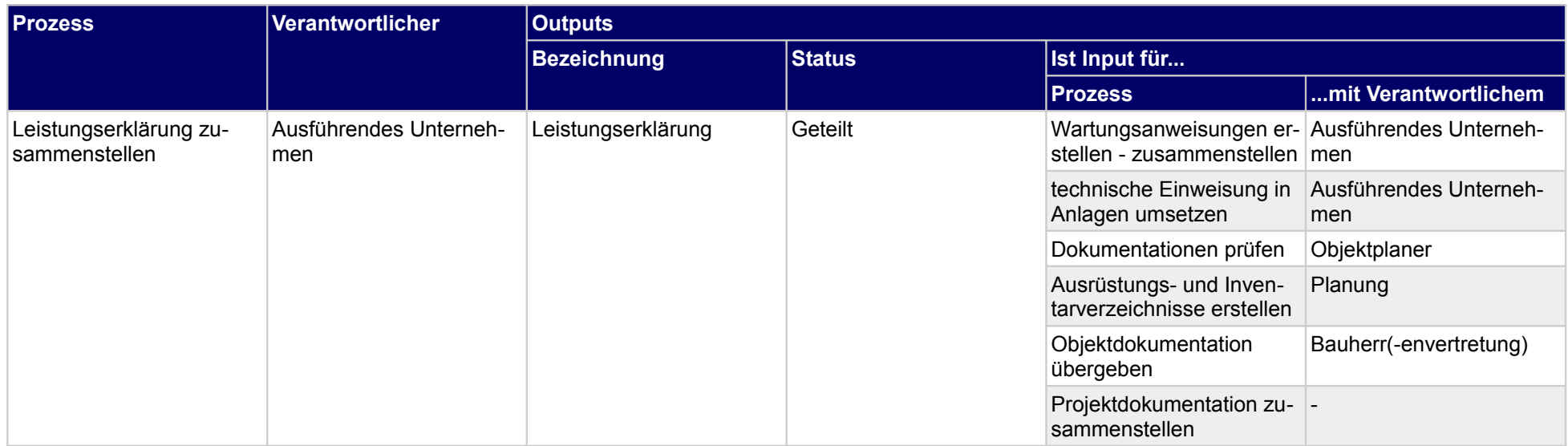

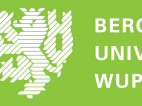

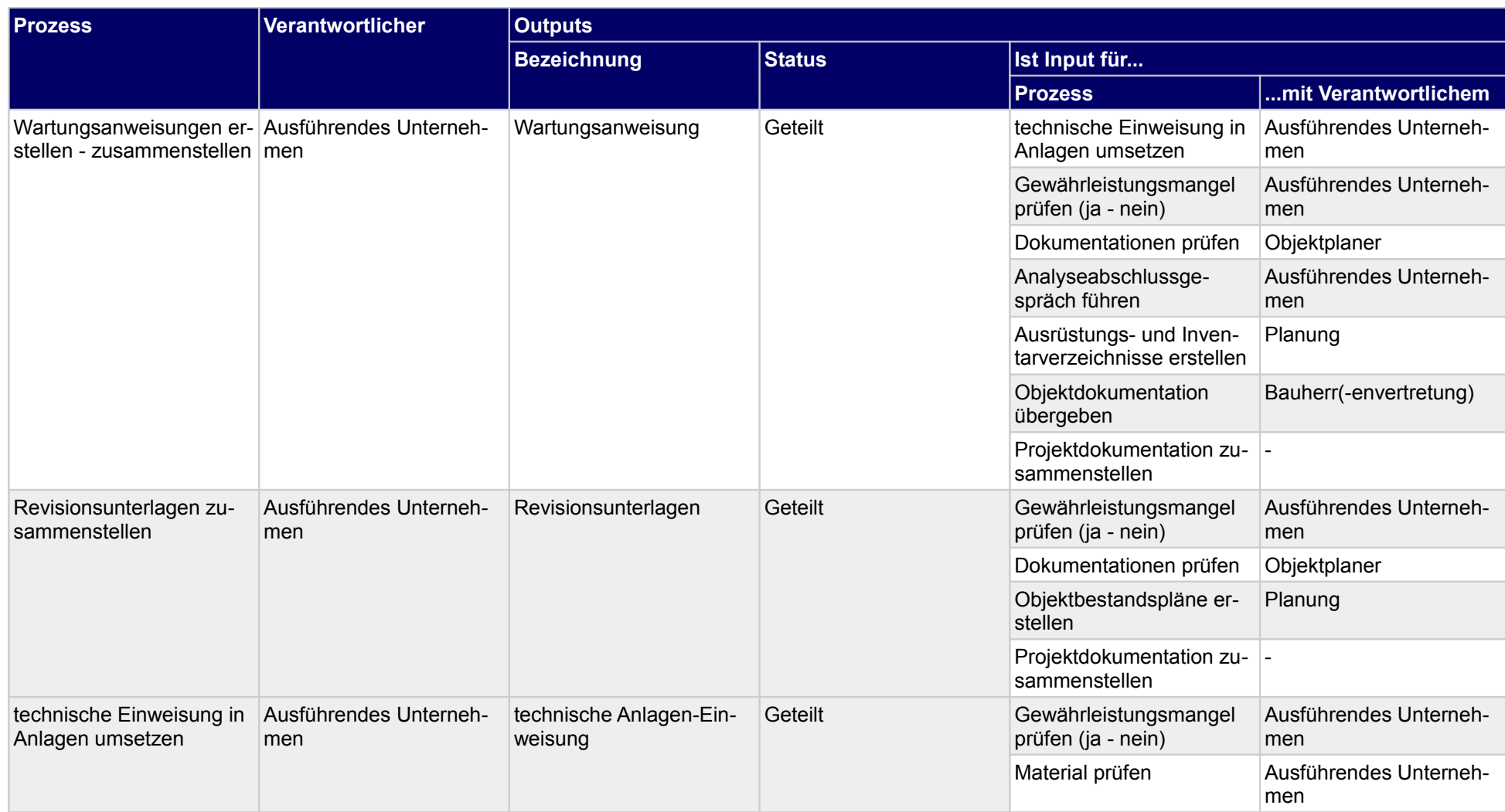

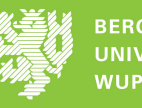

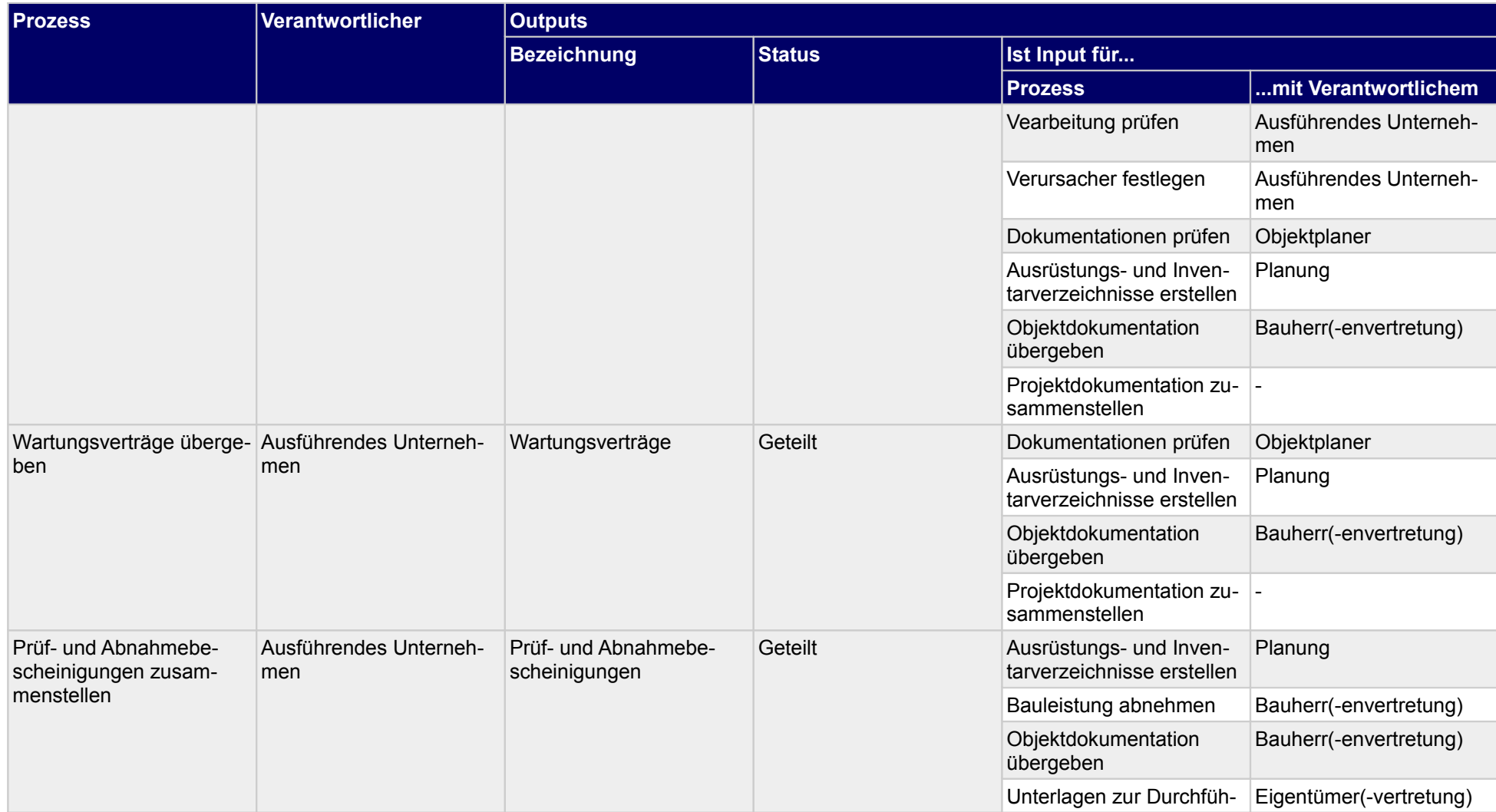

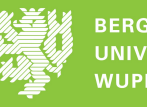

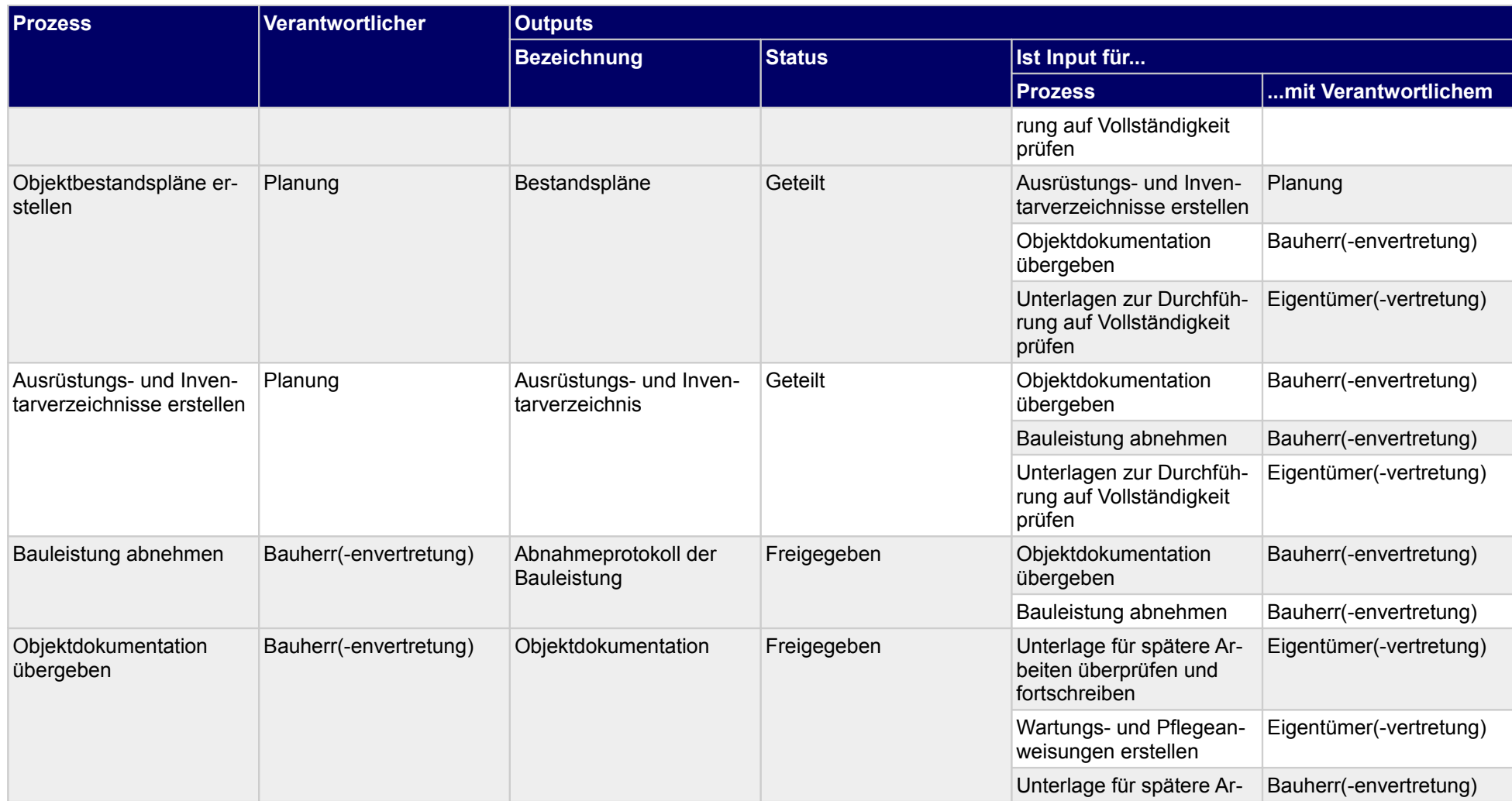

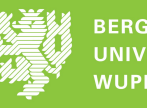

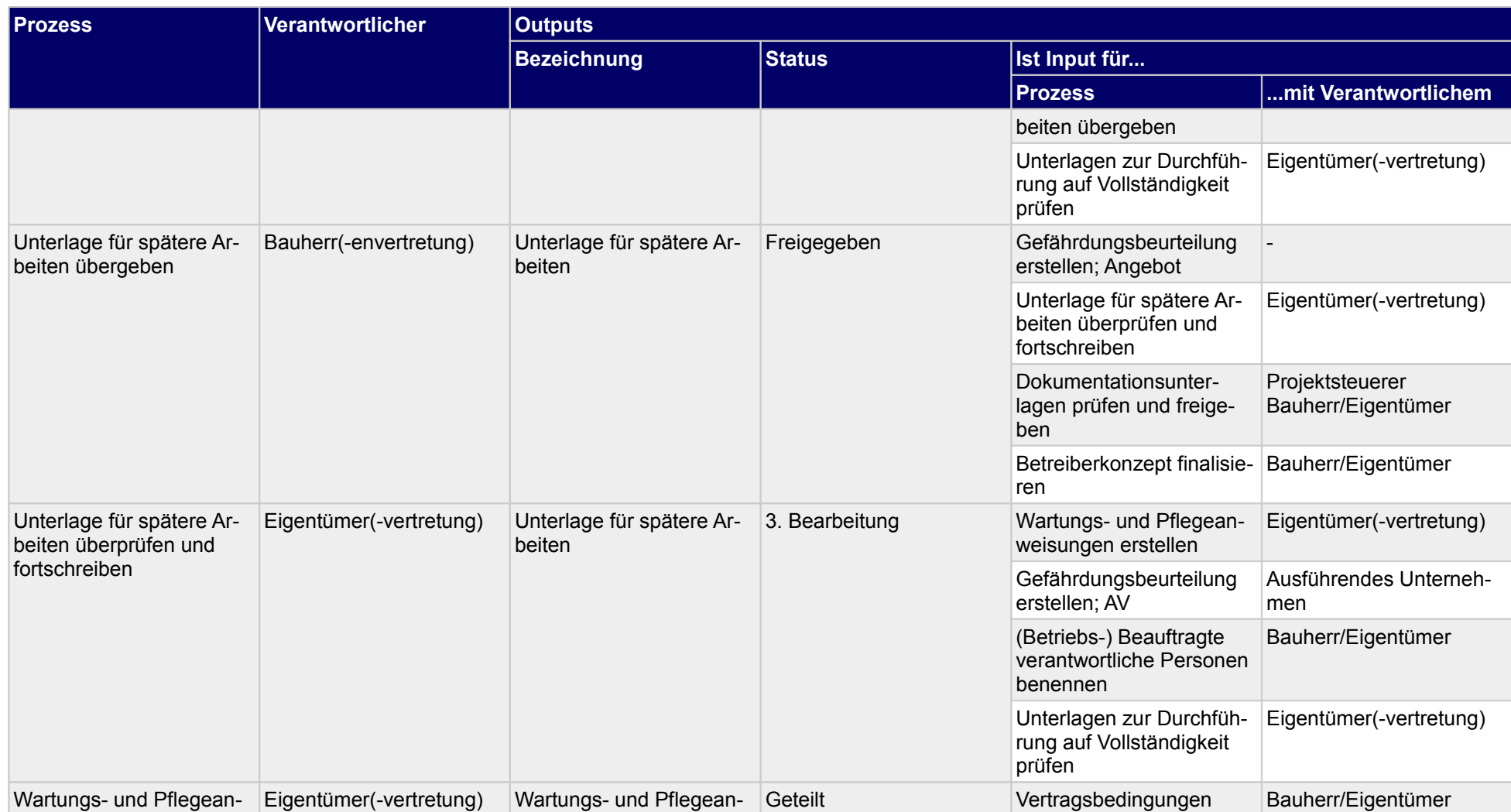

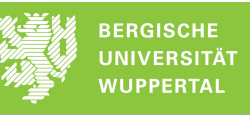

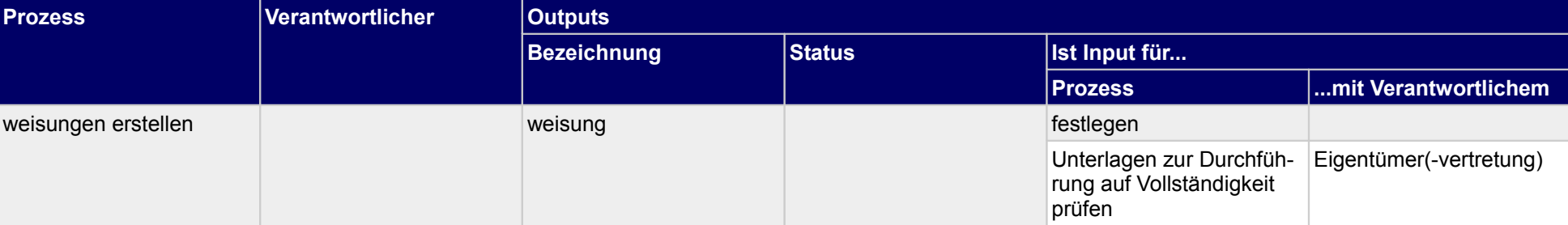

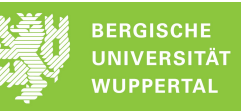

## **7.1 Leistungserklärung zusammenstellen**

#### **Verantwortlicher**

Ausführendes Unternehmen

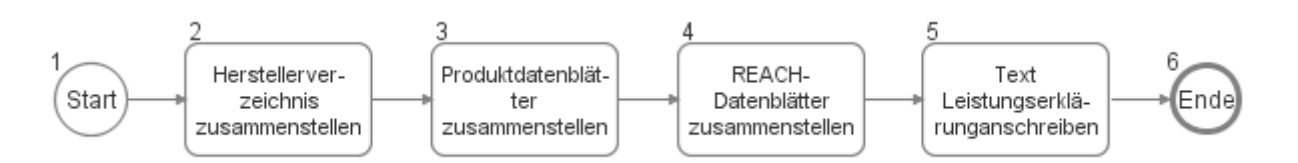

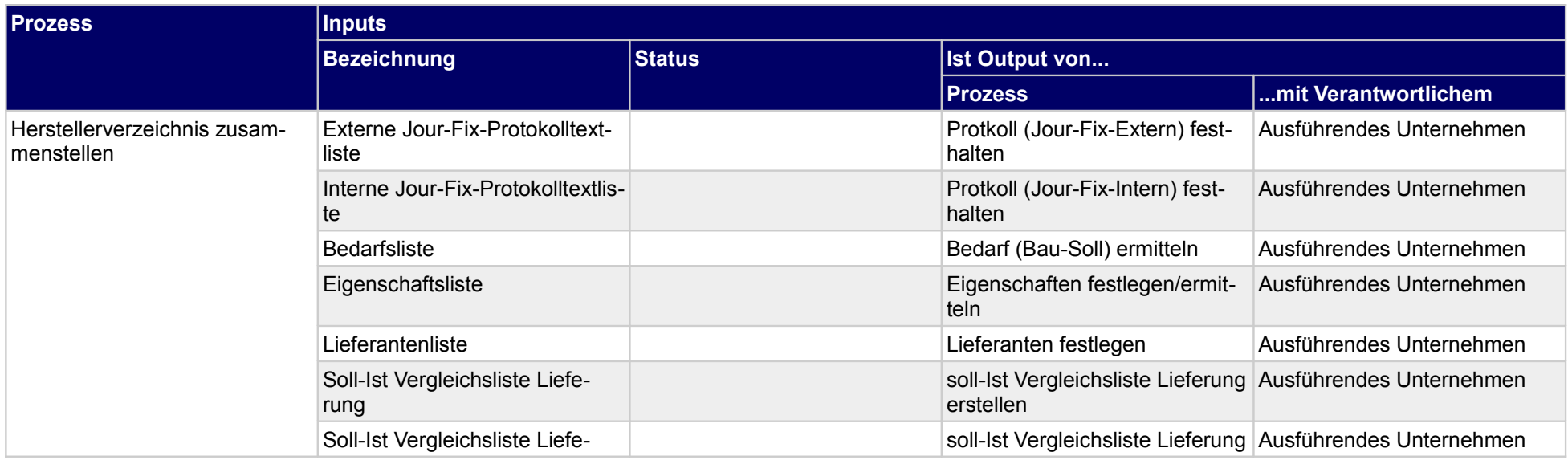

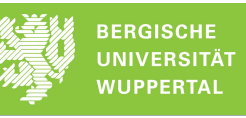

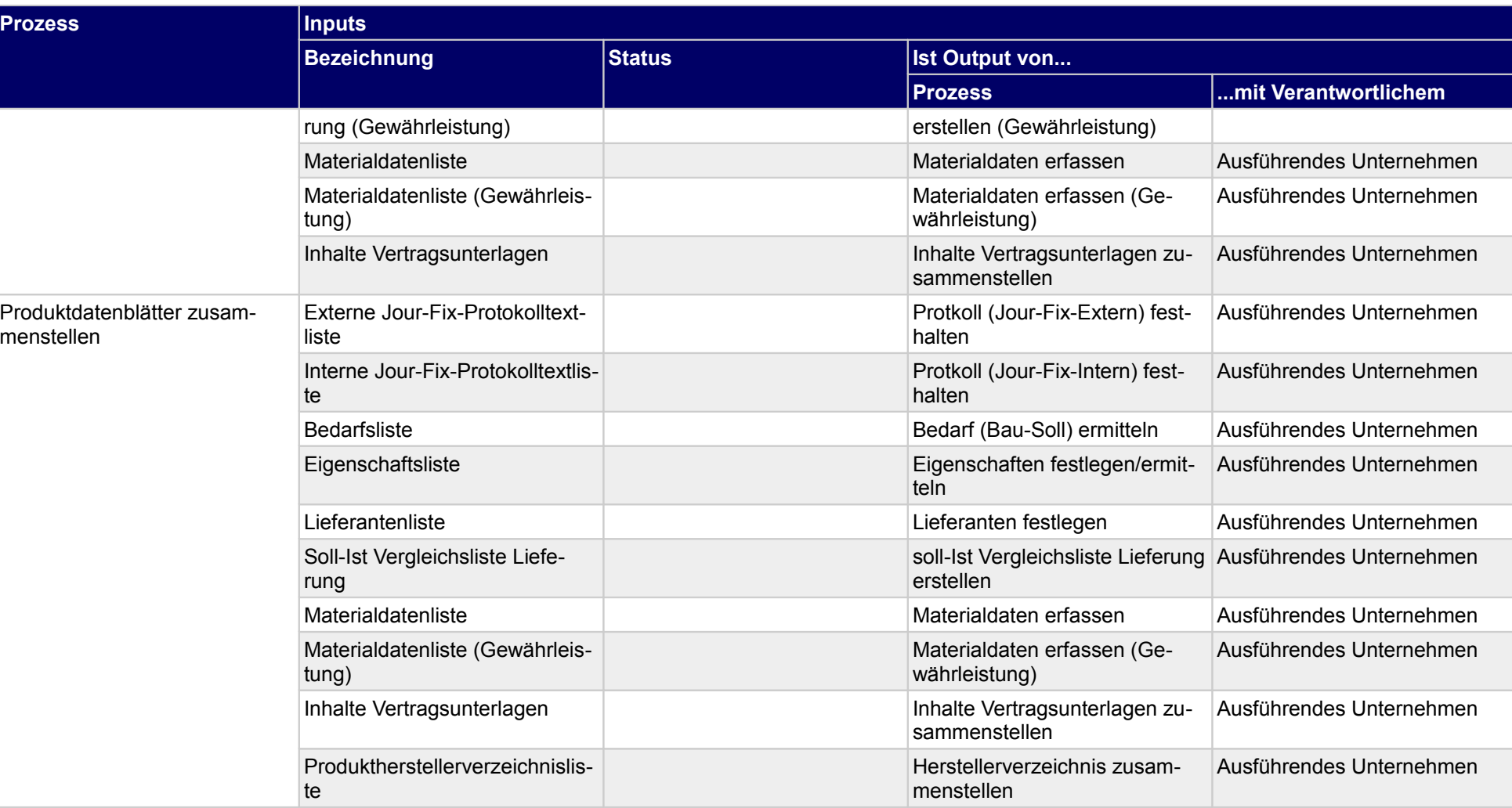

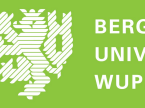

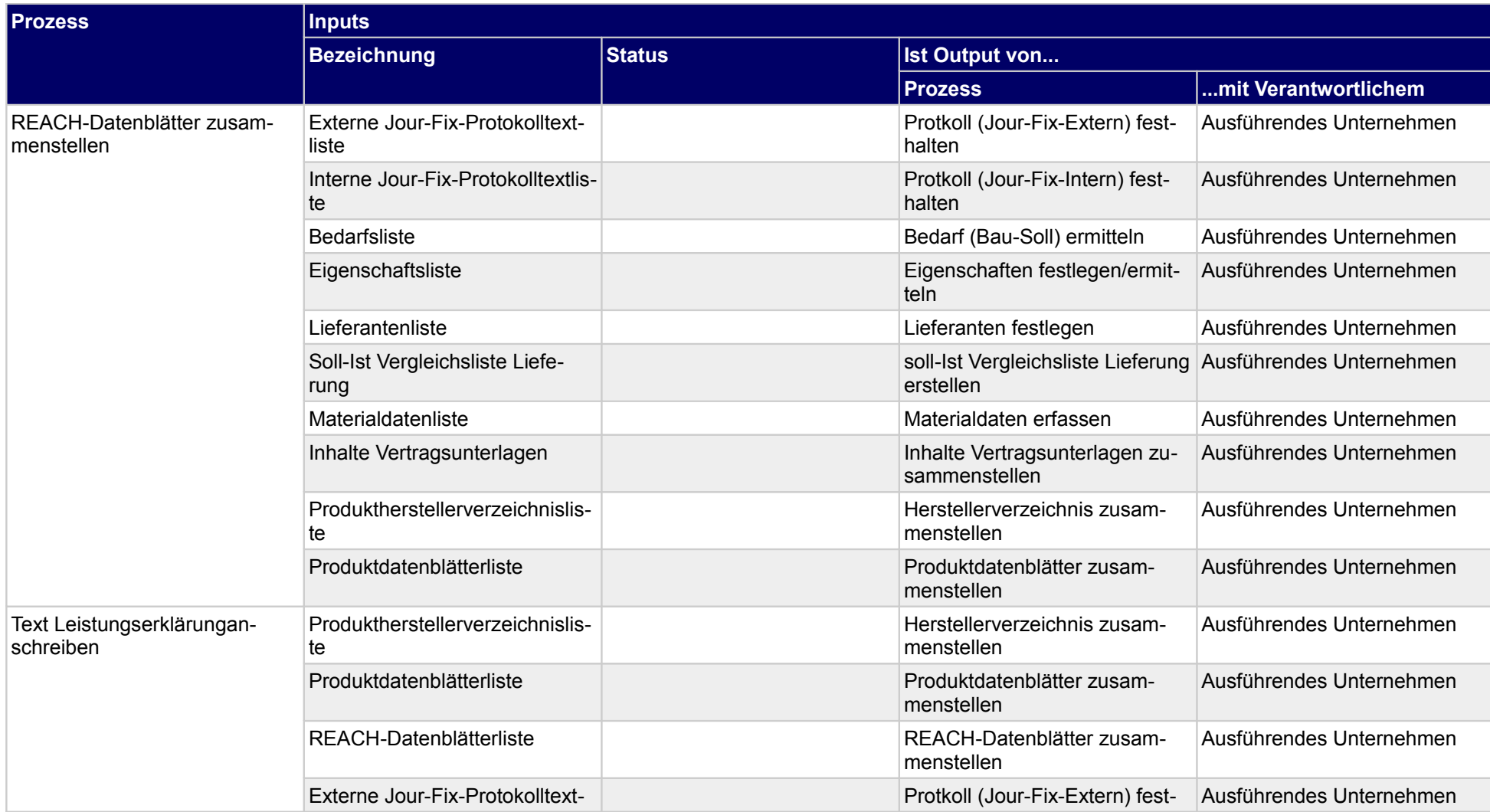

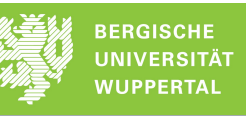

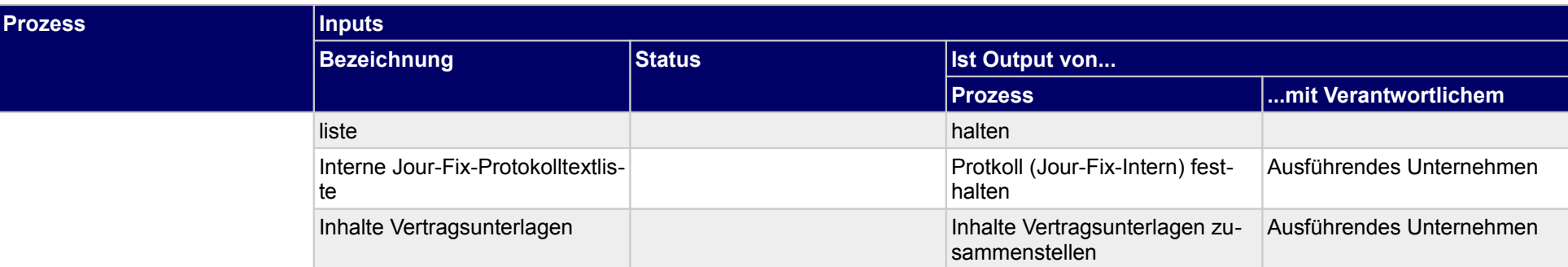

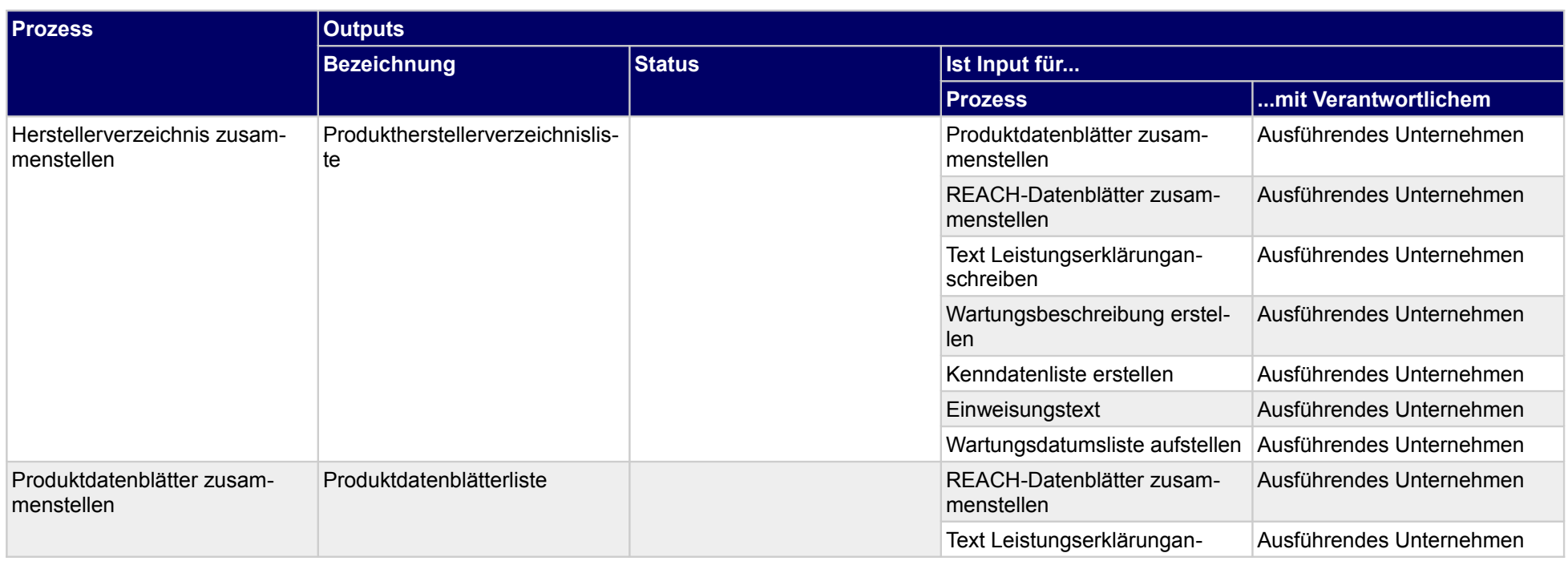

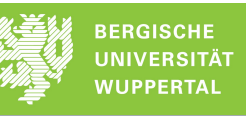

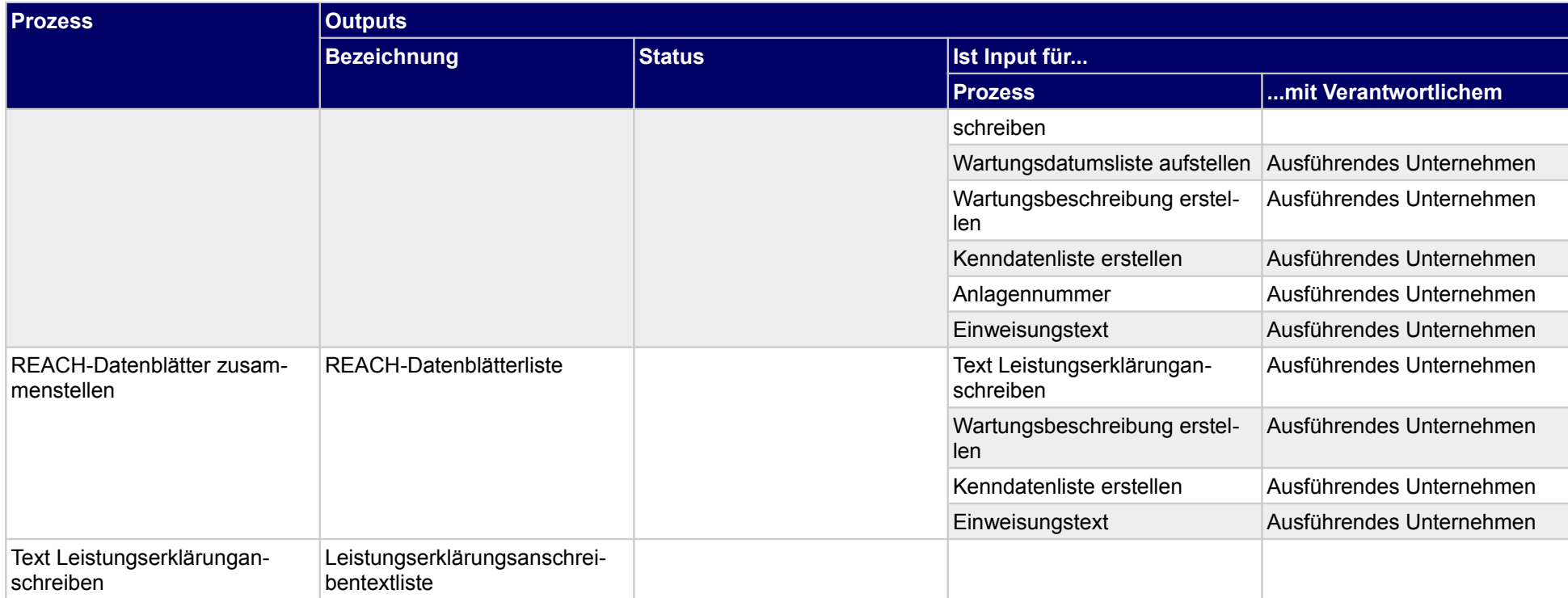

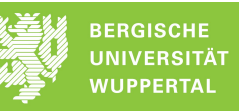

## **7.2 Wartungsanweisungen erstellen - zusammenstellen**

#### **Verantwortlicher** Ausführendes Unternehmen

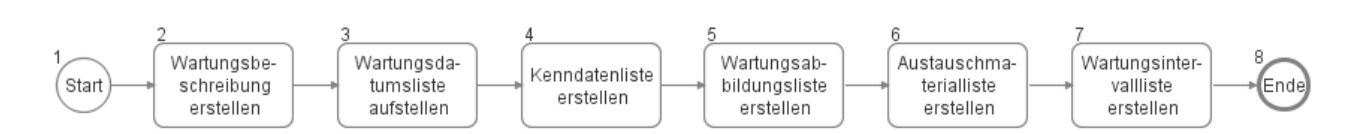

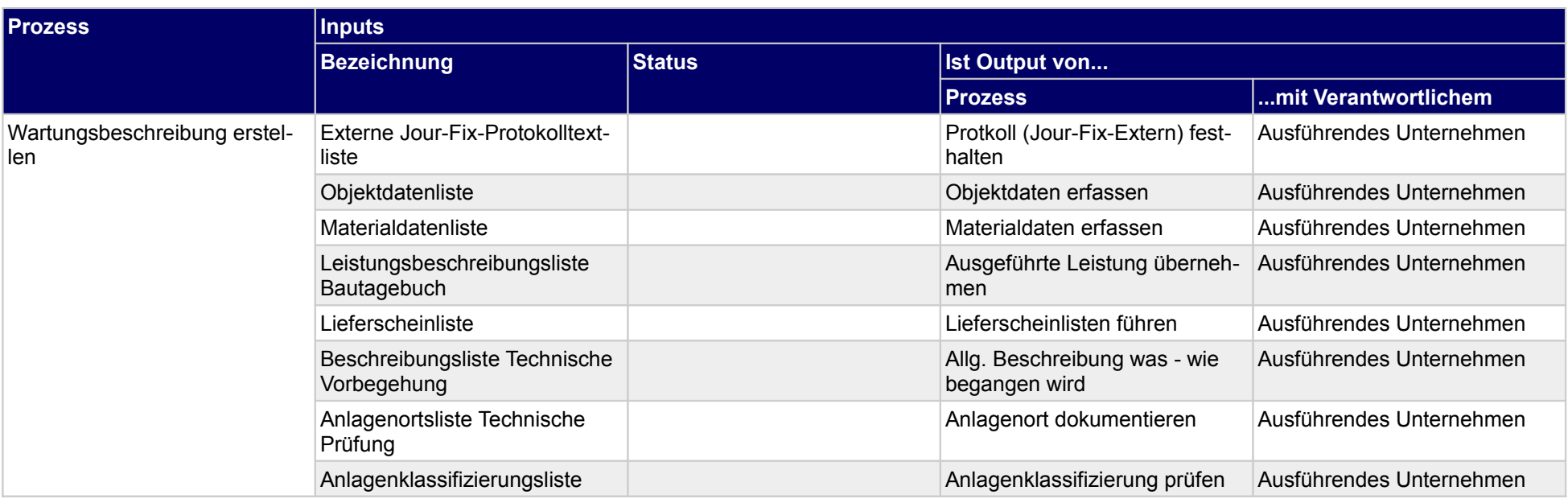

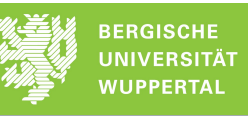

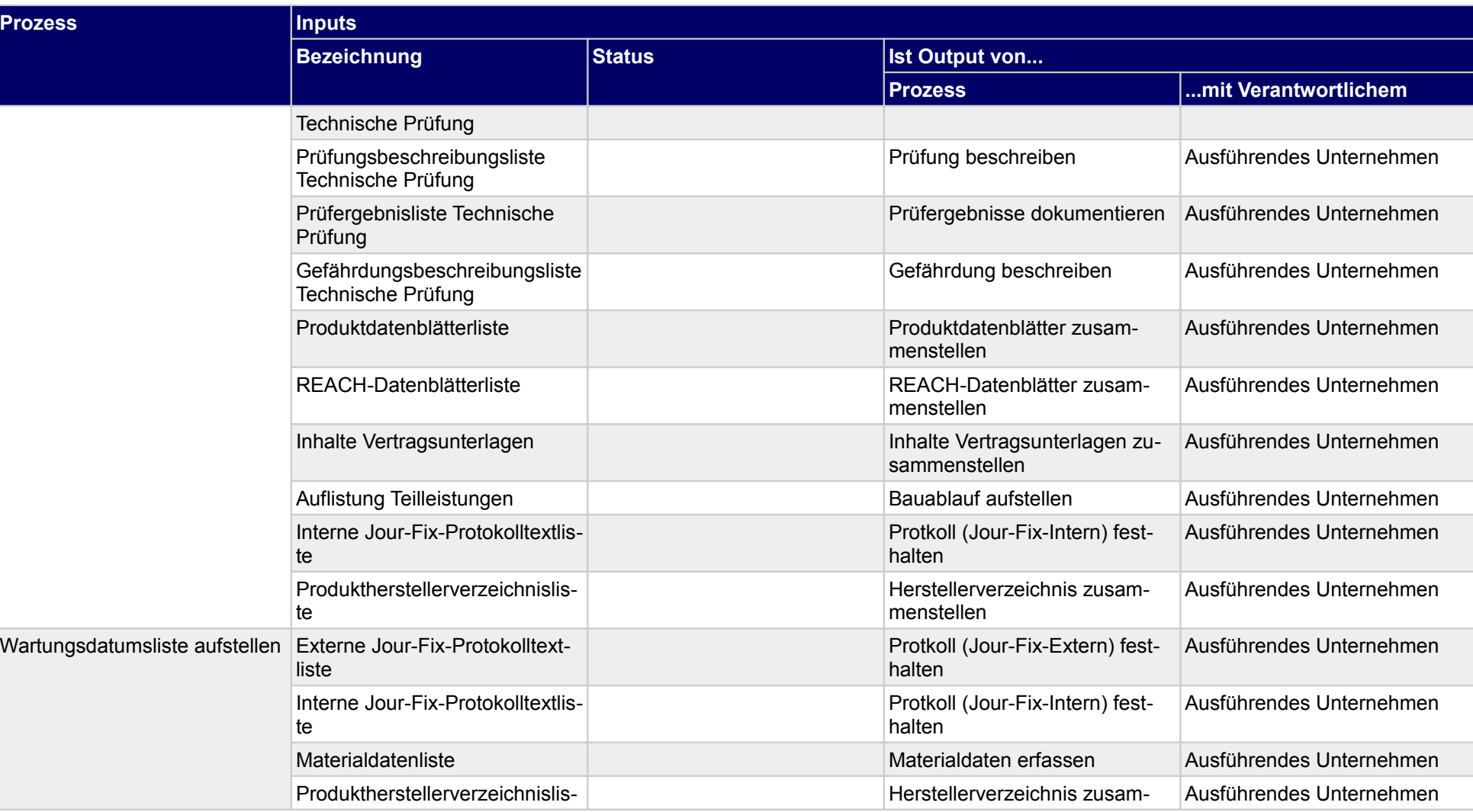

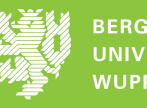

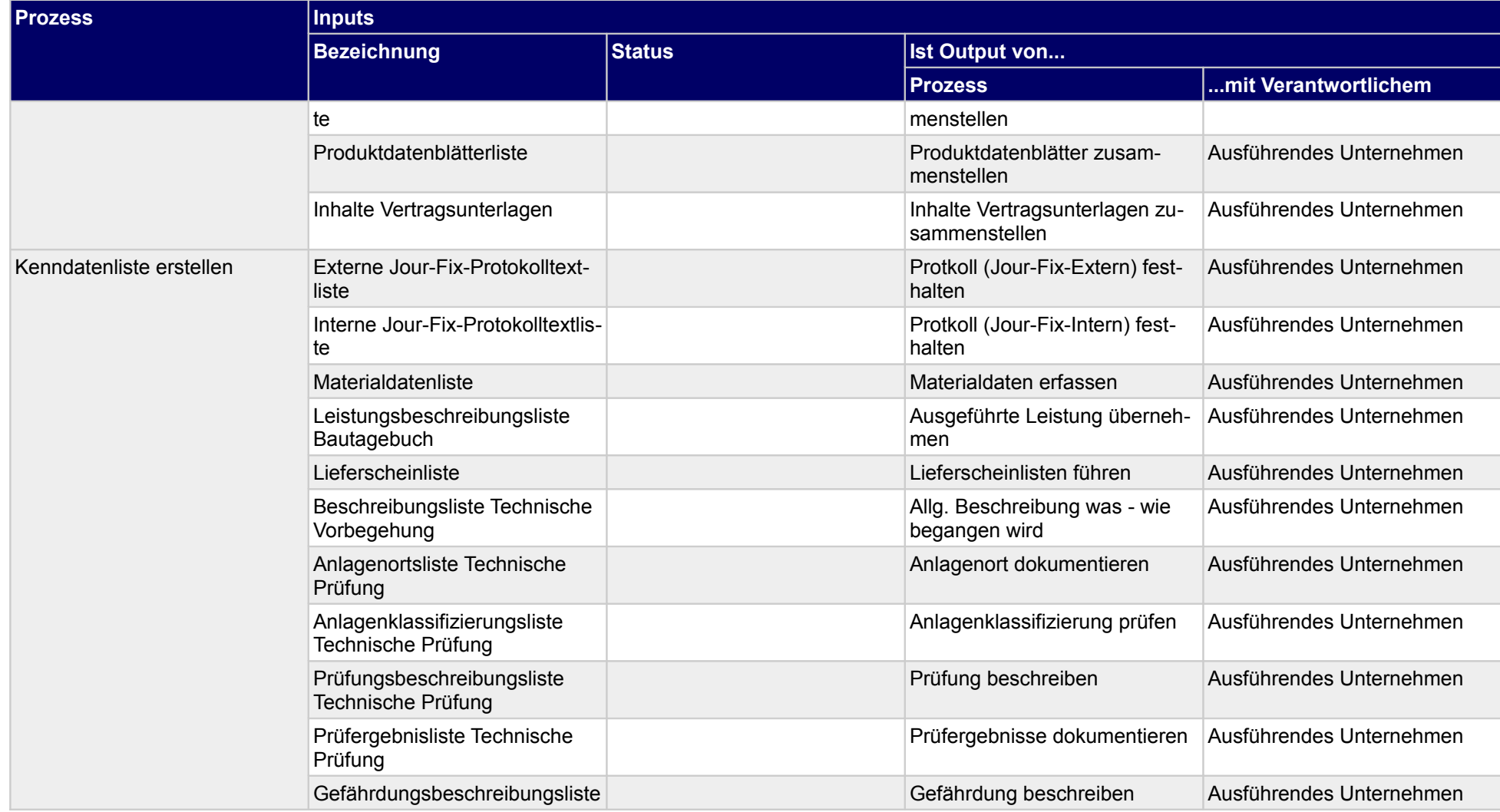

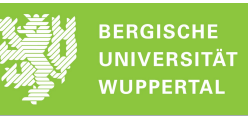

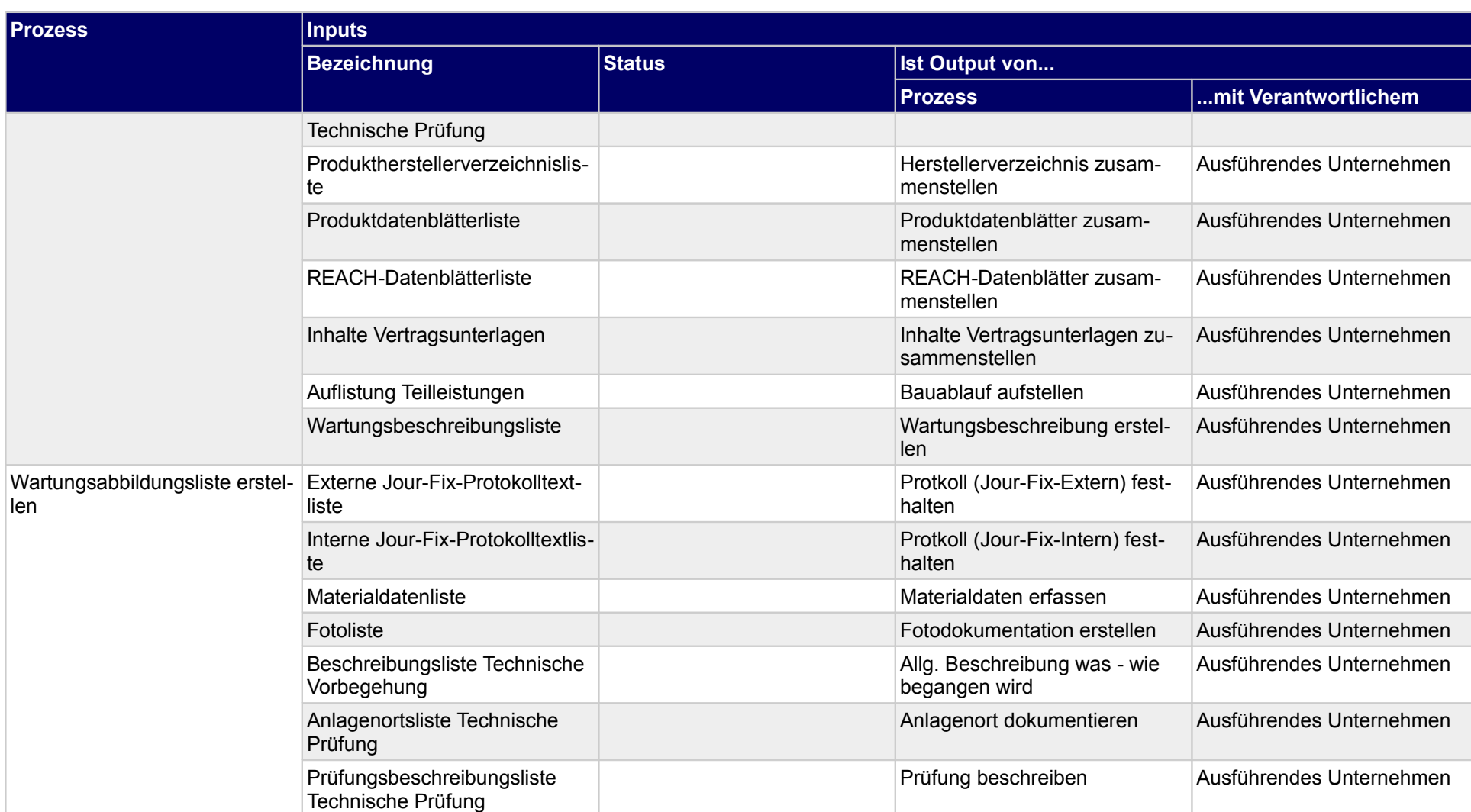

len

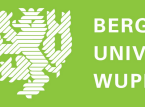

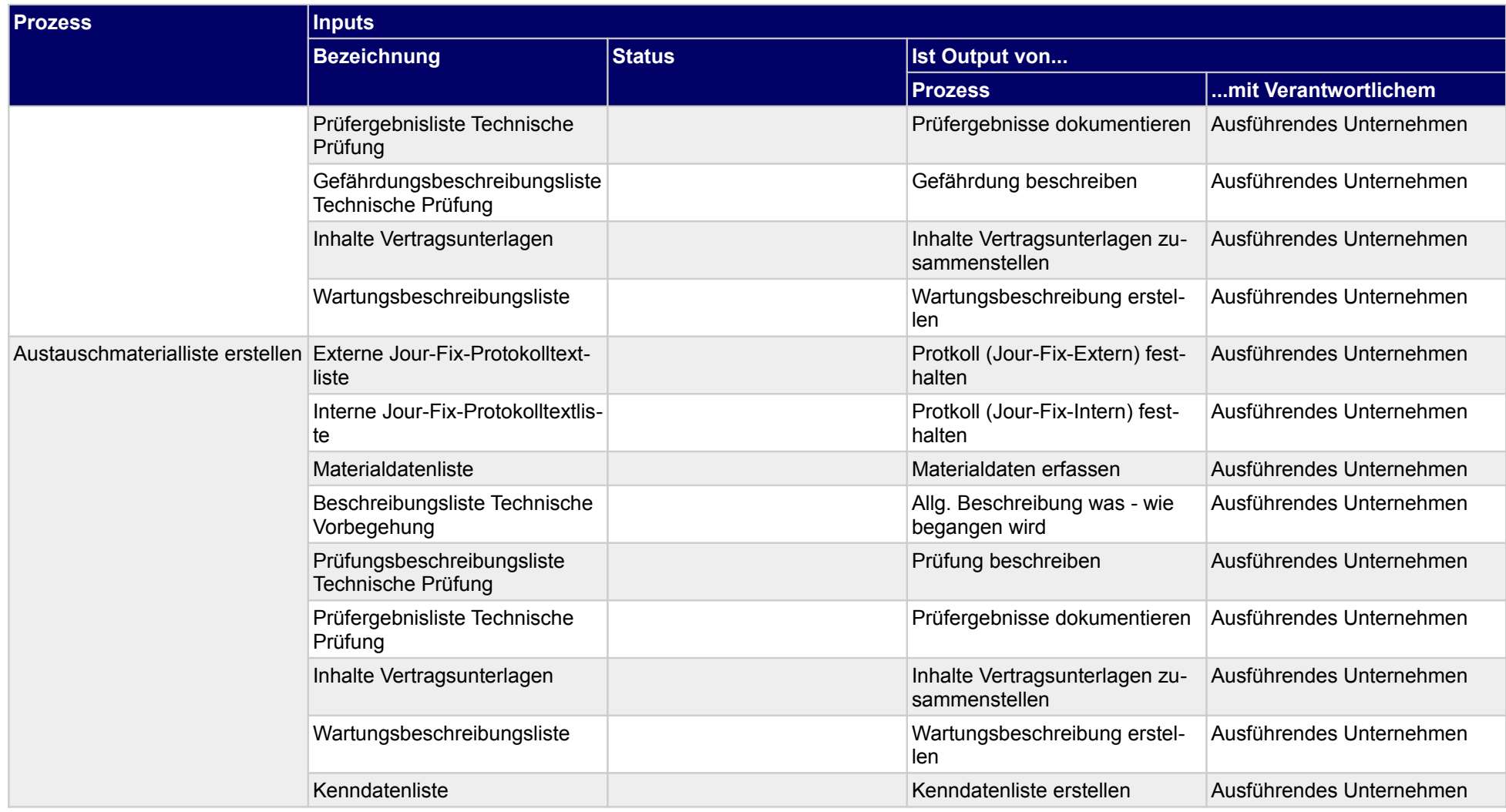

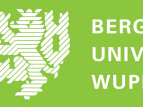

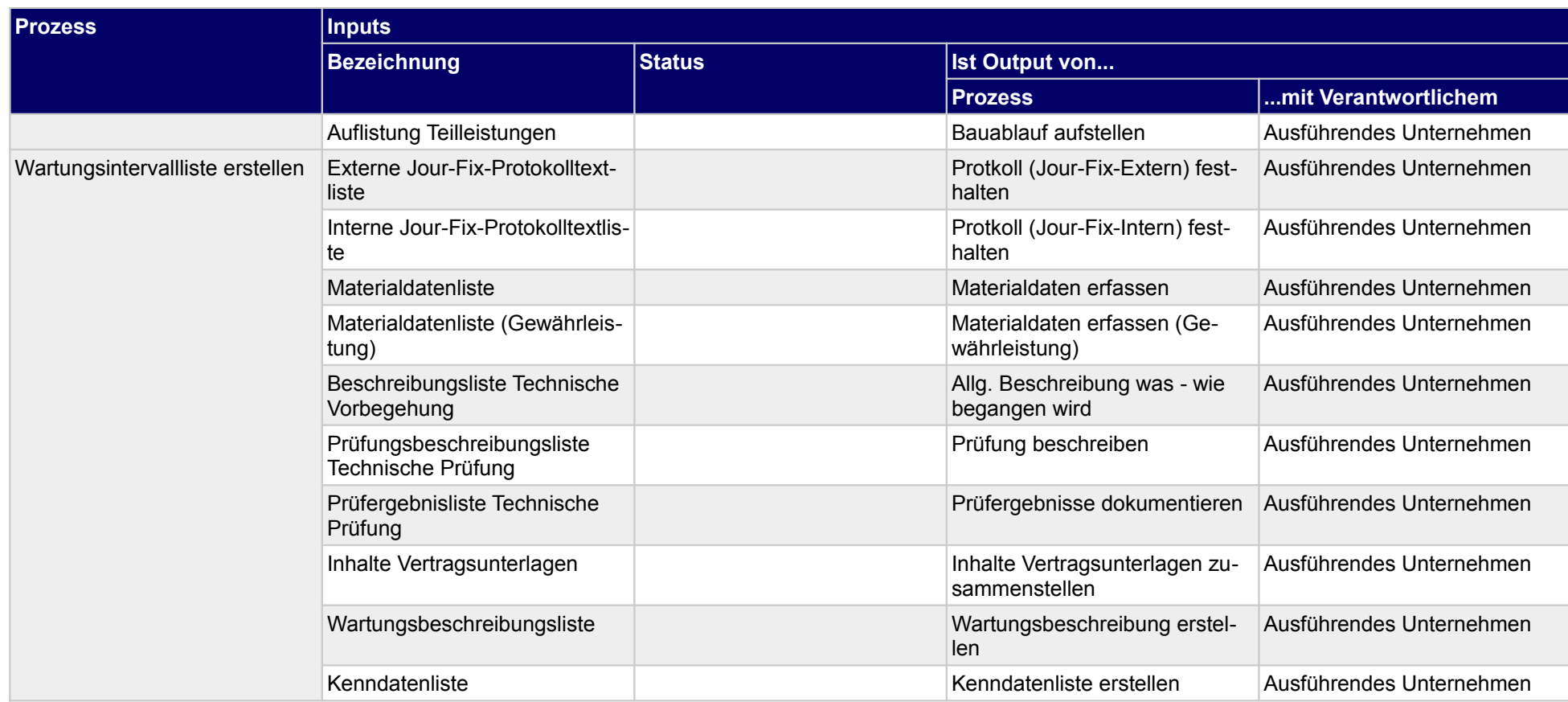

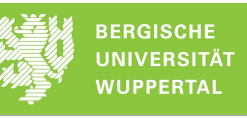

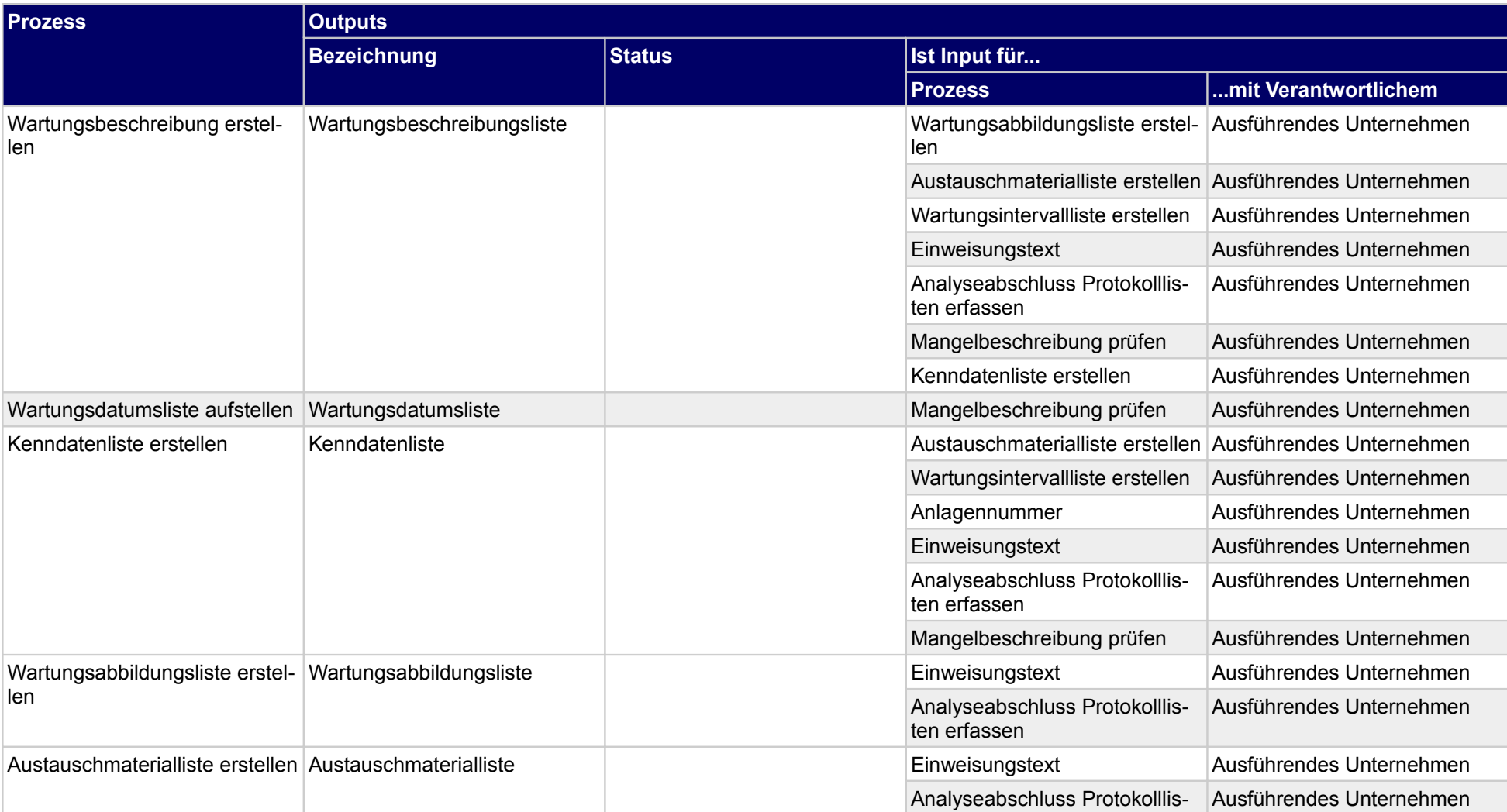

len

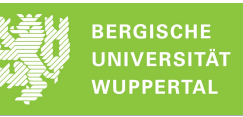

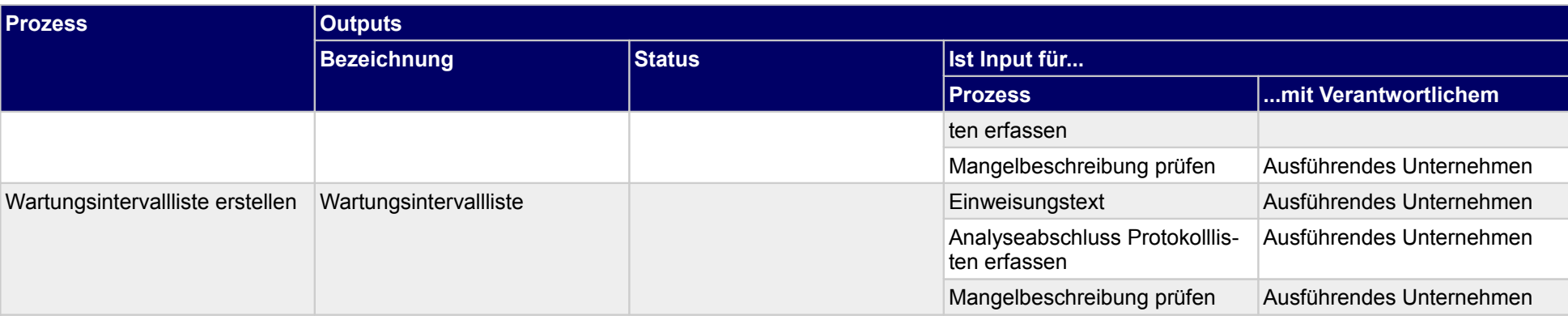

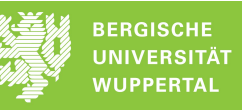

### **7.3 Revisionsunterlagen zusammenstellen**

#### **Verantwortlicher**

Ausführendes Unternehmen

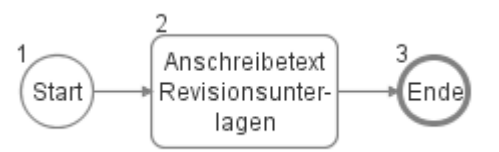

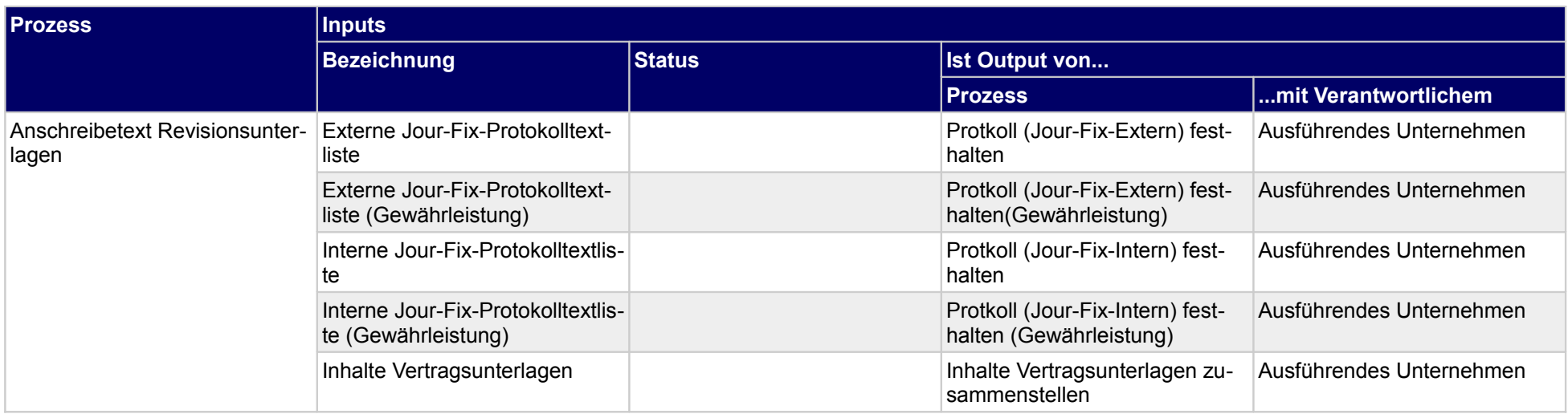

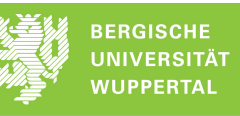

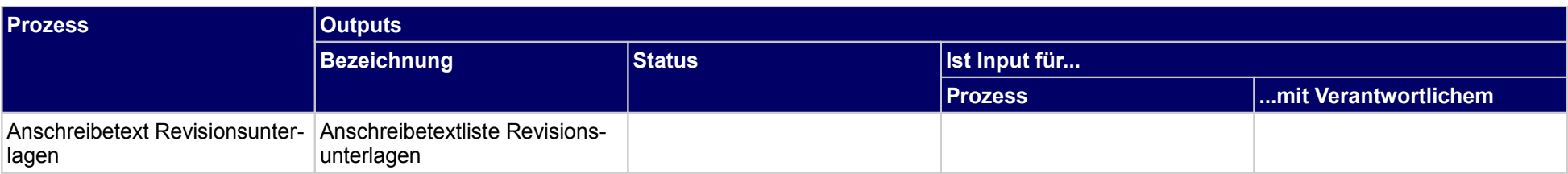

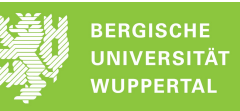

## **7.4 technische Einweisung in Anlagen umsetzen**

### **Verantwortlicher**

#### Ausführendes Unternehmen

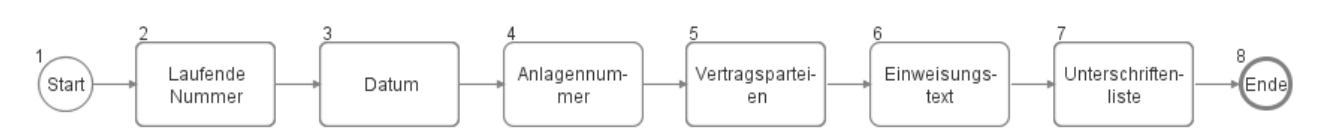

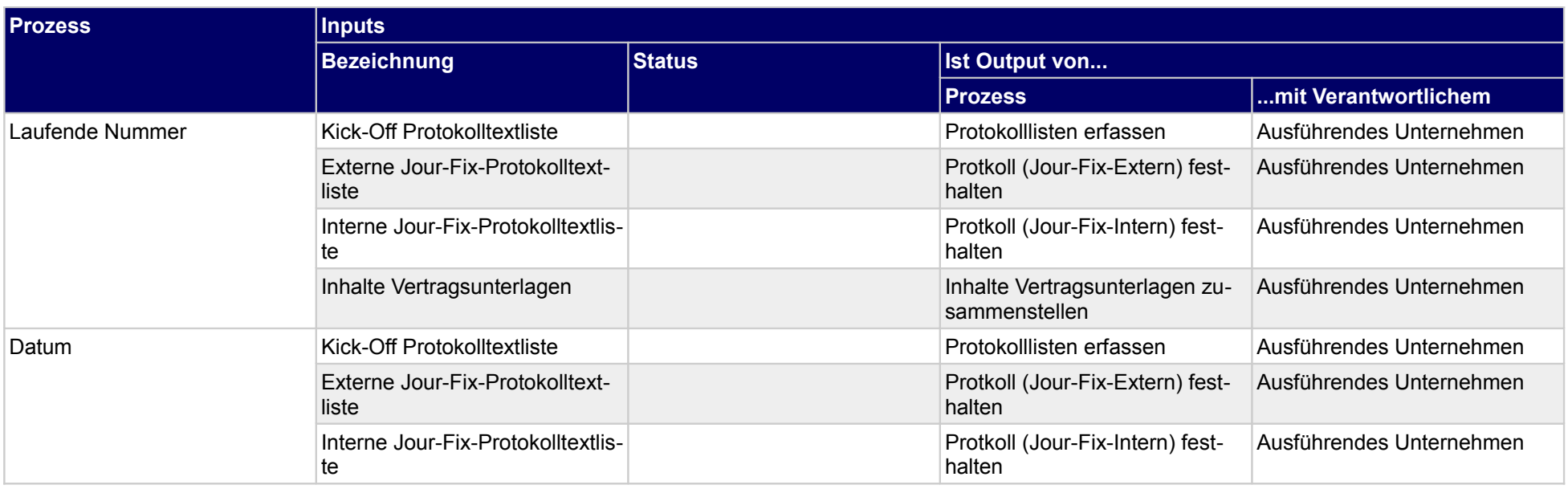

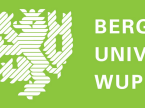

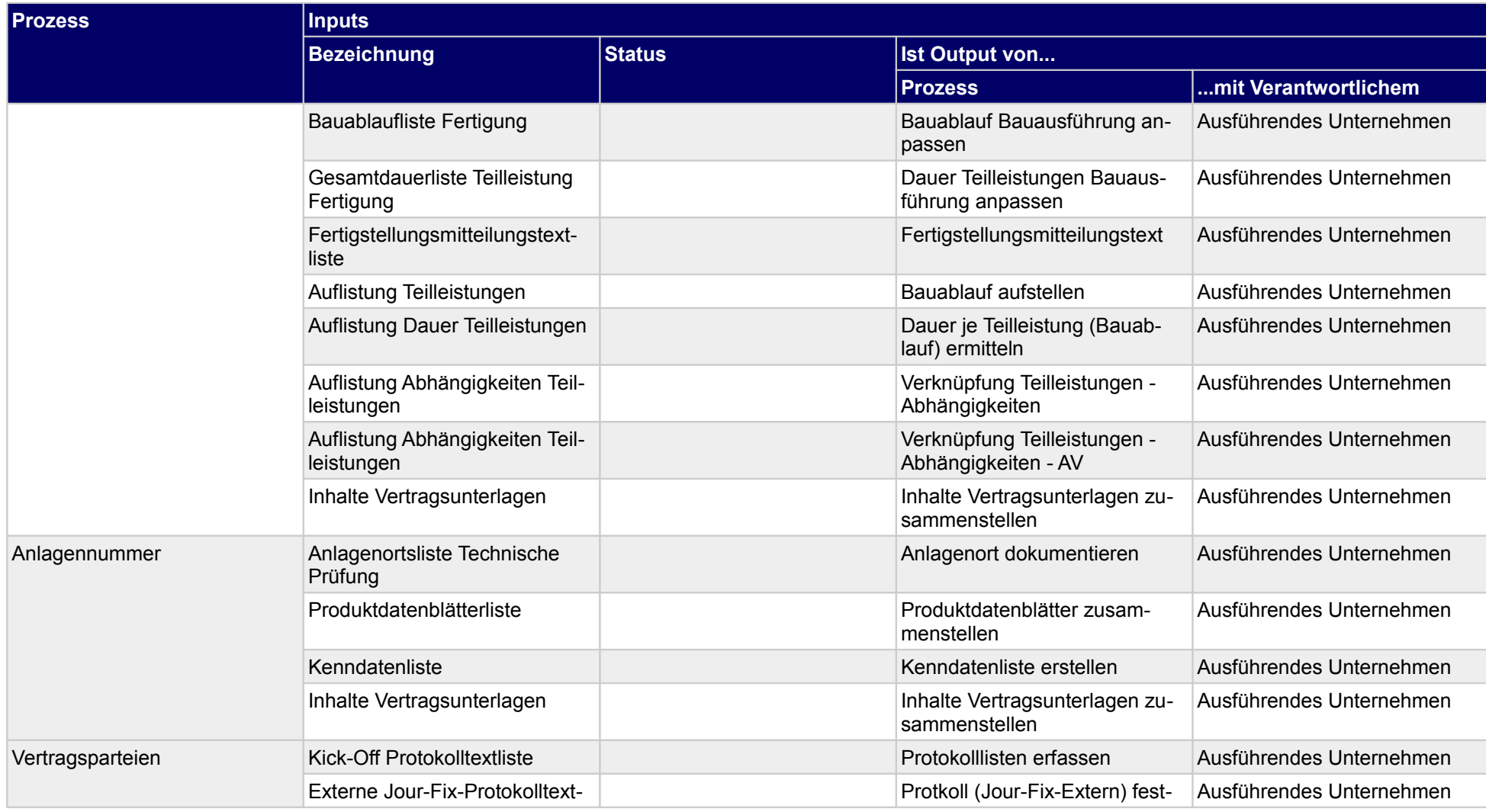

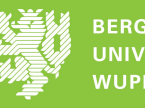

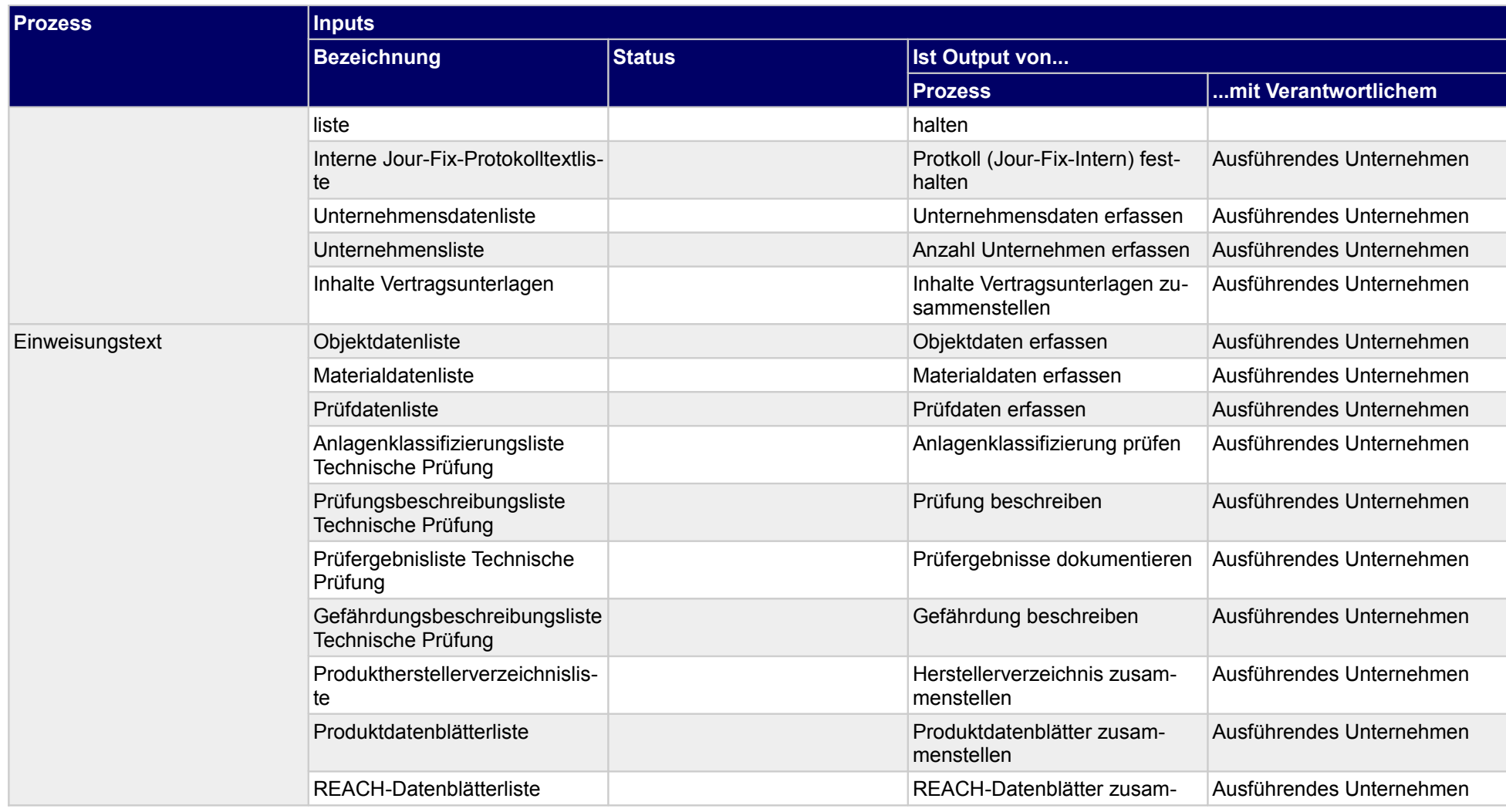

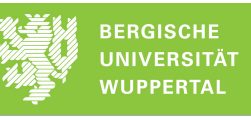

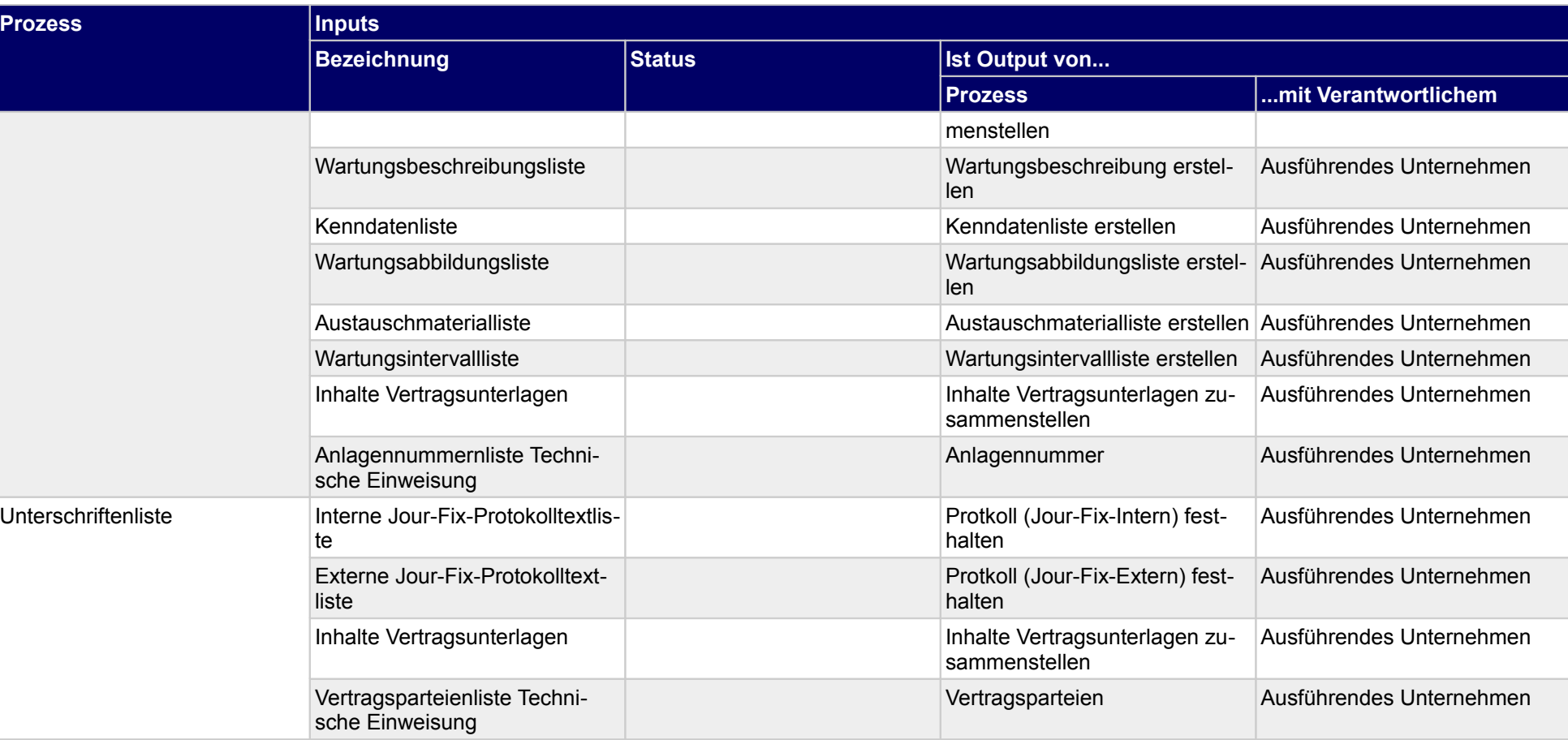

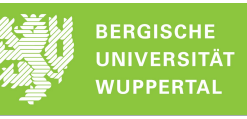

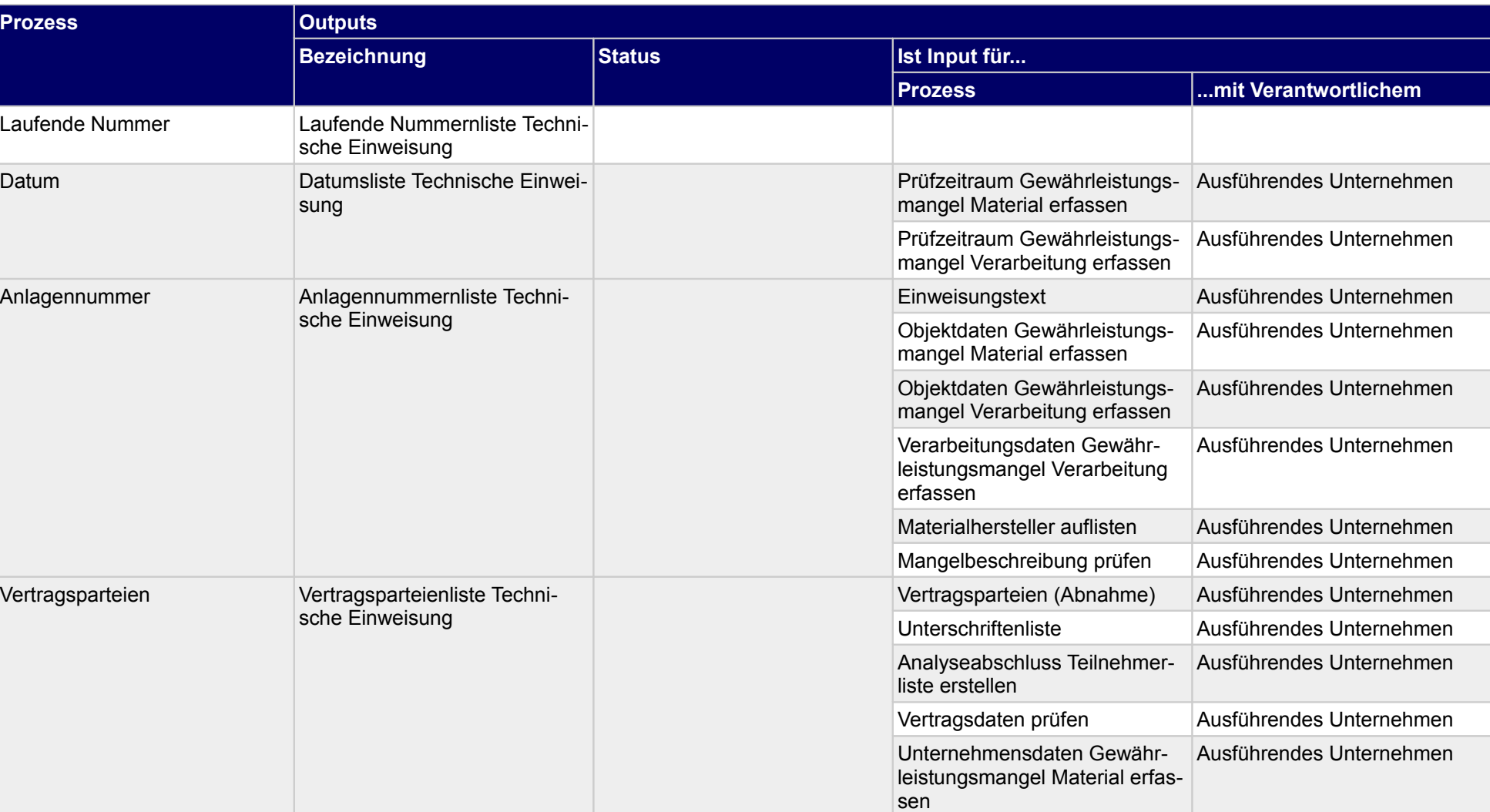
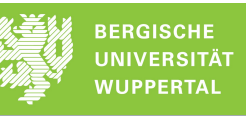

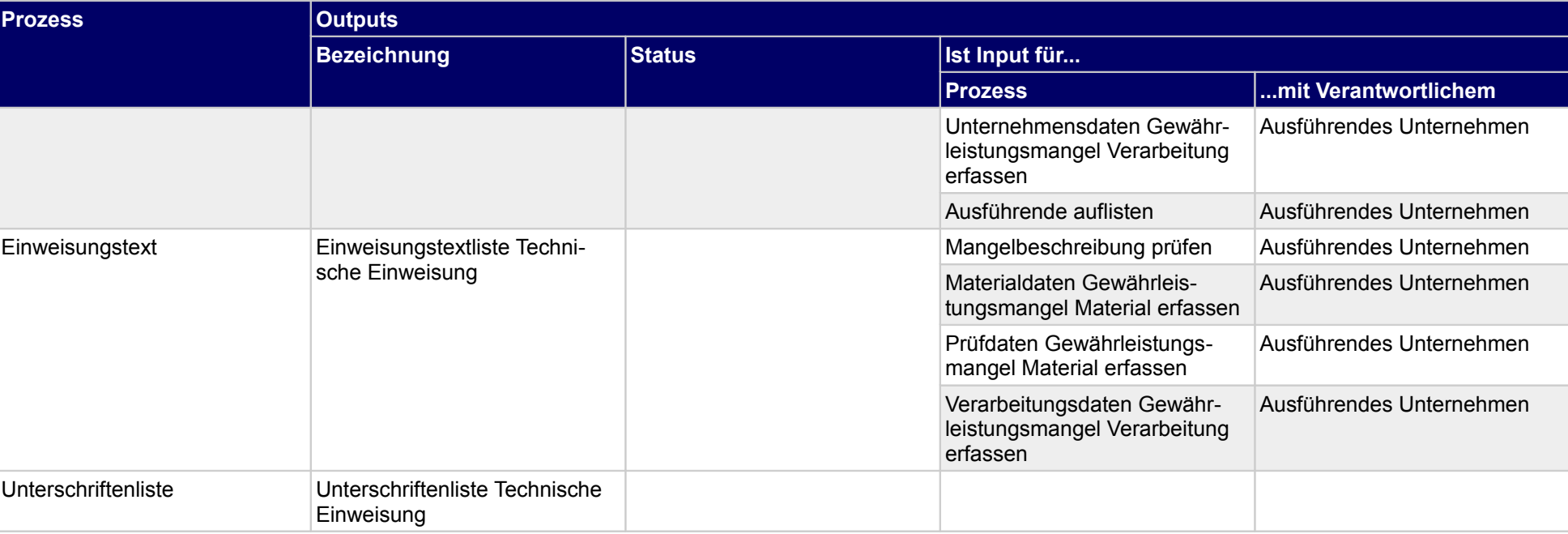

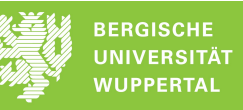

## **7.5 Wartungsverträge übergeben**

#### **Verantwortlicher**

Ausführendes Unternehmen

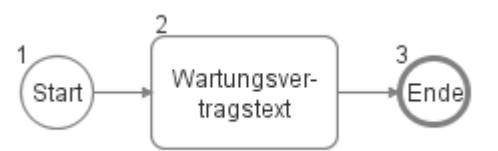

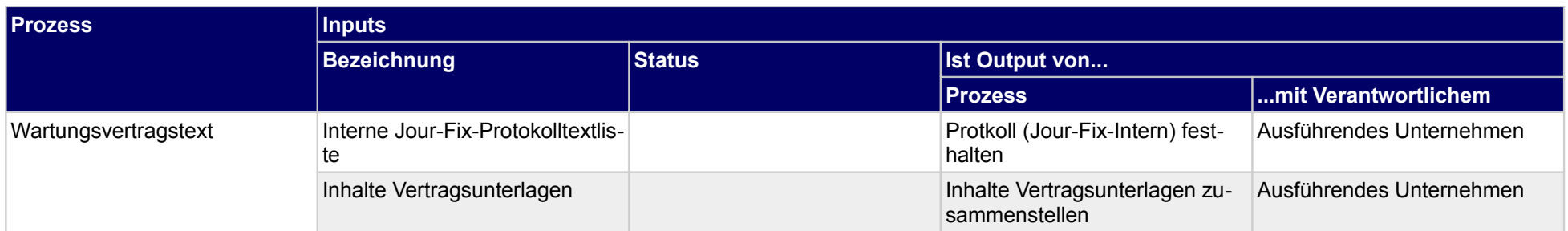

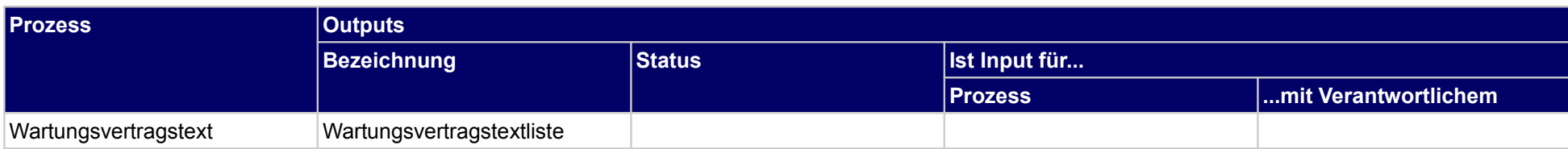

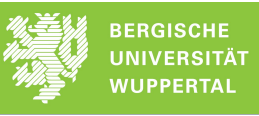

# **8 Instandhaltung**

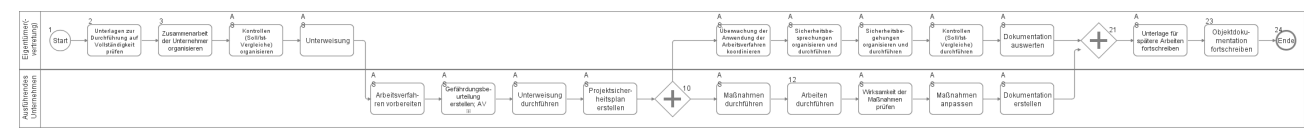

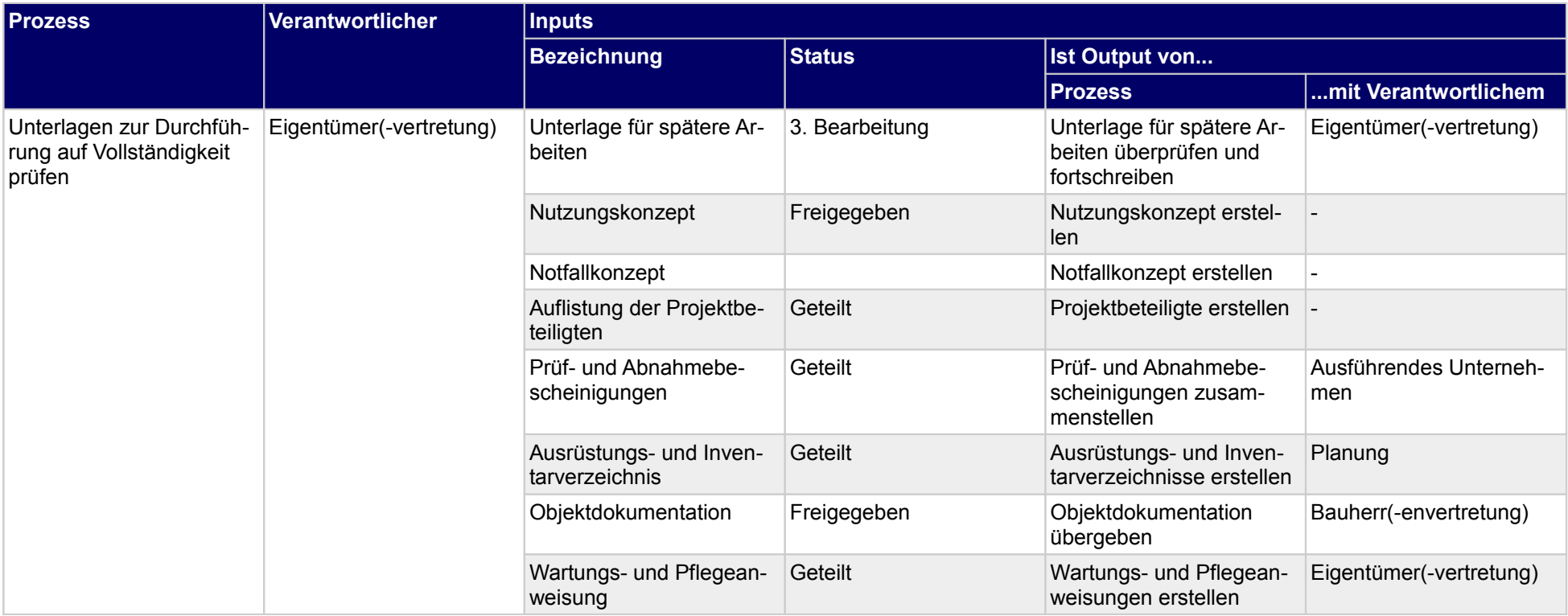

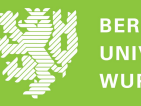

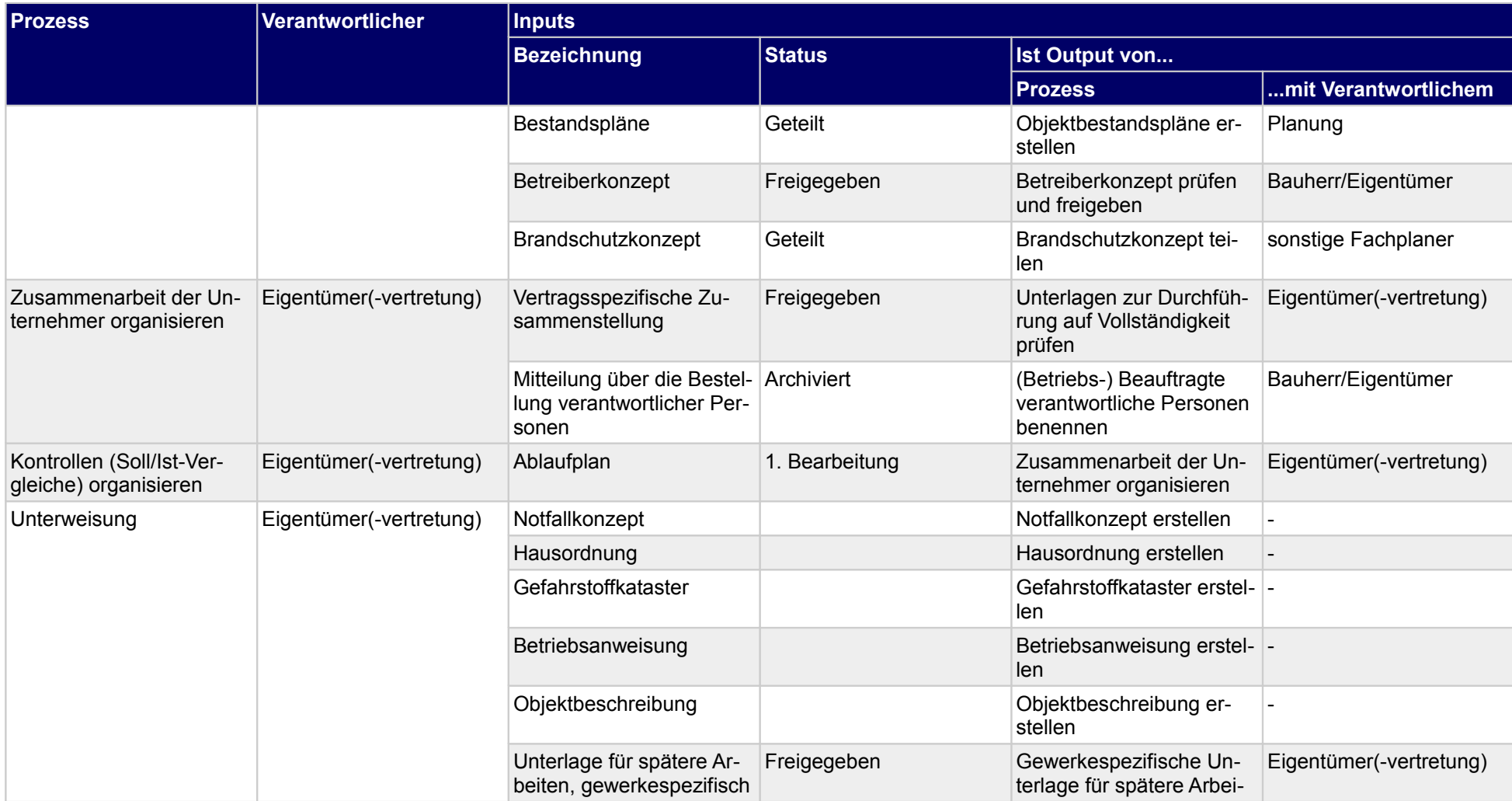

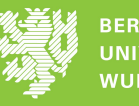

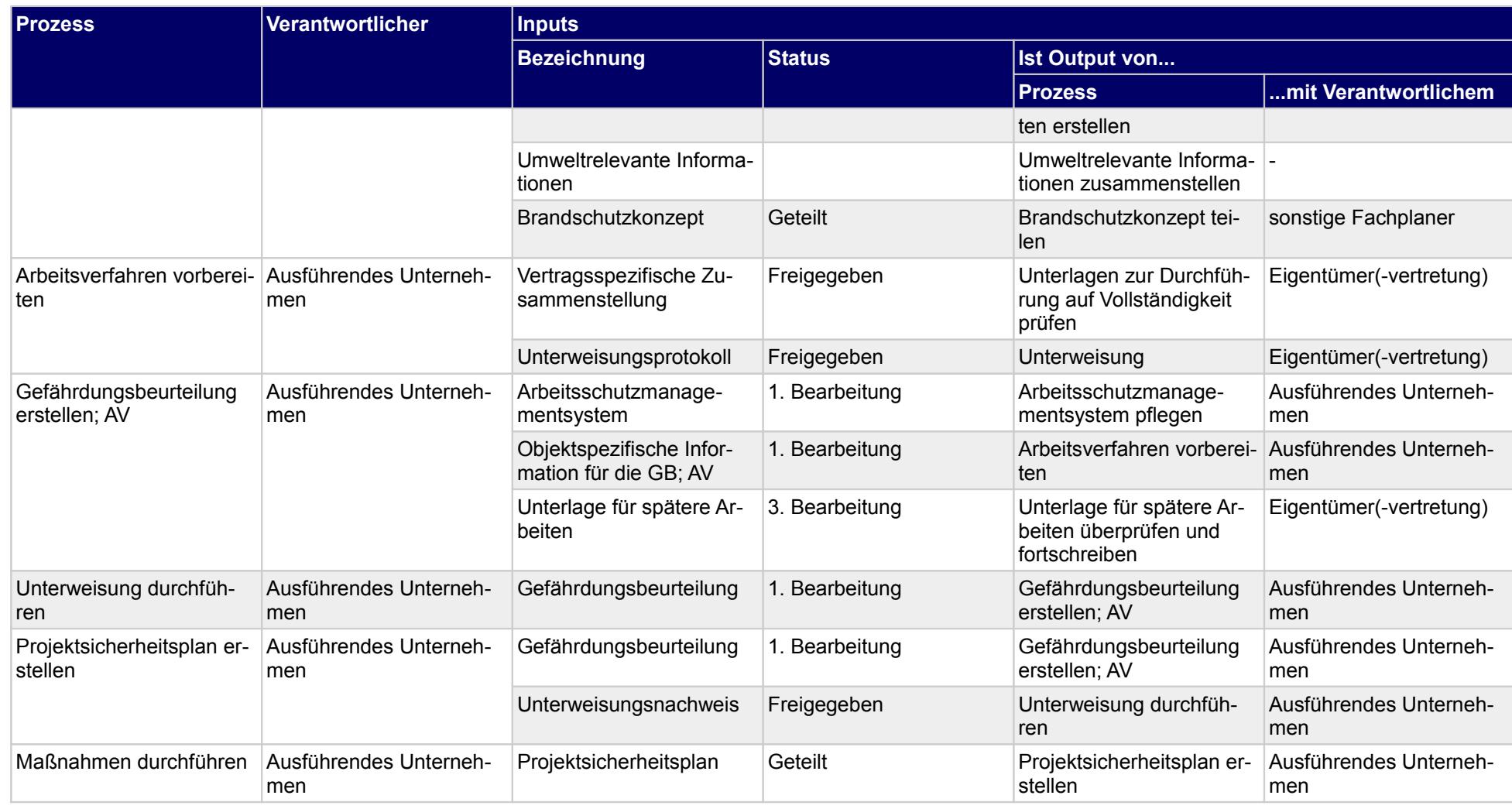

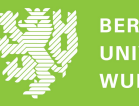

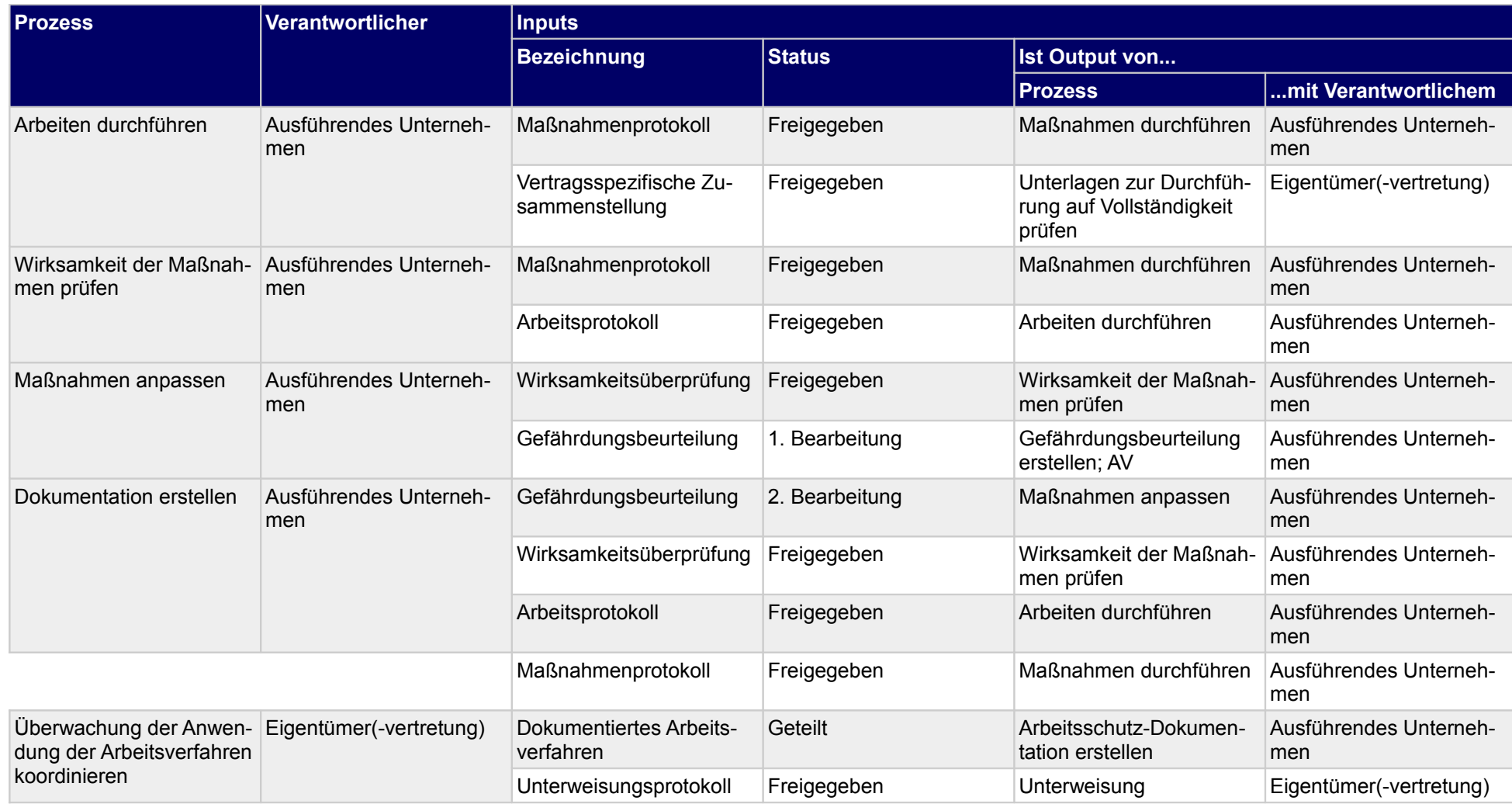

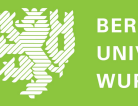

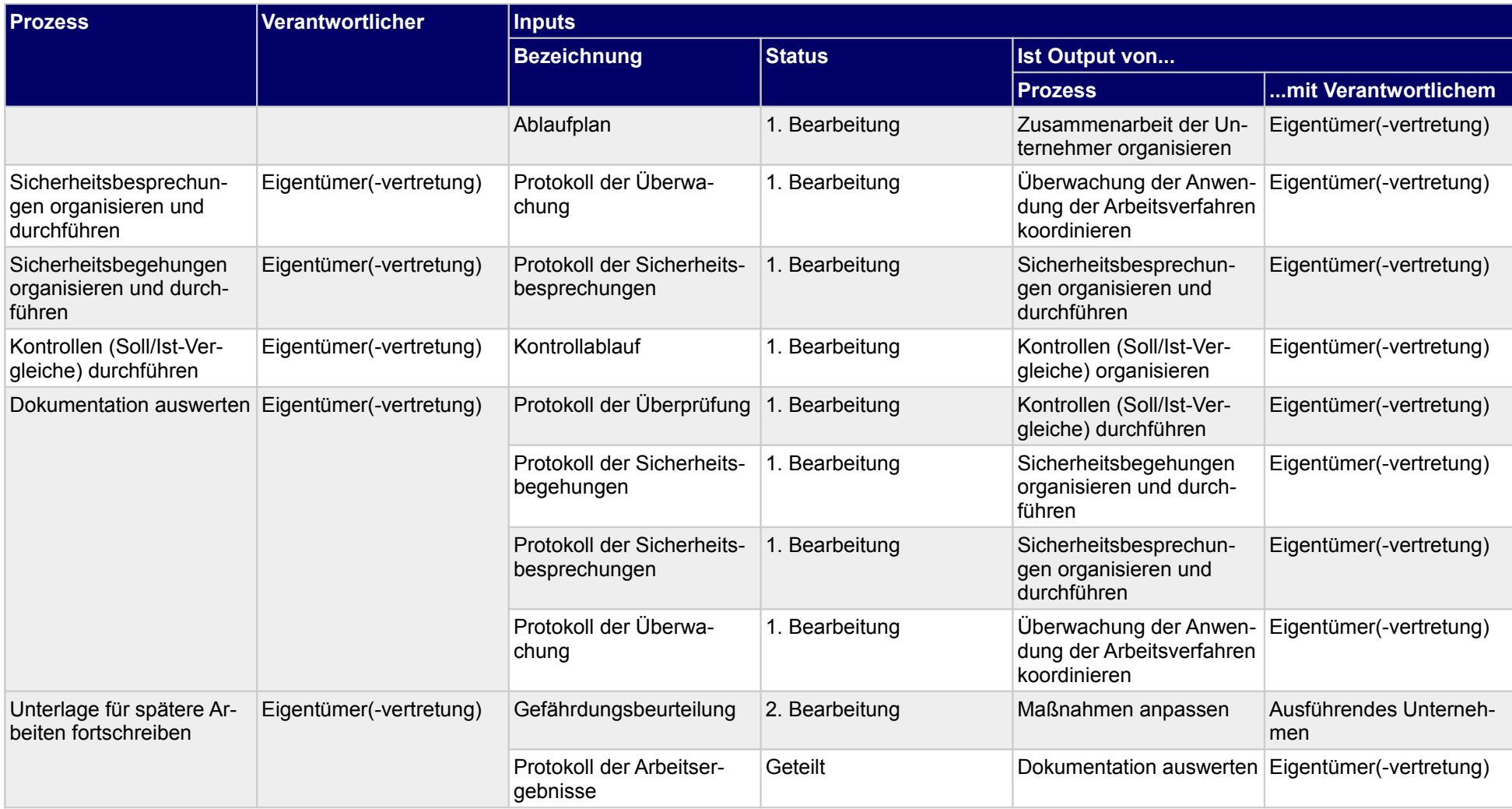

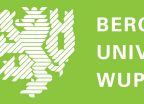

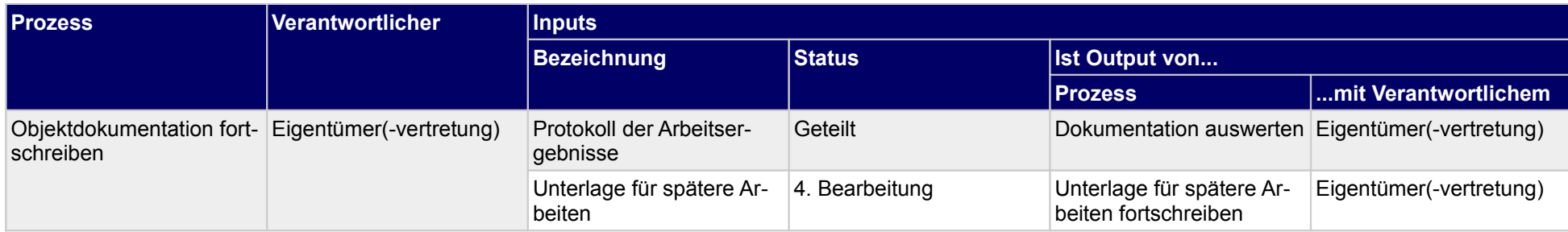

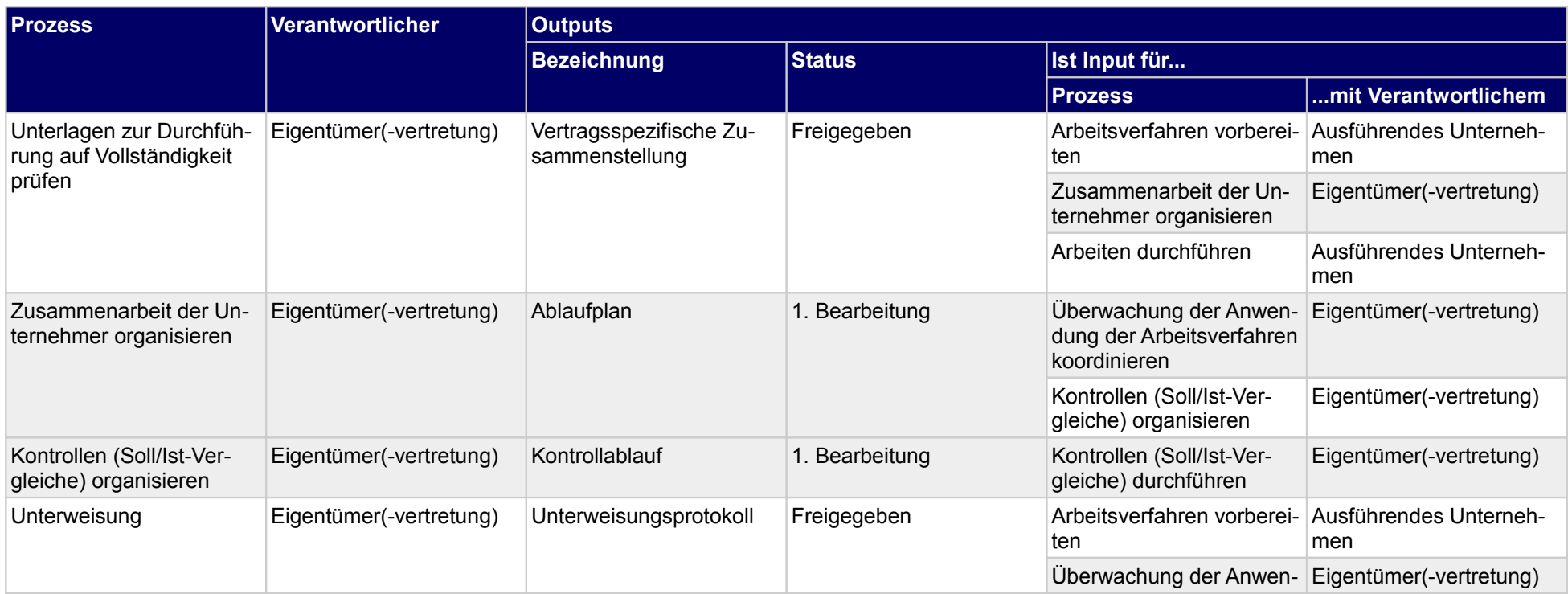

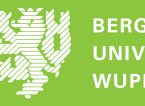

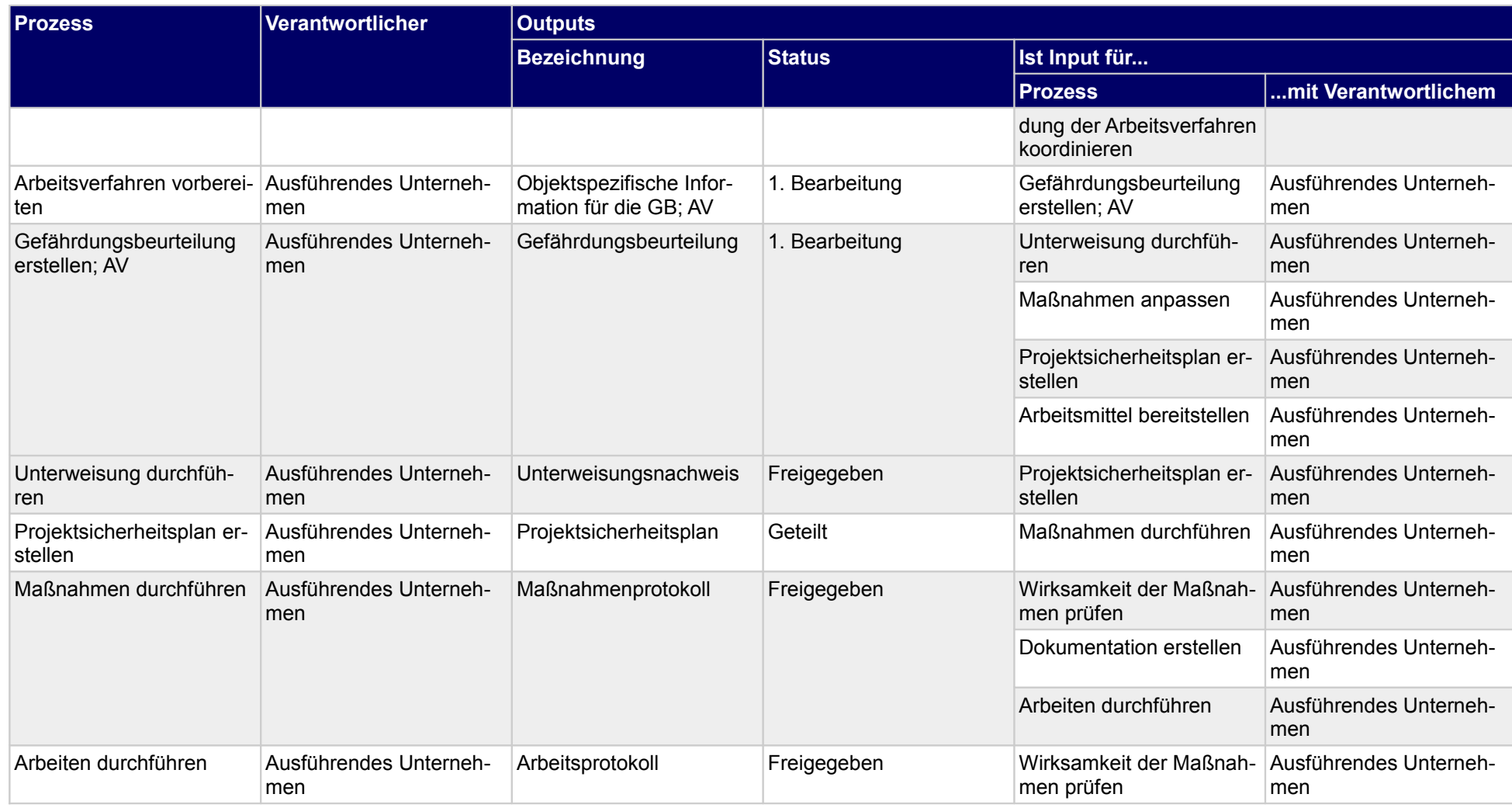

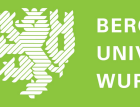

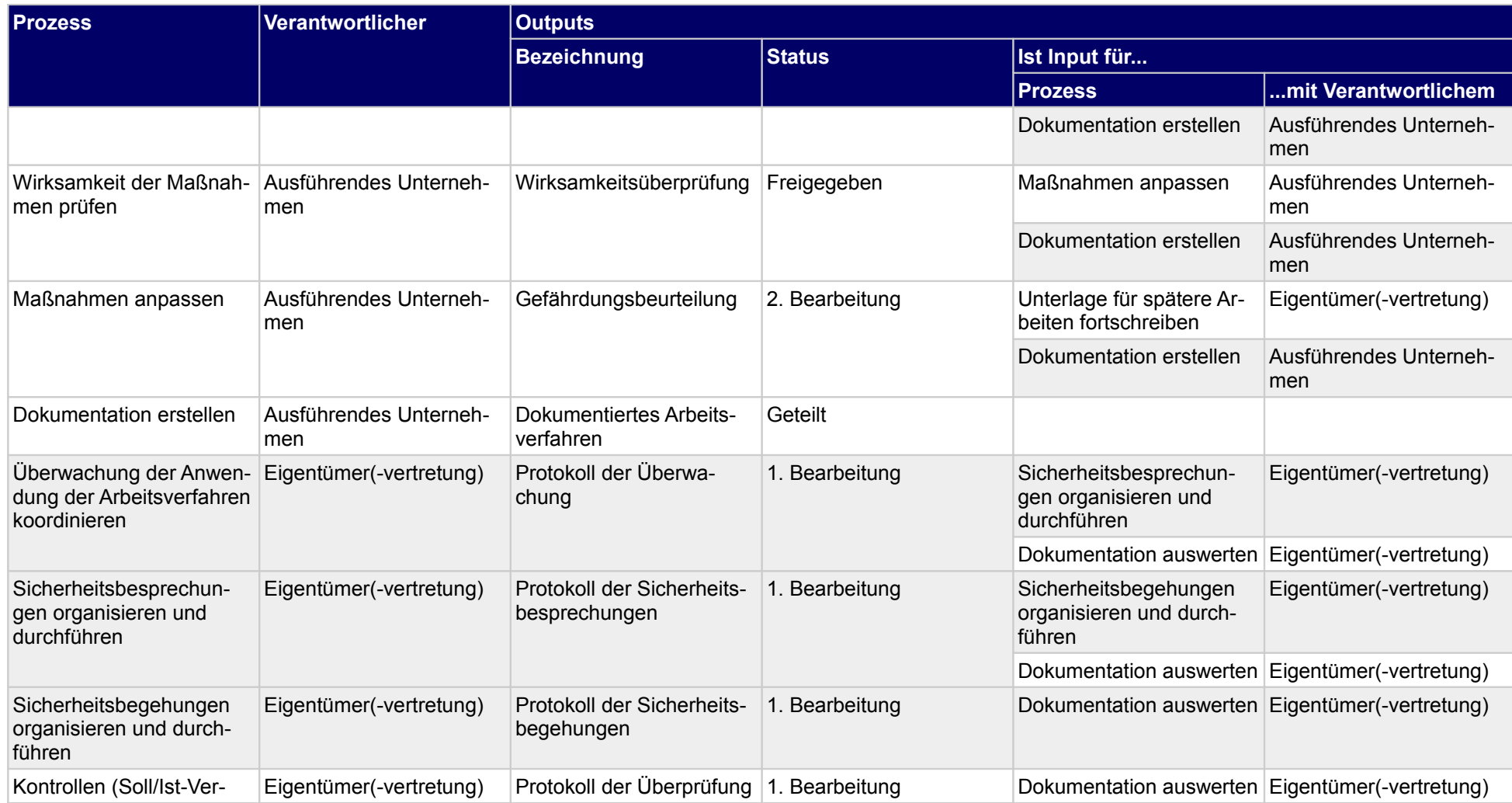

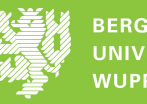

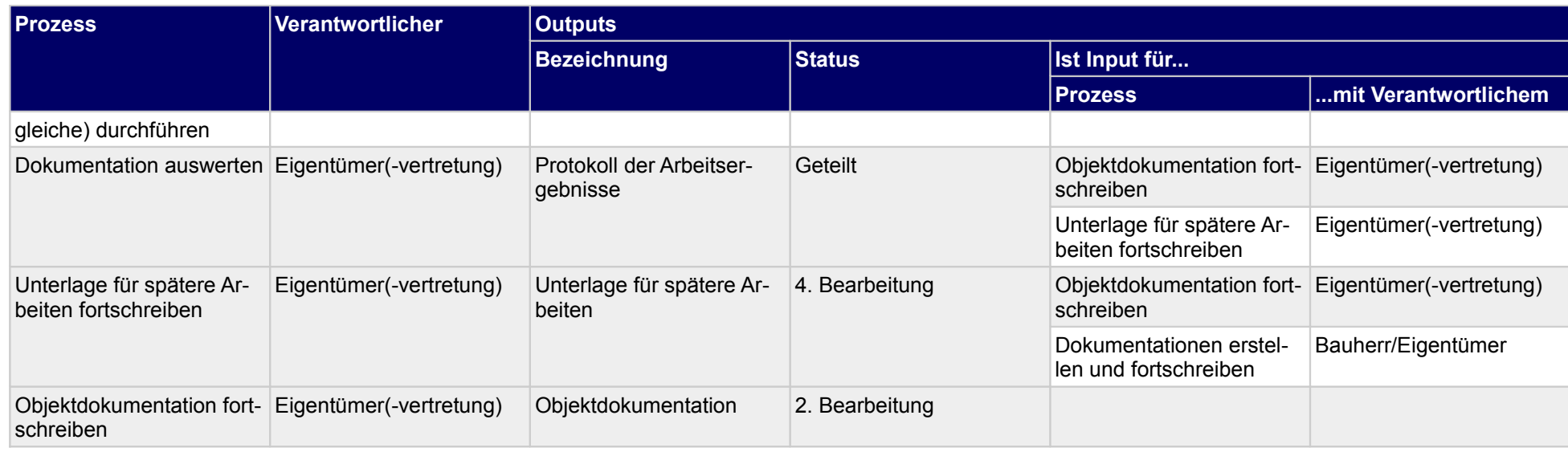

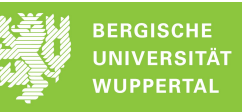

### **8.1 Gefährdungsbeurteilung erstellen; AV**

### **Verantwortlicher**

#### Ausführendes Unternehmen

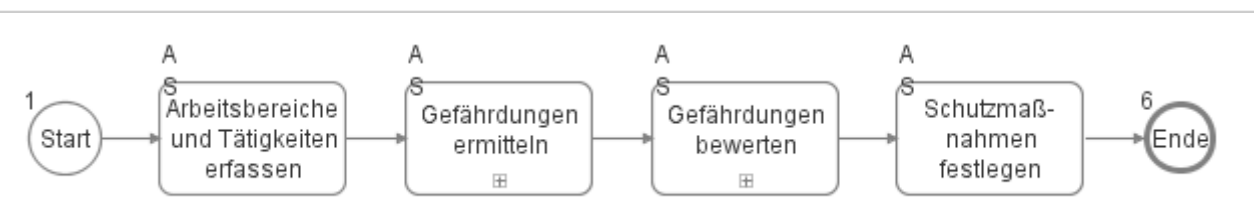

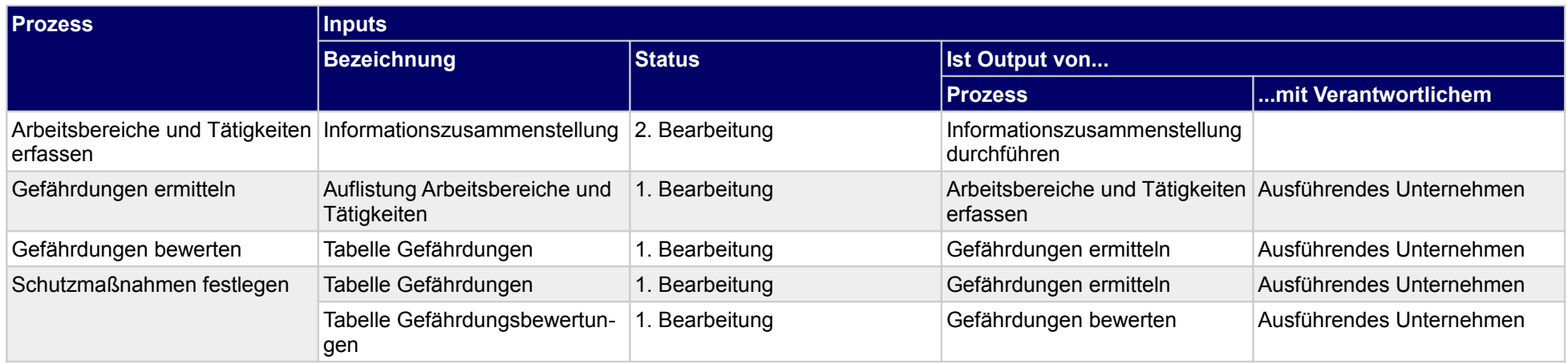

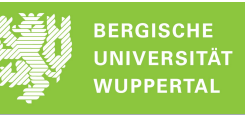

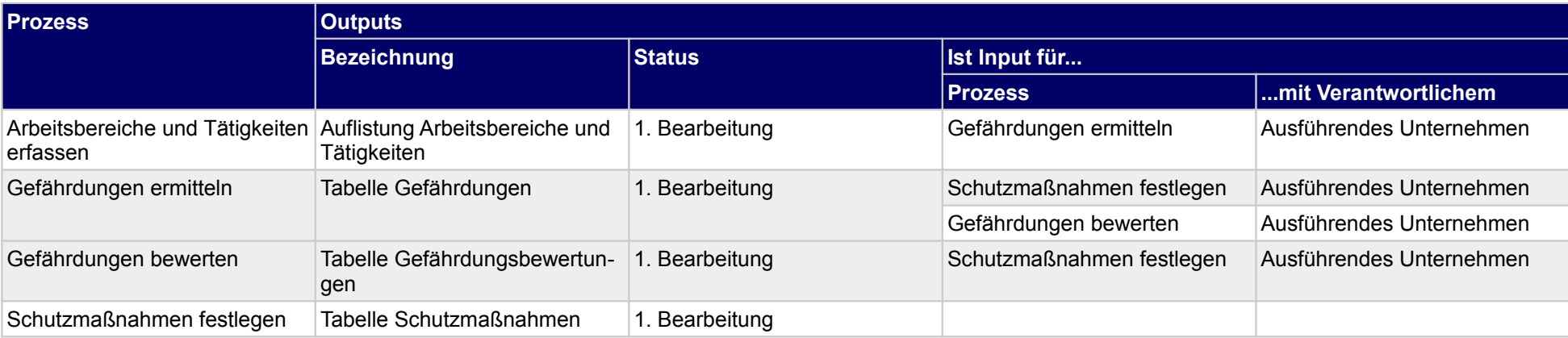

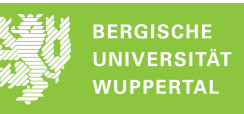